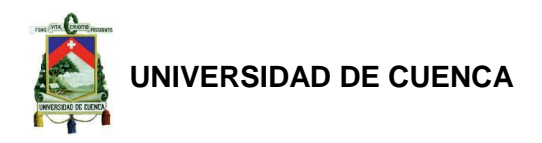

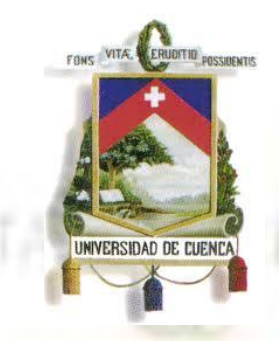

# **UNIVERSIDAD DE CUENCA**

# **FACULTAD DE CIENCIAS ECONÓMICAS Y ADMINISTRATIVAS**

**CARRERA DE ADMINISTRACIÓN DE EMPRESAS**

**PROPUESTA PARA LA CREACIÓN DE UN CENTRO DE NIVELACIÓN ACADÉMICA AL SERVICIO DE ESTUDIANTES DEL CICLO DIVERSIFICADO EN EL CANTÓN PAUTE PERÍODO 2013 - 2018.**

> TESIS DE GRADO PREVIA A LA OBTENCIÓN DEL TÍTULO DE INGENIERA COMERCIAL

# **AUTORES:**

JENNY ALEXANDRA CARANGUI ORDOÑEZ. GABRIELA MARISELA UZHCA MOROCHO.

n birti

# **DIRECTOR:**

ECO. CARLOS RAFAEL PEÑA QUIZHPI.

# CUENCA – ECUADOR

# 2013

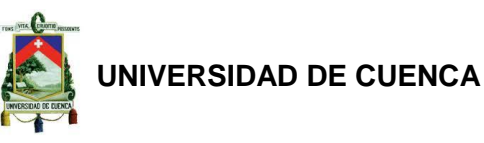

# **PROPUESTA PARA LA CREACION DE UN CENTRO DE NIVELACIÓN ACADÉMICA AL SERVICIO DE ESTUDIANTES DEL CICLO DIVERSIFICADO EN EL CANTÓN PAUTE PERÍODO 2013-2018**

#### **RESUMEN EJECUTIVO**

Una vez terminada la presente investigación, damos a conocer los siguientes resultados:

#### **ESTUDIO DE MERCADO**

Realizada la investigación de campo, se estima que el proyecto contará con una demanda de 1187 estudiantes del ciclo diversificado durante el periodo 2013 - 2014, los mismos que se irán incrementando en un 10,50% durante los periodos siguientes. Esta cantidad de estudiantes demandará del servicio de nivelación en materias no comprendidas dentro del aula de clase en algunas ocasiones. Del total de alumnos demandantes el 43,09% requerirán de la asignatura de física, el 37,40% de la asignatura de química, el 17,89% de la asignatura de ciencias sociales, el 17,08% de la asignatura de lenguaje y literatura, el 40,16% de la asignatura de matemáticas, el 46,34% de la asignatura de idioma extranjero (inglés) y el 8,94% de otras asignaturas, lo cual representa un total de 2503 alumnos con 10012 horas de servicio anuales en las distintas asignaturas para el período 1, lo que resulta muy representativo para los intereses del proyecto.

#### **ESTUDIO TÉCNICO**

La información obtenida en la investigación de campo, sirve para que brinde la empresa a su potencial clientela una nivelación personalizada, la misma que se desarrollara entre las calles Mariscal Sucre y Simón Bolívar, por el parque central del Cantón Paute, estando ubicado dentro de una amplia zona comercial y de fácil acceso para los posibles usuarios del servicio. También, se logró determinar que el proyecto contará con una capacidad anual de 5184 estudiantes del ciclo diversificado, para hacer frente a una demanda probable de 2503 estudiantes. Se estima que el costo total del servicio en el periodo 1 será de \$43738,96.

#### **Autores:**

Jenny Carangui O. Gabriela Uzhca M.

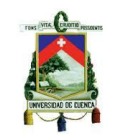

En el aspecto legal la empresa se constituirá como una compañía de responsabilidad limitada bajo la denominación de KAMUTAR Cía. Ltda., suscribiendo un capital social de \$ 20000,00. Esta contará con departamentos de servicio al cliente, administración y contabilidad.

#### **ESTUDIO ECONÓMICO-FINANCIERO**

Para la ejecución del presente proyecto se requerirá de una inversión total de \$20000,00; cantidad que será financiada con aportaciones de los propios socios, montos de \$10000,00 cada uno. Se estima que durante el periodo de vida del proyecto (5 años) la empresa generará un costo total promedio de \$66179,05 y un gasto operacional total promedio de \$31799.64.

También se ha determinado que el precio por el servicio será de \$10,00 la hora; el mismo que incluye un margen de utilidad del 44% sobre los costos unitarios. Este valor monetario irá variando para cada periodo del proyecto, generando un ingreso total promedio de \$141067,65.

Luego del análisis, se concluye que el valor actual neto del proyecto sería de \$144584,51 con una tasa interna de retorno de 175%, que en comparación con el valor de la inversión inicial resulta ser una cantidad muy aceptable. Finalmente, se logró determinar que el proyecto generará para los emprendedores un rendimiento promedio total de \$28567,98 durante la vida útil del servicio.

Expuesto el análisis del presente proyecto se demuestra la viabilidad de este. De allí que, se debería invertir en la creación del centro de nivelación académica al servicio de estudiantes del ciclo diversificado en el Cantón Paute periodo 2013-2018.

#### **PALABRAS CLAVES:**

DEMANDA, OFERTA, PRECIOS, TALENTO HUMANO, INVERSIÓN, FINANCIAMIENTO

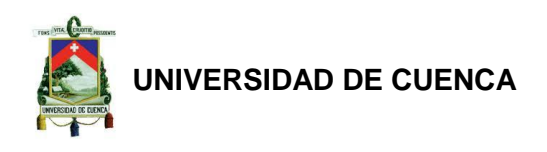

PROPOSAL FOR THE CREATION OF AN STUDENT LEVELING ACADEMIC CENTER TO BE ESTABLISHED IN CANTON PAUTE FOR THE PERIOD BETWEEN 2013-2018.

#### EXECUTIVE SUMMARY

By performing this investigation, the following results are presented:

#### MARKET RESEARCH

It is estimated that the project will have a 1187 secondary school students demand during the period 2013-2014, which will be increasing by 10.50% during the following periods. These students require leveling on issues they didn't understand in class. The 43.09% require help on Physics, 37.40% on Chemistry, 17.89% on Social Science 17.08% on Language and Literature, 40,16% on Mathematics, 46.34% on English and 8.94% on other subjects. This represents a total of 2503 students with 10,012 hours of annual service on different subjects for the first period, which is representative for the project development.

#### TECHNICAL STUDY

The information collected in the field research, helps the company to provide its potential clients a customized leveling service, which will take place on the streets Mariscal Sucre and Simon Bolivar, near Canton Paute Central Park. Also, it was determined that the project will have an annual capacity of 5184 students, in order to meet a demand of 2503 students. It is estimated that the total service cost for the first period will be 43,738.96 dollars.

On the legal side the company will be incorporated as a limited liability company under the name of KAMUTAR Co.. Ltd., the subscribed capital will be 20,000.00 dollars. The company will have a Customer Service, Administration and Accounting Departments.

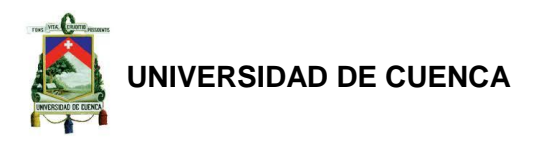

#### ECONOMIC AND FINANCIAL STUDIES

It is required an investment of 20,000.00 dollars which will be financed by its members who will contribute with 10,000 dollars each. It is estimated that during the life of the project which is 5 years the company will generate an average total cost of 66,179.05 dollars and an average total operating expenses of 31,799.64 dollars.

It has also been determined that the price for the service will be 10.00 dollars per hour, which includes a profit margin of 44% on unit costs. This monetary value will be different for each period, generating an average total income of 141,067.65 dollars.

The net present value will be 144,584.51 dollars with an internal rate of return of 175%. This project will generate a profit for the investor of 28,567.98 dollars during the project lifetime.

Finally, it can be concluded that this business plan is feasible and the investment on it is recommended.

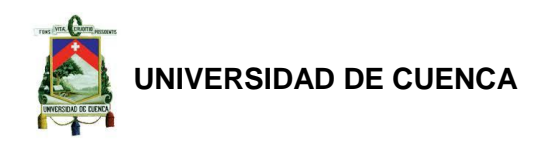

### ÍNDICE

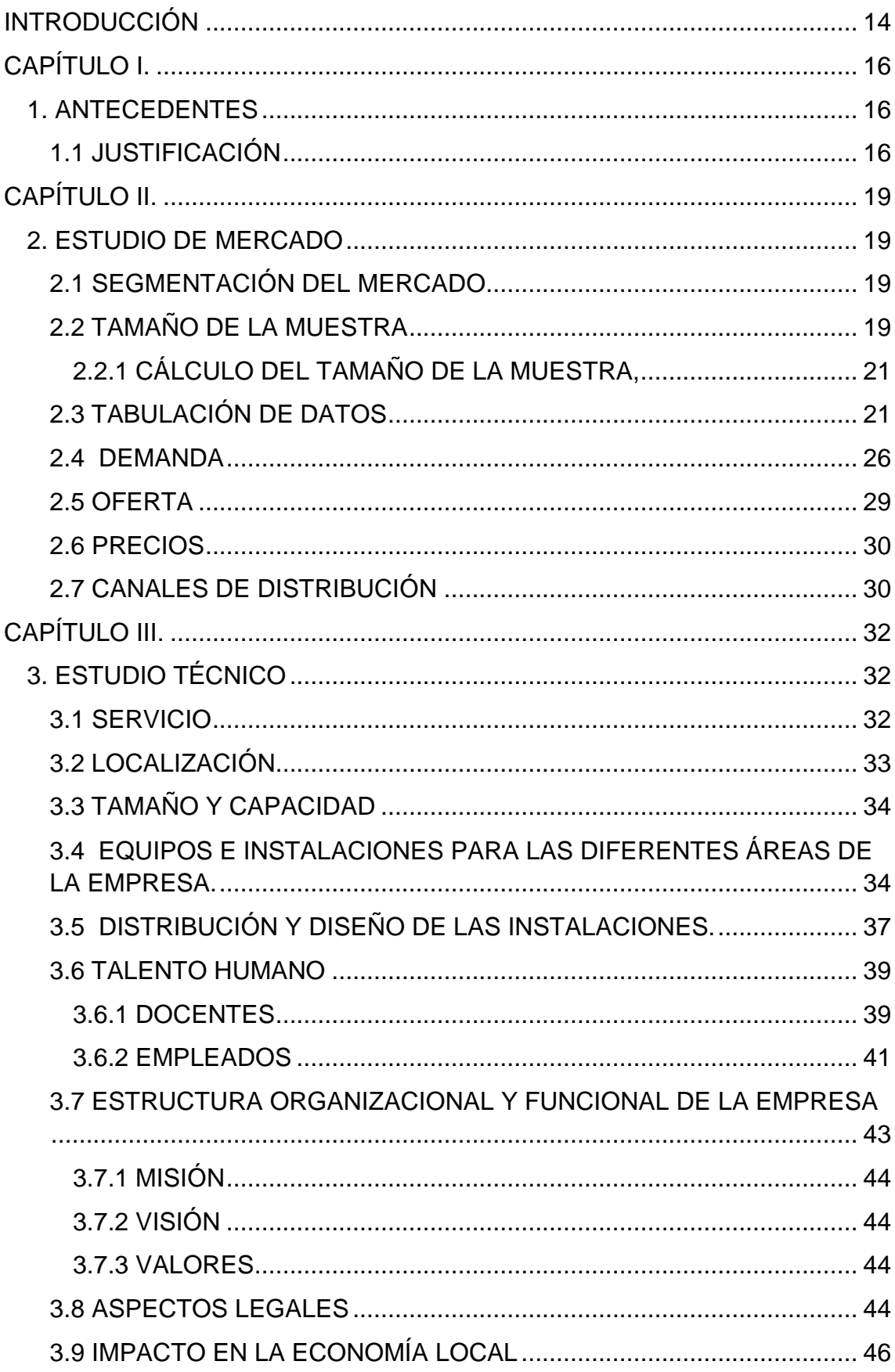

## **Autores:**

Jenny Carangui O.<br>Gabriela Uzhca M.

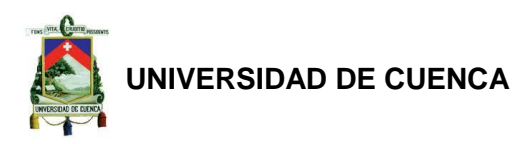

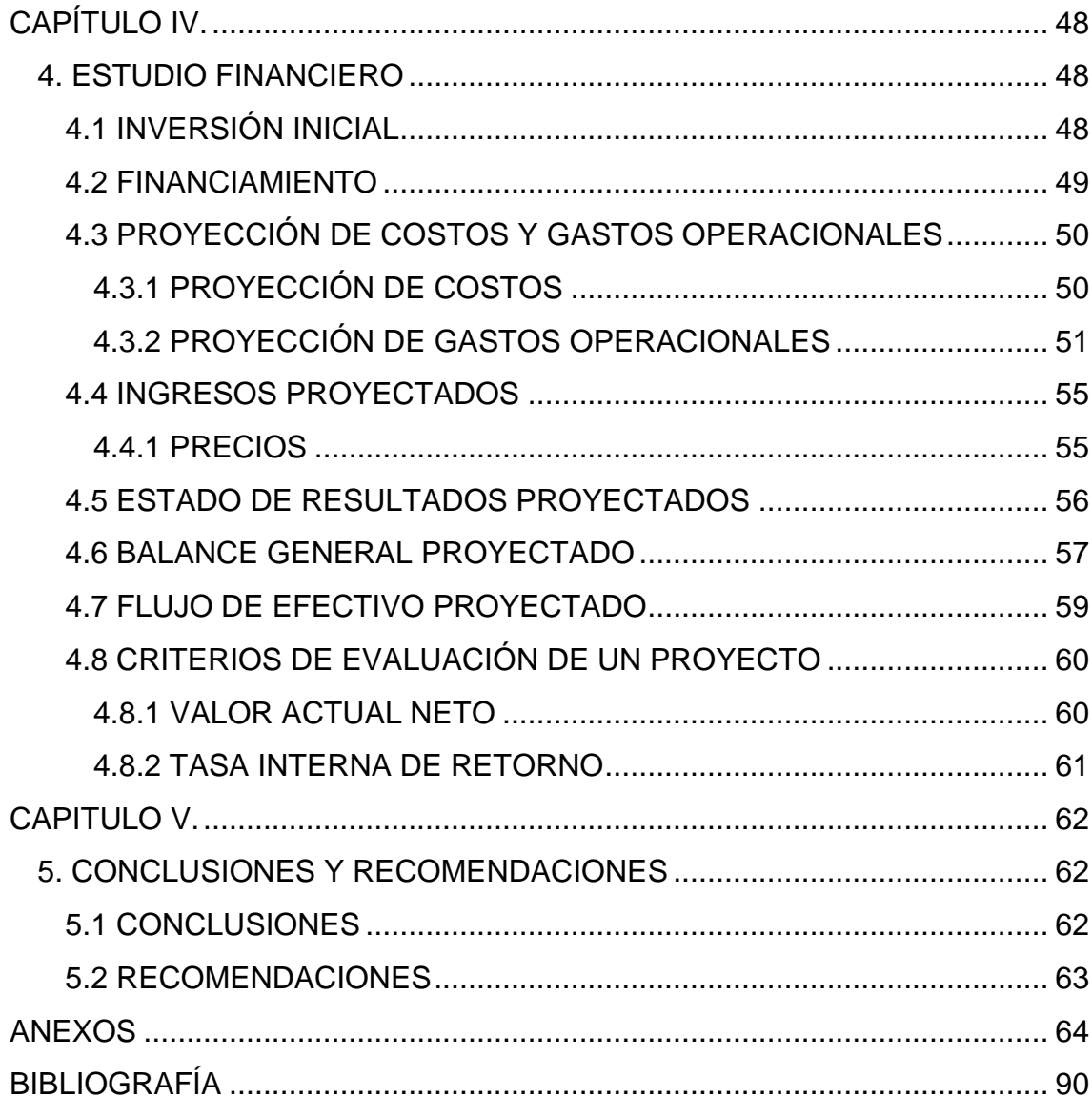

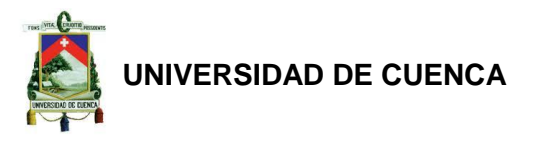

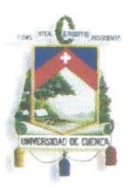

#### UNIVERSIDAD DE CUENCA Fundada en 1867

Yo, Jenny Alexandra Carangui Ordóñez, autor de la tesis "Propuesta para la Creación de un Centro de Nivelación Académica al Servicio de Estudiantes del Ciclo Diversificado en el Cantón Paute Período 2013 - 2018", reconozco y acepto el derecho de la Universidad de Cuenca, en base al Art. 5 literal c) de su Reglamento de Propiedad Intelectual, de publicar este trabajo por cualquier medio conocido o por conocer, al ser este requisito para la obtención de mi título de Ingeniera Comercial. El uso que la Universidad de Cuenca hiciere de este trabajo, no implicará afección alguna de mis derechos morales o patrimoniales como autor.

Cuenca, Julio de 2013.

Jenny Alexandra Carangui Ordóñez 010582519-4

Cuenca Patrimonio Cultural de la Humanidad. Resolución de la UNESCO del 1 de diciembre de 1999 Av. 12 de Abril, Ciudadela Universitaria, Teléfono: 405 1000, Ext.: 1311, 1312, 1316 e-mail cdjbv@ucuenca.edu.ec casilla No. 1103 Cuenca - Ecuador

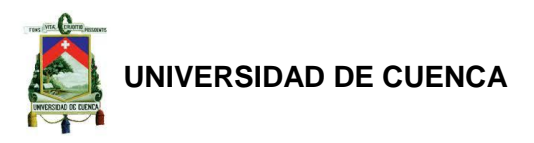

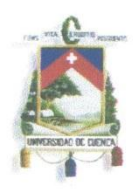

# UNIVERSIDAD DE CUENCA

Fundada en 1867

Yo, Gabriela Marisela Uzhca Morocho, autor de la tesis "Propuesta para la Creación de un Centro de Nivelación Académica al Servicio de Estudiantes del Ciclo Diversificado en el Cantón Paute Período 2013 - 2018.", reconozco y acepto el derecho de la Universidad de Cuenca, en base al Art. 5 literal c) de su Reglamento de Propiedad Intelectual, de publicar este trabajo por cualquier medio conocido o por conocer, al ser este requisito para la obtención de mi título de Ingeniera Comercial. El uso que la Universidad de Cuenca hiciere de este trabajo, no implicará afección alguna de mis derechos morales o patrimoniales como autor.

Cuenca, Julio de 2013.

Book the

Gabriela Marisela Uzhca Morocho 010469329-6

Cuenca Patrimonio Cultural de la Humanidad. Resolución de la UNESCO del 1 de diciembre de 1999 Av. 12 de Abril, Ciudadela Universitaria, Teléfono: 405 1000, Ext.: 1311, 1312, 1316 e-mail cdjbv@ucuenca.edu.ec casilla No. 1103 Cuenca - Ecuador

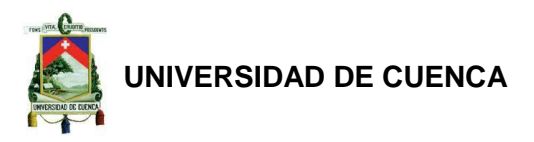

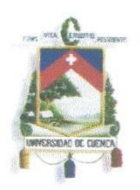

#### UNIVERSIDAD DE CUENCA Fundada en 1867

Yo, Jenny Alexandra Carangui Ordóñez, autor de la tesis ""Propuesta para la Creación de un Centro de Nivelación Académica al Servicio de Estudiantes del Ciclo Diversificado en el Cantón Paute Período 2013 - 2018.", certifico que todas las ideas, opiniones y contenidos expuestos en la presente investigación son de exclusiva responsabilidad de su autor/a.

Cuenca, Julio de 2013.

Jenny Alexandra Carangui Ordóñez 010582519-4

Cuenca Patrimonio Cultural de la Humanidad. Resolución de la UNESCO del 1 de diciembre de 1999 Av. 12 de Abril, Ciudadela Universitaria, Teléfono: 405 1000, Ext.: 1311, 1312, 1316 e-mail cdjbv@ucuenca.edu.ec casilla No. 1103 Cuenca - Ecuador

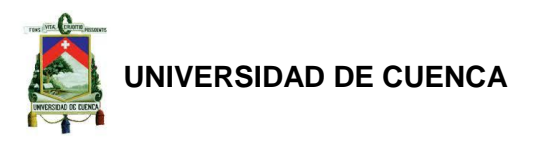

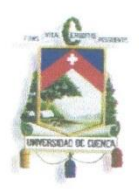

#### UNIVERSIDAD DE CUENCA Fundada en 1867

Yo, Gabriela Marisela Uzhca Morocho, autor de la tesis ""Propuesta para la Creación de un Centro de Nivelación Académica al Servicio de Estudiantes del Ciclo Diversificado en el Cantón Paute Período 2013 - 2018.", certifico que todas las ideas, opiniones y contenidos expuestos en la presente investigación son de exclusiva responsabilidad de su autor/a.

Cuenca, Julio de 2013.

gotte

Gabriela Marisela Uzhca Morocho 010469329-6

Cuenca Patrimonio Cultural de la Humanidad. Resolución de la UNESCO del 1 de diciembre de 1999 Av. 12 de Abril, Ciudadela Universitaria, Teléfono: 405 1000, Ext.: 1311, 1312, 1316 e-mail cdjbv@ucuenca.edu.ec casilla No. 1103 Cuenca - Ecuador

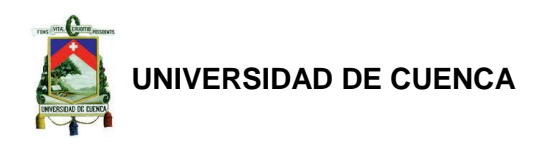

#### **DEDICATORIA**

El esfuerzo y dedicación me han ayudado para poder soportar todas las adversidades que nunca me limitaron y me ha servido de mucho para concluir este tema de tesis llena de satisfacción y alegría, Con mucha gratitud por el apoyo brindado deseo dedicar este gran esfuerzo a Mis Padres: José Carangui y Mercedes Ordóñez, Hermanos: Karla, Santiago y Erika quienes me han apoyado durante toda mi vida; especialmente a mi esposo Julio Peralta y a mi hijo Julio Cesar quienes han sido siempre mi razón de ser, demostrándome su apoyo incondicional y gran amor.

#### **Jenny Carangui**

La realización del presente trabajo de investigación se la dedico a los gerentes generales de mi vida, mis padres: Heriberto Uzhca y Gerardina Morocho, los cuales me han orientado con tanto cariño y esmero; me siento muy orgullosa de ustedes, son mi mayor inspiración los llevo en mi corazón y en mi sangre. Así también quiero dedicar este trabajo a mis hermanos: Patricia, Silvia y Wilmer, quienes han sido parte fundamental de mi existencia, definitivamente son los matices que le dan color a mi vida. A todos ustedes muchas Gracias por ser parte de mí, los AMO MUCHO.

#### **Gabriela Uzhca M.**

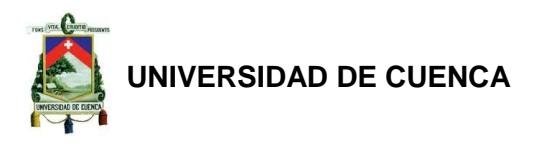

#### **AGRADECIMIENTO**

En primer lugar a Dios por darnos la vida y permitir que los ideales planteados en toda nuestra vida y en este tema de tesis elaborado se cumplan, para culminar la carrera profesional en la Universidad Estatal de Cuenca. El presente Tesis es un esfuerzo en el cual, directa o indirectamente, participaron varias personas examinando, aconsejando, corrigiendo, teniéndonos paciencia, dándonos ánimo, acompañándonos en los momentos de dificultad y de felicidad.

Agradecemos a la Eco. Lucia Domínguez por haber estado siempre pendiente en cada módulo que se dio en el Curso de Graduación, por motivarnos a estudiar y luchar para conseguir la meta propuesta.

La dirección de este trabajo. Al Eco. Carlos Peña por los consejos, el apoyo por sus comentarios en todo el proceso de elaboración de la Tesis y sus atinadas correcciones.

A todos los docentes que nos impartieron sus conocimientos en estos años de vida universitaria.

A la Master Rosa Ávila por la atenta lectura de este trabajo y correcciones a la redacción.

A nuestros padres, hermanos y demás familiares que nos acompañaron en este acontecimiento que significó el curso de graduación y que, de forma incondicional, entendieron nuestras ausencias y malos momentos dándonos todo el ánimo para terminar este proceso.

Gracias a todos.

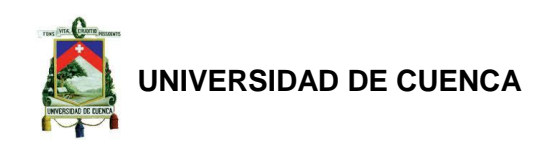

#### **INTRODUCCIÓN**

La presente investigación propone determinar la factibilidad de inversión en la creación de un centro de nivelación académica, al servicio de estudiantes del ciclo diversificado en el Cantón Paute para el periodo 2013-2018.

Se procede al estudio de factibilidad del proyecto con el objetivo de obtener un resultado, en cuanto a su ejecución dentro del mercado propuesto en el caso de ser viable, o descartar el proyecto por sus probables resultados.

En la primera etapa del proyecto de inversión tenemos el estudio de mercado, el cual nos permitirá obtener la información necesaria para ubicar la propuesta dentro de un mercado, con el objetivo fundamental de estudiar su interacción y probable vinculación; de tal forma que, se pueda determinar sus principales variables mercadológicas, para poder incidir con efectividad dentro del mercado planteado.

En la propuesta se incluye, como segunda etapa del proyecto de inversión, el estudio técnico, el mismo que contendrá los aspectos técnicos operativos necesarios en el uso eficiente de los recursos disponibles. En esta etapa, también, se dará a conocer la localización, capacidad y organización de la empresa con el objetivo de conocer con detalle tanto los recursos necesarios para su implementación, así como todas las actividades de índole administrativa y legal que se deberían realizar para su constitución.

Finalmente, la tercera etapa es el Estudio Económico – Financiero, cuyo objetivo fundamental es analizar tanto el monto de los recursos económicos necesarios para la realización del proyecto, así como la determinación del costo total requerido en su periodo de operación que es muy importante para establecer si el emprendimiento cumple o no con las expectativas de sus inversores, y de esta manera definir si el proyecto que es el objetivo principal de la investigación, es viable o no.

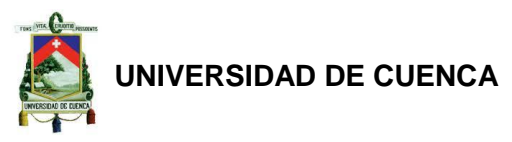

<span id="page-14-0"></span>Luego de cumplir con los objetivos propuestos y haber definido en detalle los diversos aspectos del proyecto, se hace referencia a algunas conclusiones y recomendaciones sobre los resultados del presente trabajo.

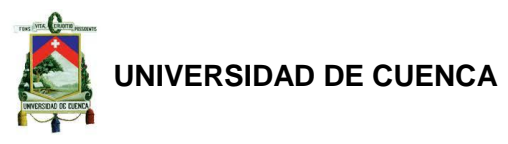

#### **CAPÍTULO I.**

#### <span id="page-15-0"></span>**1. ANTECEDENTES**

El Cantón Paute está ubicado al nororiente de la provincia del Azuay, en un pequeño valle que está junto al río que ostenta su mismo nombre Paute. Fue fundado el 16 de Febrero de 1860, su extensión es de 271 km<sup>2</sup> que representa el 4,45% de la superficie de la provincia del Azuay y tiene 7 parroquias rurales las cuales son: San Cristóbal, El Cabo, Chicán, Bulán, Dug-dug, Tomebamba y Guaraynag, y una parroquia urbana denominada Paute. Su población, en el año 2010, era de 25.494 habitantes, según datos proporcionados por el Instituto Nacional de Estadística y Censo (INEC), de los cuales el 82,25% saben leer y escribir y el 12,12% son analfabetos.

Ante esta situación y con el fin de declarar al Ecuador libre de analfabetismo y con una educación de calidad, el gobierno nacional ha emprendido una serie de programas y planes que buscan la erradicación de este porcentaje no solo a nivel de Paute sino a nivel nacional, pues la Constitución de la República en el Art. 26 contempla: *"la educación es un derecho de las personas a lo largo de su vida y un deber ineludible e inexcusable del Estado".* 

#### <span id="page-15-1"></span>**1.1 JUSTIFICACIÓN**

En el cantón Paute existen 6 colegios: *la Unidad Educativa Julio María Matovelle* es fiscomisional está ubicada a pocas cuadras del parque central; actualmente, cuenta con 18 docentes y 217 alumnos pertenecientes al ciclo básico y diversificado. *El Colegio Nacional Técnico Agropecuario 26 de Febrero* en el período 2012-2013 cuenta con 1013 estudiantes y 53 profesores, es fiscal y se sitúa en el centro cantonal en un área de 1090m<sup>2</sup> . *El Colegio Nacional Ciudad de Paute* tiene 20 docentes que instruyen a 449 estudiantes entre el ciclo básico y diversificado durante el periodo 2012-2013, es fiscal y se encuentra en Pirincay a 8 minutos en automóvil desde el parque central. El Instituto Técnico Superior Agronómico Salesiano se ubica en la parroquia Chicán, en el sector denominado Huzhupud, su sostenimiento es fiscomisional y cuenta con 566 estudiantes y 43 profesores. *El Colegio Nacional Atenas del Ecuador* se construye después del desastre de La Josefina en la parroquia el Cabo, actualmente posee 19 alumnos y 8 profesores, no cuenta con

#### **Autores:**

Jenny Carangui O. Gabriela Uzhca M.

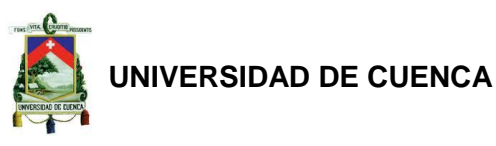

estudiantes en el ciclo diversificado y es de índole fiscal. Finalmente, *El Colegio Nacional Luis Vega Garrido* se ubica en la parroquia Guaraynag, cuenta con 99 estudiantes y 9 docentes, su sostenimiento es fiscal. A continuación se presenta la siguiente tabla informativa:

| Colegio                        | <b>Dirección</b> | <b>Teléfono</b> |                   | $No$ . de<br><b>Alumnos</b><br>(2012-2013) | N°.<br>de<br><b>Profesores</b><br>$(2012 -$<br>2013) |
|--------------------------------|------------------|-----------------|-------------------|--------------------------------------------|------------------------------------------------------|
| Julio María Matovelle          |                  | 250-203         | Fiscomisiona<br>ш | 217                                        | 18                                                   |
| 26 de Febrero                  |                  | 250-200         | Fiscal            | 1013                                       | 53                                                   |
| <b>Ciudad de Paute</b>         |                  | 250-106         | Fiscal            | 449                                        | 20                                                   |
| Agronómico<br><b>Salesiano</b> | Chican           | 250-349         | Fiscomisiona      | 566                                        | 43                                                   |
| Atenas del Ecuador             | El Cabo          | 203-219         | Fiscal            | 19                                         | 8                                                    |
| Luis Vega Garrido              | Guarayna<br>g    | 305-03-09       | Fiscal            | 99                                         | 9                                                    |

**TABLA N° 1. COLEGIOS DEL CANTÓN PAUTE**

Elaborado Por: Depto. de Estadística de la Dirección Distrital 2 de Educación Intercultural y Bilingüe. Fuente: Dirección Distrital 2 de Educación Intercultural y Bilingüe.

De lo anterior, se puede deducir que los esfuerzos por mejorar el sistema educativo a nivel nacional cuya finalidad es alcanzar una educación de calidad, en primera instancia, genera necesidades propias de toda evolución, entre ellas, la más vital que el colectivo estudiantil alcance un alto nivel intelectual.

Para que los estudiantes desarrollen el potencial de sus conocimientos y se integren a este plan colectivo de conocimientos requieren de métodos de estudio avanzados, entre ellos: las clases privadas o nivelaciones alternativas cuyo objetivo es atender tanto las necesidades como inquietudes individuales de los estudiantes, con la finalidad de desarrollar su potencial y mejorar su capacidad de aprendizaje. En Paute existe un mercado con necesidades específicas que siguen insatisfechas. Por esta razón, se propone la creación de un centro de nivelación académica al servicio de estudiantes del ciclo diversificado, con el fin de brindarles capacitación en las asignaturas que presente un grado de complejidad, según sus inclinaciones.

Gabriela Uzhca M.

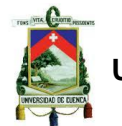

# **UNIVERSIDAD DE CUENCA**

La finalidad del proyecto es permitir que los estudiantes del diversificado tengan la oportunidad de nivelar sus conocimientos de forma personalizada a fin de afianzar sus conocimientos, mismos que se vean reflejados en el nivel de calidad que exige la educación nacional.

Esta clase de empresas que buscan satisfacer las necesidades mencionadas, anteriormente, se encuentran plenamente establecidas dentro del territorio nacional en ciudades como Quito, Guayaquil, Cuenca, Loja, etc. Las mismas que han visto una oportunidad de inversión.

La implementación de este tipo de proyectos en ciudades como Quito, Guayaquil, Cuenca, Loja, etc., ha generado un incremento importante en los promedios estudiantiles de las respectivas zonas, dado que los estudiantes se encuentran mejor preparados a la hora de rendir las evaluaciones respectivas. Un emprendimiento de este tipo de proyecto en el cantón de Paute ayudaría a mejorar el estatus educativo de sus habitantes; por eso resulta necesario realizar los estudios pertinentes para determinar su nivel de aceptación: en primera instancia se plantea un estudio de mercado el cual nos permitirá determinar la posible demanda, oferta y canales de distribución; posteriormente, se hará un estudio técnico que nos definirá la localización de la empresa, su capacidad, organigrama y aspectos legales; finalmente, un estudio financiero que es uno de los más importantes dentro del planteamiento de un proyecto puesto que analiza los ingresos y gastos de la empresa, los cuales son cruciales para la determinación de la viabilidad económica y financiera del proyecto.

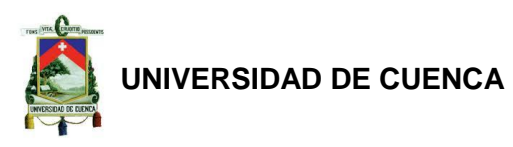

#### **CAPÍTULO II.**

#### <span id="page-18-1"></span><span id="page-18-0"></span>**2. ESTUDIO DE MERCADO**

Resulta vital segmentar nuestro mercado con el fin de poder establecer el tipo de servicio que se oferta, quienes serían los usuarios potenciales del mismo y así deducir la demanda, oferta, precios y canales de distribución.

En vista de la naturaleza de nuestro proyecto se determinó que no existe información secundaria relevante con respecto a la creación de un centro de nivelación académica en el cantón Paute que permita la realización del estudio en mención. Por ello la información presentada será generada a través de las técnicas de investigación cuantitativas mediante el método de la encuesta.

#### <span id="page-18-2"></span>**2.1 SEGMENTACIÓN DEL MERCADO**

La segmentación de mercado es un proceso que nos permite identificar algunas características homogéneas dentro de una población, a los que vamos a dirigir todo nuestro esfuerzo de marketing, con el fin de obtener mayor rentabilidad.

De lo anterior se establece que el mercado que recibirá nuestro servicio son los estudiantes de los colegios del cantón Paute, que cursan el ciclo diversificado. El pensum de estudio de estos colegios presenta contenidos profundizados, cuyo nivel de dificultad requiere de esfuerzos adicionales.

#### <span id="page-18-3"></span>**2.2 TAMAÑO DE LA MUESTRA**

Según datos proporcionados por el Instituto Ecuatoriano de Estadísticas y Censos (INEC), se conoce que la población total de Paute en el 2010 era de 25.494 habitantes (Anexos1-TablaNº1).

Con información obtenida en la Dirección Distrital 2 de Educación Intercultural y Bilingüe (Ver Tabla N° 2), se determina que para el período 2006-2007 se matricularon 775 estudiantes en el ciclo diversificado; para el período 2007- 2008 se matricularon 829 estudiantes en el ciclo diversificado; para el período 2008-2009 se matricularon 891 estudiantes en el ciclo diversificado; para el periodo 2009-2010 se matricularon 797 estudiantes en el ciclo diversificado, presentándose una disminución porcentual en este período del 10,55% de

#### **Autores:**

Jenny Carangui O. Gabriela Uzhca M.

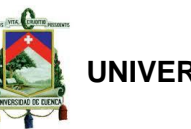

estudiantes matriculados; una de las razones para este hecho: el desinterés de los jóvenes por estudiar en las instituciones de su mismo cantón lo cual ha llevado a matricularse en instituciones educativas de la ciudad de Cuenca. Sin embargo, para el período 2010-2011 se han matriculado 1106 estudiantes en el ciclo diversificado, esta situación responde a las exigencias de las reformas educativas planteadas, una de ellas: los estudiantes deben matricularse en instituciones aledañas a su domicilio, esto produjo una alta tasa de crecimiento estudiantil del 38,77%. Finalmente, se sabe que para el período 2011-2012 se matricularon 1215 estudiantes en el ciclo diversificado.

#### **TABLA N° 2**

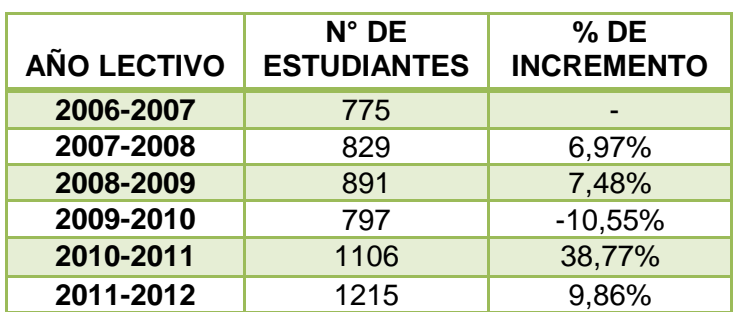

#### **NÚMERO DE ESTUDIANTES MATRICULADOS EN BACHILLERATO DEL CANTÓN PAUTE**

Elaborado Por: Jenny Carangui, Gabriela Uzhca Fuente: Dirección Distrital 2 de Educación Intercultural y Bilingüe.

Con esta información, se calcula el incremento porcentual de estudiantes aplicando la siguiente fórmula ( $Año<sub>2</sub>-Año<sub>1</sub>/Año<sub>1</sub>$ ), presentándose un aumento promedio del 10,50% en períodos lectivos; este porcentaje será utilizado para pronosticar el número de estudiantes durante las fases de estudio del proyecto. Lo anteriormente mencionado se presenta a continuación en la Tabla Nº 3.

**TABLA N° 3. DEMANDA ANUAL PROYECTADA**

| Año           | % Incremento<br>Anual | Nº Estudiantes<br>Proyectados. | <b>Demanda Anual</b><br>Proyectada. |
|---------------|-----------------------|--------------------------------|-------------------------------------|
| $2012 - 2013$ | 10,50%                | 1343                           | 1074                                |
| $2013 - 2014$ | 10,50%                | 1484                           | 1187                                |
| $2014 - 2015$ | 10,50%                | 1640                           | 1312                                |
| $2015 - 2016$ | 10,50%                | 1812                           | 1450                                |
| $2016 - 2017$ | 10,50%                | 2002                           | 1602                                |
| $2017 - 2018$ | 10,50%                | 2212                           | 1770                                |

Elaborado Por: Jenny Carangui, Gabriela Uzhca

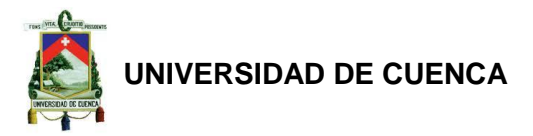

Fuente: Investigación de Campo

Para el año lectivo 2012-2013, se pronostican 1343 estudiantes conforme a lo expuesto en la Tabla N° 3.

## <span id="page-20-0"></span>**2.2.1 CÁLCULO DEL TAMAÑO DE LA MUESTRA,**

Para este cálculo, se consideró un nivel de aceptación del 95% con un margen de error del 5% y una probabilidad de cumplimiento y de no cumplimiento del 50%, a través de la aplicación de la siguiente fórmula:

$$
n=\frac{z^2*p*q*N}{e^2N+p*q*z}
$$

z= es el nivel de aceptación, en nuestro caso se decidió el 95% cuyo valor z es de 1,96.

N= tamaño de la población.

p= probabilidad de que empresa tenga éxito.

q= probabilidad de que la empresa fracase.

e= error muestral.

$$
n = \frac{(1,96)^2(0,50)(0,50)(1343)}{(0,05)^2(1343) + (0,50)(0,50)(1,96)}
$$

#### **n= 335 encuestas**

#### <span id="page-20-1"></span>**2.3 TABULACIÓN DE DATOS**

Los datos obtenidos en la investigación de campo se introdujeron en el programa estadístico SPSS, el cual nos dio los siguientes resultados:

De toda la población encuestada, el 36,07% son hombres, de los cuales el 15,33% están en primero de bachillerato; el 9,33% pertenecen al segundo de bachillerato; y el 12% al tercero de bachillerato. Mientras que el 63,3% son mujeres y que se encuentran distribuidas de la siguiente manera: el 13,33% son del primero de bachillerato, el 27,33% son de segundo de bachillerato, y el 22,67% están en tercero de bachillerato. (Ver Grafica Nº1)

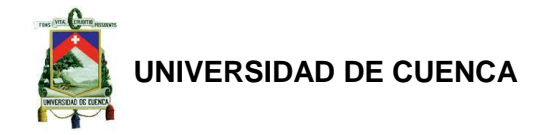

**GRÁFICA Nº 1.**

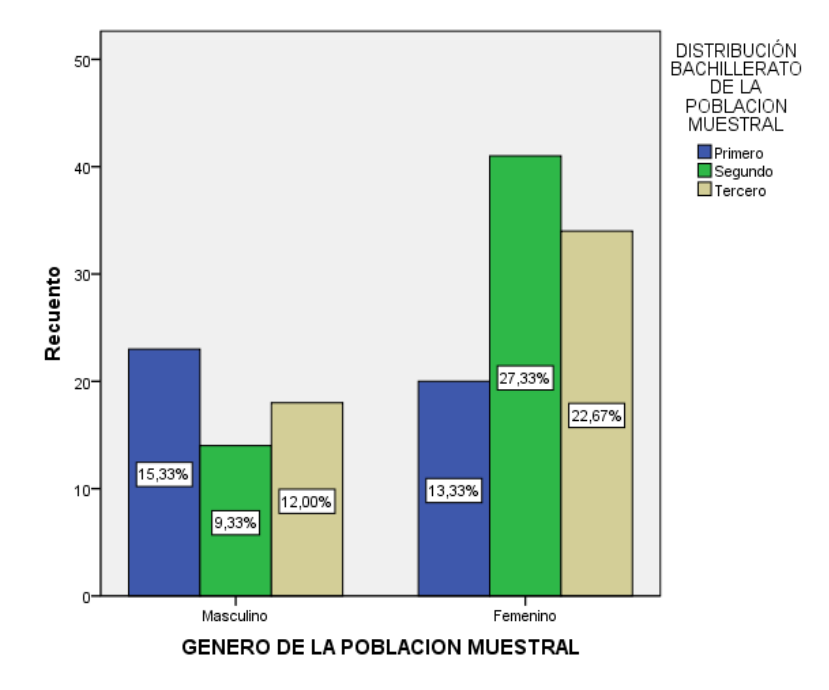

### **DISTRIBUCIÓN MUESTRAL POR GÉNERO**

Elaborado Por: Jenny Carangui, Gabriela Uzhca. Fuente: Investigación de Campo.

De acuerdo a la Tabla de Contingencia N°1, se observa que el 82% de la población de estudiantes del ciclo diversificado requieren de nivelación en materias. De este total, por un lado el 18% pertenecen a primero, el 34,7% a segundo y el 29,3% a tercero de bachillerato, respectivamente. Por otra parte, el 18% restante de la población no requieren de nivelación, siendo el 10,7% de primero, el 2% de segundo y el 5,3% de tercero de bachillerato respectivamente.

Del total de los estudiantes de primero de bachillerato, el 62,8% de estudiantes sí requiere de nivelación; mientras que el 37,2% de estudiantes no lo requiere. De los estudiantes de segundo de bachillerato, el 94,5% de estudiantes dieron una respuesta afirmativa; mientras que el 5,5% de estudiantes dijeron que no.

Finalmente del total de los estudiantes de tercero de bachillerato, el 84,6% de estudiantes si necesitan de nivelación, y el 15,4% de estudiantes no lo necesitan. Podemos afirmar que existe un mercado con una necesidad que aún no ha sido cubierta.

# **Autores:**

Jenny Carangui O. Gabriela Uzhca M.

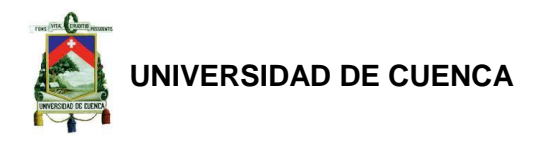

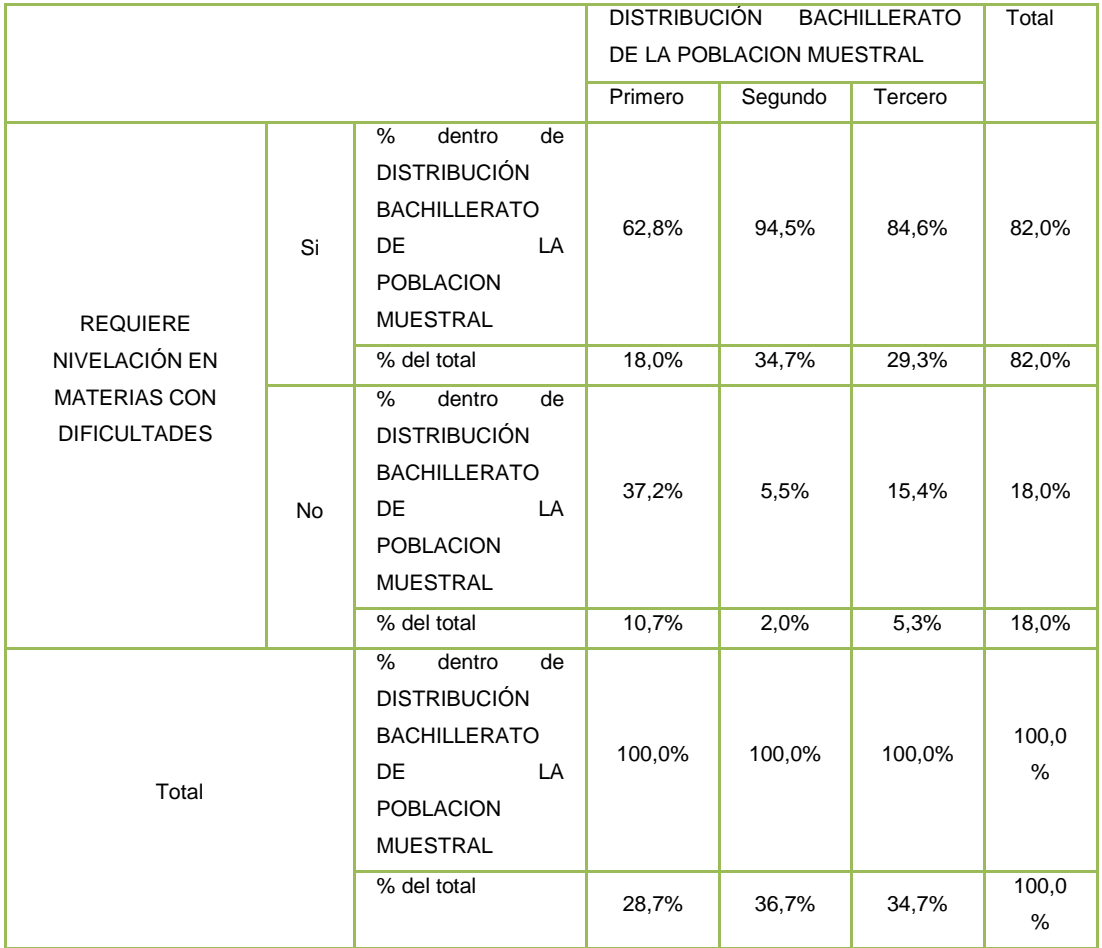

#### **TABLA DE CONTINGENCIA N° 1. REQUERIMIENTO DE NIVELACIÓN**

Elaborado Por: Jenny Carangui, Gabriela Uzhca Fuente: Investigación de Campo

Del porcentaje de personas que sí requieren el curso de nivelación, observamos que el 21% tiene dificultades en Física, el 19% en Química, el 8% en Ciencias Sociales al igual que en Lenguaje y Literatura, el 19% corresponde a Matemáticas, el 22% a Idioma Extranjero (Ingles) y finalmente el 3 % en Otros como: Contabilidad, Estadística, Diseño Gráfico, etc. Podemos afirmar, entonces, que las materias con mayores índices de dificultad son Física, Química, Matemáticas e Idioma Extranjero (Inglés), razón por la cual el centro de nivelación deberá contar con una mayor nómina de docentes en estas materias (Ver Gráfico N° 2).

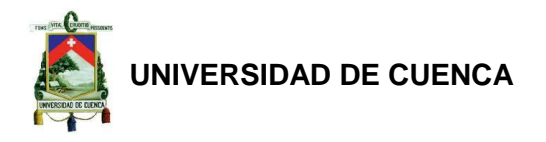

#### **GRÁFICO N° 2. MATERIAS CON DIFICULTADES**

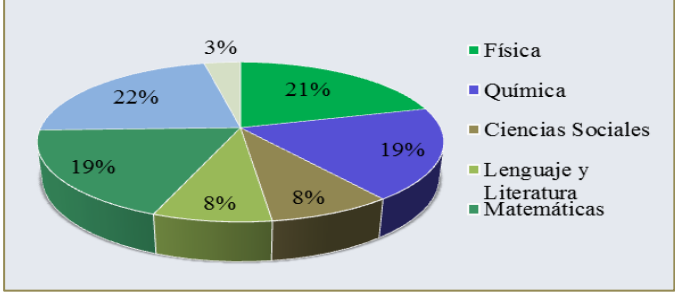

Elaborado Por: Jenny Carangui, Gabriela Uzhca. Fuente: Investigación de Campo.

Analizando el requerimiento y uso del servicio, según la Gráfica Nº 3, podemos observar que del 82% que requieren de nivelación; el 80% estaría dispuesto a usar el servicio y apenas el 2% no lo haría. Lo cual nos permite concluir que existe un alto porcentaje de demanda insatisfecha.

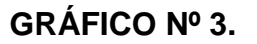

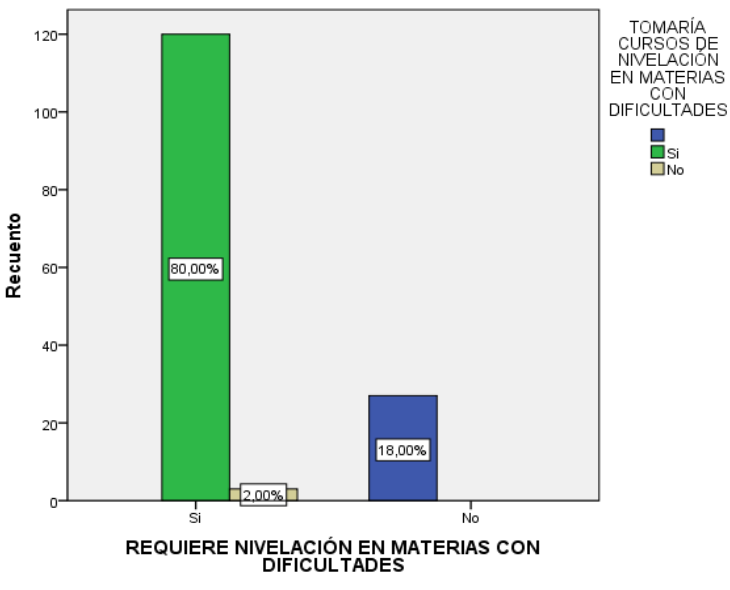

## **REQUERIMIENTO Y USO DEL SERVICIO**

Elaborado Por: Jenny Carangui, Gabriela Uzhca. Fuente: Investigación de Campo.

La pregunta número seis del cuestionario que se encuentra en el Anexo Nº 6, nos ayuda a conocer que el día con mayor índice de preferencia para acudir a la nivelación es el sábado con un 31%, seguido por el día viernes con un 21%,

### **Autores:**

Jenny Carangui O. Gabriela Uzhca M.

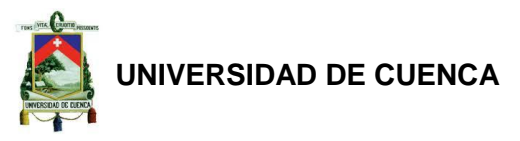

estos deben ser tomados en consideración, al momento de realizar la planificación. (Ver Gráfico N°4)

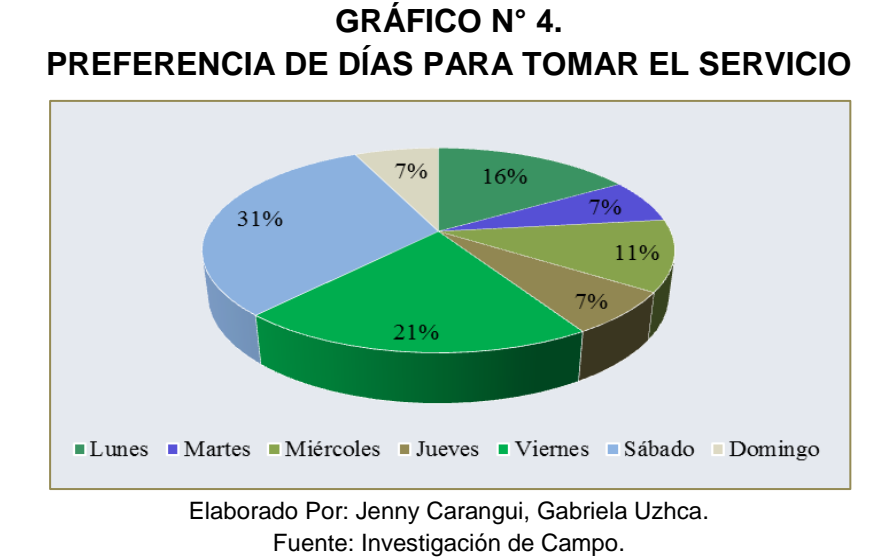

Según el criterio de nuestros potenciales clientes, al 62% le gustaría recibir información sobre el servicio de nivelación a través de las redes sociales, al 28% por medio del correo electrónico, el 7% prefiere los anuncios en prensa y el 3% por la radio. Podemos, entender, que el medio de publicidad más idóneo para informar acerca de la empresa son las redes sociales. (Ver Gráfico N° 5)

#### **GRÁFICO N° 5. MEDIOS DE PUBLICIDAD**

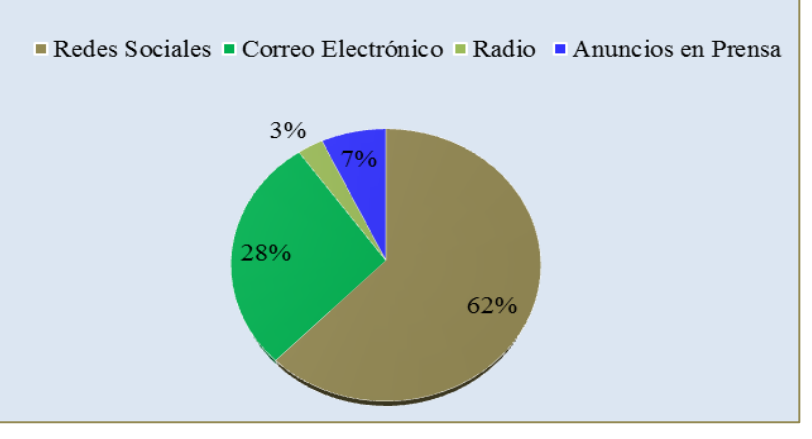

Elaborado Por: Jenny Carangui, Gabriela Uzhca. Fuente: Investigación de Campo.

**Autores:** Jenny Carangui O. 25 Para concluir con nuestro análisis, es importante conocer las razones por las cuales las personas de la población encuestada, no requieren ni de la nivelación, ni del servicio. En todo caso el Gráfico Nº 6, refleja que el 39% no lo

Gabriela Uzhca M.

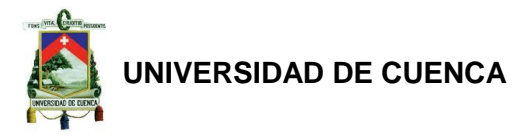

necesita, mientras que el 42% no dispone de tiempo, el 11% no está interesado y el 8% no dispone de recursos. (Ver Gráfico N° 6)

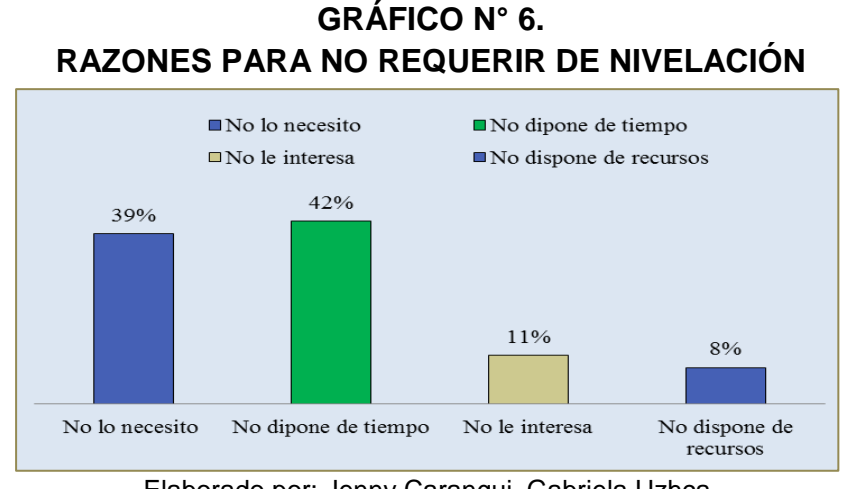

Elaborado por: Jenny Carangui, Gabriela Uzhca. Fuente: Investigación de Campo.

#### <span id="page-25-0"></span>**2.4 DEMANDA**

A base de la información presentada por la tabulación de datos, se procederá a estimar la demanda anual que la empresa obtendrá. En el Gráfico Nº 3 podemos observar que el 80% de la población de estudiantes del ciclo diversificado estaría dispuesta a tomar el servicio, en vista de sus necesidades.

El índice de incremento anual proyectado con respecto a los estudiantes del ciclo diversificado es del 10,50%, según cálculo establecido en el tamaño de la muestra del presente estudio.

De acuerdo a los datos presentados con anterioridad nuestra demanda esperada es la que se expone a continuación:

| Año           | % Incremento<br>Anual | Nº Estudiantes<br>Proyectados. | Demanda Anual<br>Proyectada. |
|---------------|-----------------------|--------------------------------|------------------------------|
| $2013 - 2014$ | 10,50%                | 1484                           | 1187                         |
| $2014 - 2015$ | 10,50%                | 1640                           | 1312                         |
| $2015 - 2016$ | 10,50%                | 1812                           | 1450                         |
| $2016 - 2017$ | 10,50%                | 2002                           | 1602                         |
| $2017 - 2018$ | 10,50%                | 2212                           | 1770                         |

**TABLA N° 4. DEMANDA ANUAL PROYECTADA**

Elaborado Por: Jenny Carangui, Gabriela Uzhca Fuente: Investigación de Campo

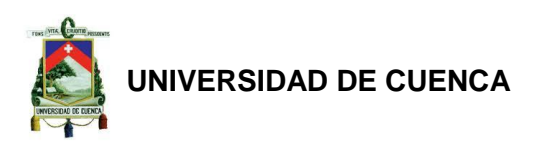

La demanda anual proyectada se obtiene multiplicando el número de estudiantes por el índice de aceptación del servicio que es del 80%.

Según información obtenida, mediante una entrevista, a docentes que se dedican a la nivelación de estudiantes en las diferentes asignaturas académicas (Ver Anexo Nº 7), se establece que en promedio un alumno solicitará de cuatro horas de nivelación por materia.

Para el cálculo del número de horas demandadas por materia; se procedió a multiplicar el número de estudiantes proyectados por el porcentaje de requerimiento de cada materia y el resultado obtenido por las cuatro horas que el estudiante requerirá de nivelación. La metodología mencionada se aplicó a cada asignatura. (Ver Tabla N° 5.)

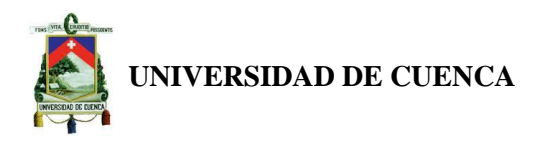

#### **TABLA N° 5. DEMANDA ANUAL EN HORAS**

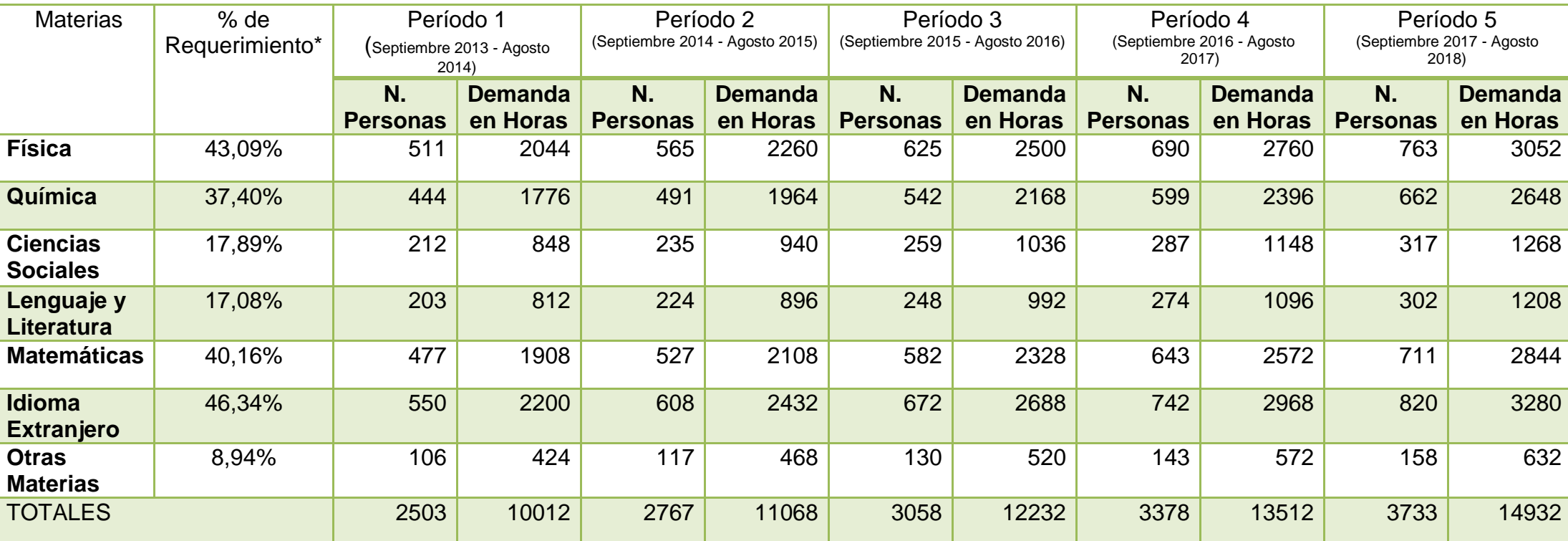

Elaborado por: Jenny Carangui, Gabriela Uzhca Fuente: Investigación de Campo

\*Ver los gráficos del porcentaje de requerimiento de las materias en los Anexos.

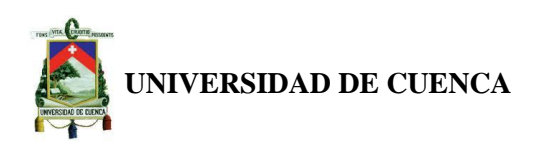

#### <span id="page-28-0"></span>**2.5 OFERTA**

La empresa de servicio dedicada a la nivelación académica de estudiantes, busca satisfacer necesidades de carácter complementario y especializado, ya que apoya al desarrollo educativo del individuo.

Sin embargo para la constitución de una empresa es importante tener conocimiento amplio acerca de toda nuestra competencia para poder fijar estrategias comerciales y promocionales. De allí que sea imperativo diferenciar cuáles son nuestros competidores directos e indirectos.

En el Cantón Paute no se ha logrado determinar competidores directos para la empresa, es decir empresas dedicadas exclusivamente a la nivelación académica de estudiantes de colegio. A pesar de esto, la empresa deberá siempre estar pendiente de la aparición de competidores y las repercusiones que esto causaría. Por ello que durante su funcionamiento debe buscar obtener una ventaja competitiva única que le permita ser diferenciada dentro del mercado.

Otro factor de análisis será la distribución de la planta que la empresa requerirá, la misma que se seleccionara por medio del estudio técnico. No obstante, según una entrevista realizada a docentes que estarían dispuestos a trabajar en nuestra empresa se ha determinado que un estudiante en promedio toma cuatro horas de clase por materia. Estas horas serán distribuidas, adecuadamente, puesto que una clase durante cuatro horas causa cansancio mental a las partes que intervienen. A su vez, se pronostica que el centro de capacitación estaría en condiciones de recibir a 72 alumnos diarios, 432 a la semana, 1728 al mes y 20736 en el año, puesto que se contará con 1 aula completamente equipada en donde caben hasta 18 cubículos. El servicio se prestara de lunes a viernes de 15hoo a 19h00 debido a que las instituciones tienen horario matutino, y los sábados de 8hoo a 12hoo. Por ende, podemos decir que la empresa está en condiciones de ofertar el servicio según los requerimientos de la demanda.

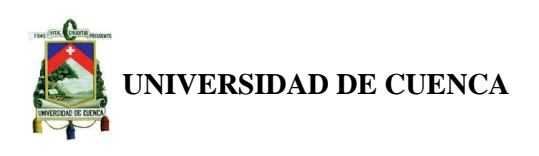

### <span id="page-29-0"></span>**2.6 PRECIOS**

Existen algunos métodos para fijar los precios, sin embargo, para el proyecto se considera que el más adecuado es el basado en los costos que la empresa generara en la prestación del servicio más un porcentaje de ganancia.

Para el centro de nivelación académica se consideraran todos los costos, es decir todos los recursos necesarios requeridos desde la concepción del servicio hasta el servicio posventa. Los costos totales que se estimarán dentro de la empresa estarán en función del pago que se haga a los docentes y la depreciación de los equipos, a estos rubros se les agregará los gastos operacionales para de esta manera definir los costos unitarios, que mediante la aplicación de un margen de ganancia nos permitirá obtener los precios de la empresa, los cuales irán variando dentro de los distintos periodos debido al porcentaje de crecimiento promedio del Salario General Unificado y la tasa de inflación. Es por ello que, los precios serán definidos dentro del análisis financiero

#### <span id="page-29-1"></span>**2.7 CANALES DE DISTRIBUCIÓN**

El canal de distribución para el servicio de nivelación académica será directo entre ofertante y demandante. Sin embargo, esto no exime a la empresa de hacer un análisis de los medios de comunicación que utilizará para darse a conocer ante sus clientes y partes interesadas.

Según la encuesta realizada a nuestros potenciales clientes se observa que el medio más idóneo para publicitar a la empresa es a través de las redes sociales con un índice de aceptación del 62%, no obstante también se recurrirá al correo electrónico y la radio.

Debido a las características sociales que se desarrollan en entornos pequeños es muy importante considerar la publicidad de boca – oreja, como un medio muy eficiente para lograr que la empresa sea reconocida, siendo importante llegar no sólo al mercado objetivo sino al mercado en general.

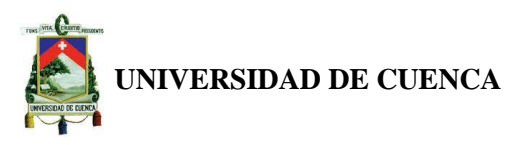

<span id="page-30-0"></span>Para posteriores períodos de tiempo la forma de publicitar la empresa será preestablecida mediante un análisis previo de las tendencias del mercado objetivo y su entorno.

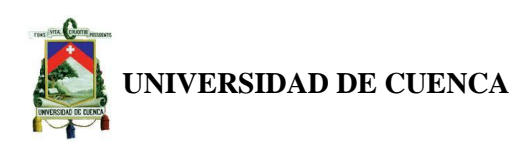

#### **CAPÍTULO III.**

#### <span id="page-31-0"></span>**3. ESTUDIO TÉCNICO**

El estudio técnico conforma la segunda etapa de los proyectos de inversión con el fin de demostrar la viabilidad técnica del proyecto, aquí se contemplarán los aspectos técnicos operativos necesarios para la creación del centro de nivelación académica. Este estudio analiza la determinación del tamaño óptimo del lugar de producción, localización e instalaciones requeridas.

Este análisis se hace con el fin de desarrollar aspectos económicos de las variables técnicas del proyecto, para estimar de una manera cercana o puntual los recursos necesarios.

Como se pudo demostrar en el Capítulo II, en el Estudio de Mercado existe una demanda potencial de estudiantes del ciclo diversificado, que justifican la creación de un centro de nivelación académica. Sin embargo, se procederá al análisis y estudio de los elementos que intervienen en este Estudio Técnico.

#### <span id="page-31-1"></span>**3.1 SERVICIO**

KAMUTAR Cía. Ltda., será una empresa al servicio de estudiantes del ciclo diversificado que buscan nivelar al estudiante en materias no comprendidas dentro del aula de clases. Su denominación proviene del quichua entender.

El servicio consistirá en brindar clases personalizadas, de acuerdo a las necesidades de cada individuo, para ello se contara con una amplia base de datos y una red de contactos de los docentes que estén dispuestos a prestar sus servicios conforme a los requerimientos de la empresa. Si el docente confirma su consentimiento para la prestación de su servicio profesional deberá firmar un acuerdo con la entidad que tendrá efectos jurídicos en caso de incumplimiento (Convenio Empresa – Docente en el Anexo N° 4).

El proceso del servicio es el que a continuación se describe:

- El estudiante ingresará al centro de nivelación académica con los contenidos de la materia en que tenga dificultades.
- La secretaria recibirá los contenidos y datos personales del estudiante para poder brindarle información.

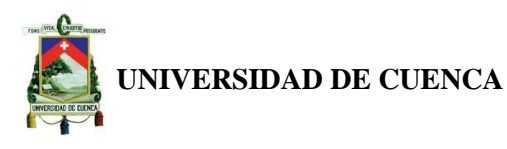

- Los contenidos de la materia serán enviados al Docente por correo electrónico para que el determine cuantas serán las horas de nivelación apropiadas y también la disponibilidad de prestar sus servicios.
- La secretaria receptará el e-mail enviado por el docente e informará al estudiante de las horas de nivelación, los días y el costo por hora.
- El estudiante en el caso de que requiera el servicio de nivelación podrá acercarse hasta los siguientes dos días hábiles para solicitar el mismo, pagando en su totalidad por el servicio que recibirá.
- Cuando el estudiante haya concluido con la nivelación, él podrá hacer una evaluación acerca del servicio prestado por el docente.

#### <span id="page-32-0"></span>**3.2 LOCALIZACIÓN**

En este caso, el centro de nivelación académica estará comprendido dentro de la provincia del Azuay cantón Paute. Para el proyecto, el cantón Paute cuenta con la infraestructura adecuada, es decir servicios básicos, alcantarillado, transporte terrestre, bancos, centros comerciales, instituciones educativas, parques, profesionales, materiales y recursos necesarios para el desarrollo del proyecto.

El lugar o dirección en donde se desarrollará el proyecto no sólo depende del aspecto económico sino también de otros aspectos: estratégicos, sociales, técnicos, etc., que, independientemente de la ubicación, lo que busca el proyecto es maximizar la rentabilidad.

Por el momento no se cuenta con un local propio, por ello se deberá tomar en consideración el costo por arriendo e instalaciones del local, el mismo que tendrá la infraestructura adecuada para los departamentos y necesidades que requiere la empresa.

El sitio que hemos escogido, tendrá una mayor probabilidad de captar clientes y es por eso que el centro de nivelación académica estará ubicado entre las calles Mariscal Sucre y Simón Bolívar por el parque central (Ver Anexo N° 5), dirección que es ampliamente transitada por la población que forma parte del mercado objetivo y se encuentra en plena zona comercial, en donde se genera un ambiente propicio para que se dé el negocio educativo.

#### **Autores:**

Jenny Carangui O. Gabriela Uzhca M.

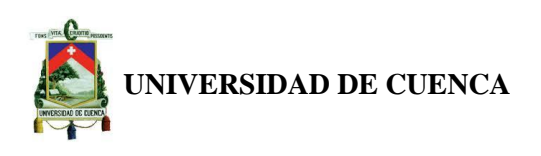

#### <span id="page-33-0"></span>**3.3 TAMAÑO Y CAPACIDAD**

Aquí hay que tener en cuenta dos aspectos: el segmento de demanda potencial que se desea cubrir con el proyecto y la dimensión del área total con que cuenta el local para la instalación del centro de nivelación académica.

El tamaño del local que se dispondrá para su instalación es de 189 m<sup>2</sup>, el cual tendrá la capacidad promedio para 18 estudiantes al día, 108 a la semana, 432 al mes, 5184 al año, suponiendo que se tenga un alumno por cubículo, lo que cubre en su totalidad a toda la demanda potencial, incluyendo al personal administrativo que laborará dentro de la empresa.

Los recursos humanos, materiales y financieros no son factores que limiten el tamaño o capacidad, ya que existe la disponibilidad en cuanto a tiempo, cantidad y calidad y no existe el riesgo de incremento en los costos por dificultades en su abastecimiento.

# <span id="page-33-1"></span>**3.4 EQUIPOS E INSTALACIONES PARA LAS DIFERENTES ÁREAS DE LA EMPRESA.**

De acuerdo a las especificaciones del proyecto, el local debería contar con las siguientes áreas:

- Área de Recepción o Atención al Cliente
- Área para la Sala de Espera
- Área de Administración
- Área de Contabilidad
- Área de Nivelación

Cada Área deberá contar con los siguientes Equipos:

- $\checkmark$  Equipo de Oficina
- Equipo de Computación
- $\checkmark$  Muebles y Enseres

Para la selección adecuada de equipos y proveedores, se tomó en consideración una serie de variables como los costos, instalación de equipos, financiamiento y garantías.

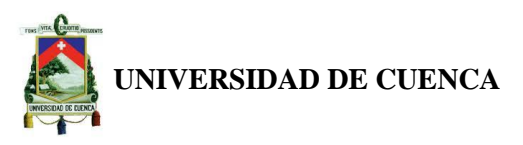

Los equipos y muebles necesarios para las diferentes áreas de la empresa se encuentran fácilmente en el mercado.

A continuación, se presenta un cuadro con los costos y características de los Activos Fijos que se instalarán y equiparían en las diferentes Áreas para el correcto funcionamiento de la empresa (Ver Tabla N° 6, 7, 8, 9, 10).

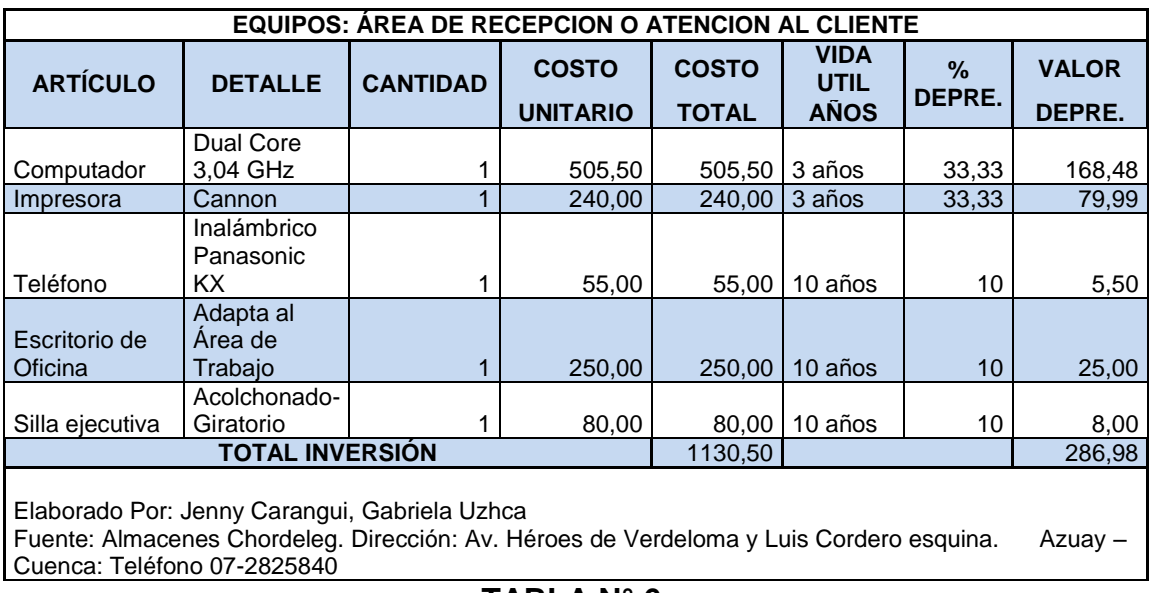

#### **TABLA N° 6.**

# **EQUIPOS PARA EL ÁREA DE ATENCIÓN AL CLIENTE - RECEPCIÓN**

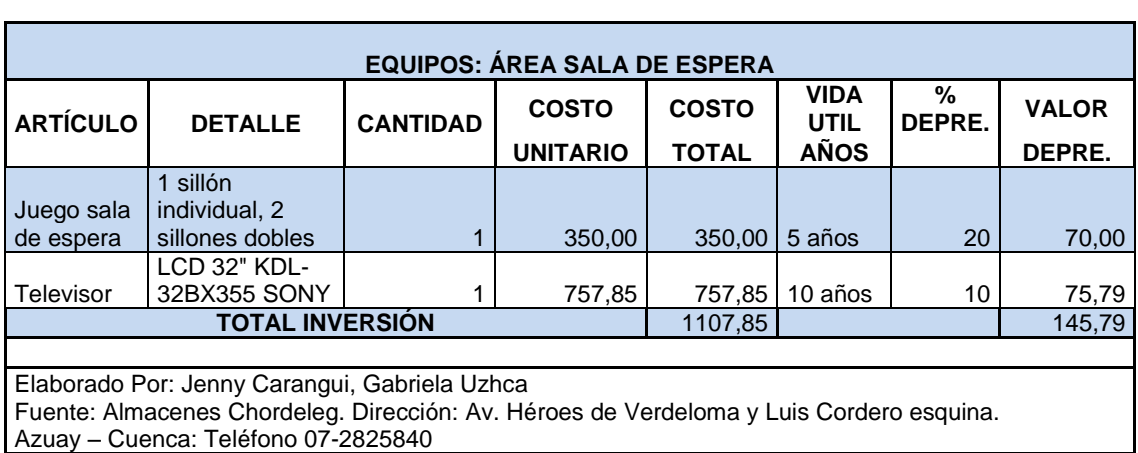

#### **TABLA N° 7. EQUIPOS PARA LA SALA DE ESPERA**

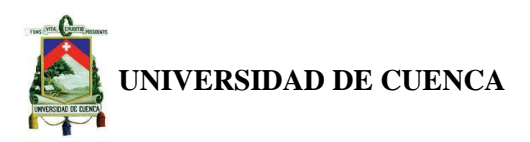

### **TABLA N° 8. EQUIPOS PARA EL ÁREA DE ADMINISTRACIÓN**

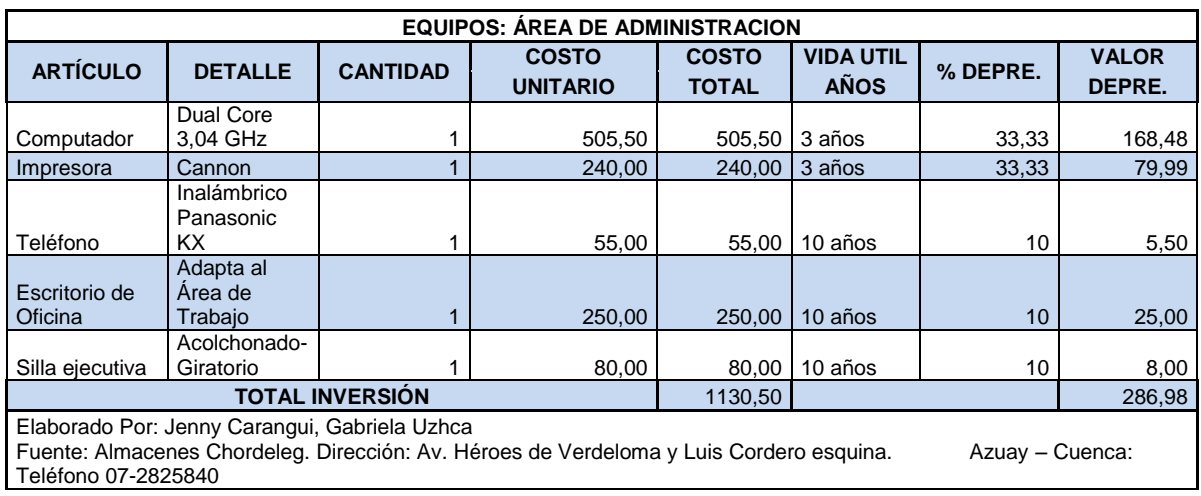

### **TABLA N° 9. EQUIPOS PARA EL ÁREA DE CONTABILIDAD**

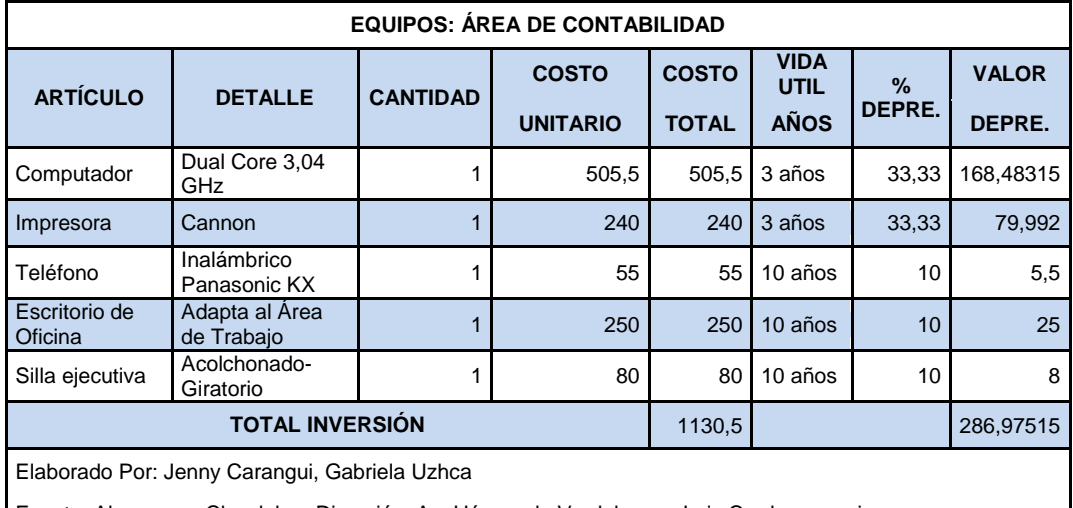

Fuente: Almacenes Chordeleg. Dirección: Av. Héroes de Verdeloma y Luis Cordero esquina.

Azuay – Cuenca: Teléfono 07-2825840
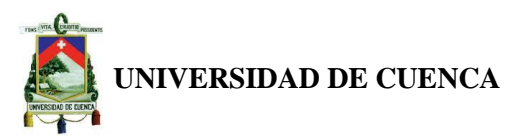

# **TABLA N° 10. EQUIPOS PARA EL ÁREA DE NIVELACIÓN**

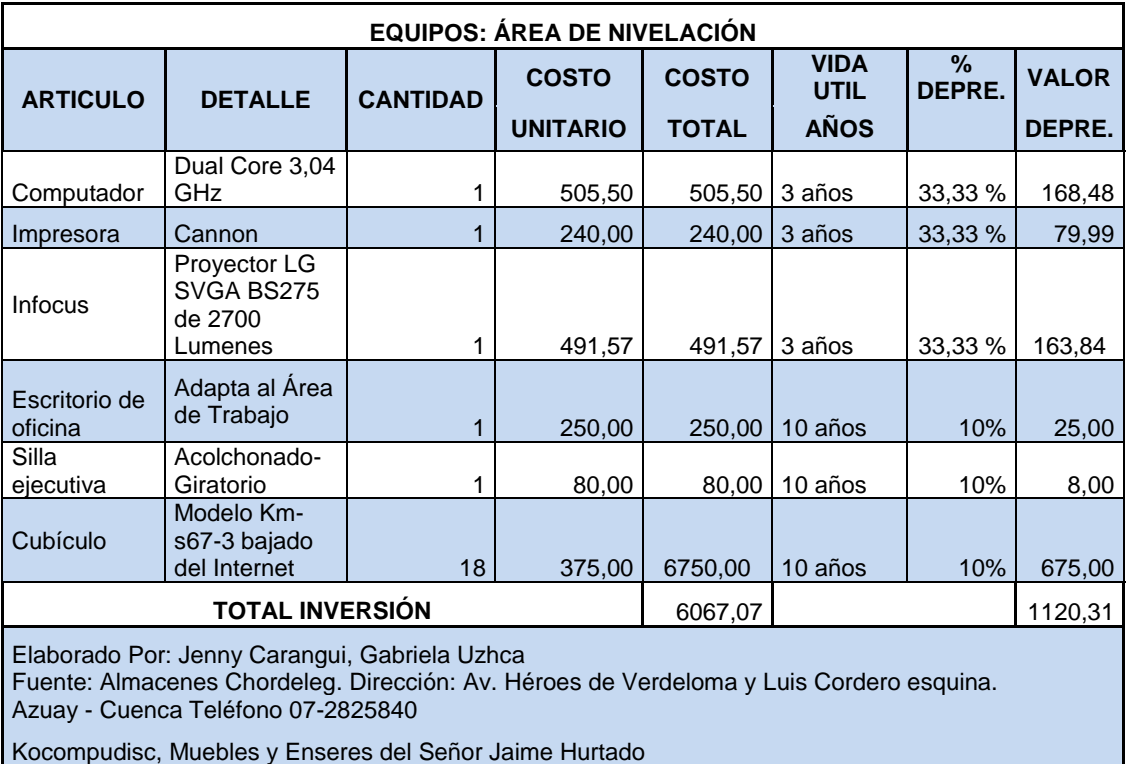

# **3.5 DISTRIBUCIÓN Y DISEÑO DE LAS INSTALACIONES.**

Para la distribución y diseño de las instalaciones del centro de nivelación académica hay que tener en cuenta la funcionalidad y estética de las diferentes áreas, para que la distribución sea eficiente; de tal manera, que proporcionen y optimicen los recursos para este proyecto.

A continuación, se proponen las dimensiones para cada una de sus áreas, que en conjunto permitirán la operación más económica y eficiente para aprovechar de mejor manera los espacios y recursos de que se dispone, manteniendo a su vez las condiciones óptimas de seguridad y bienestar para quienes hagan uso de ellas.

El local que se pretenderá arrendar dispone aproximadamente de un área de 10.50m de ancho x 18m de largo (metros cuadrados) distribuidos de la siguiente manera:

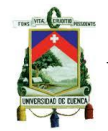

**UNIVERSIDAD DE CUENCA**

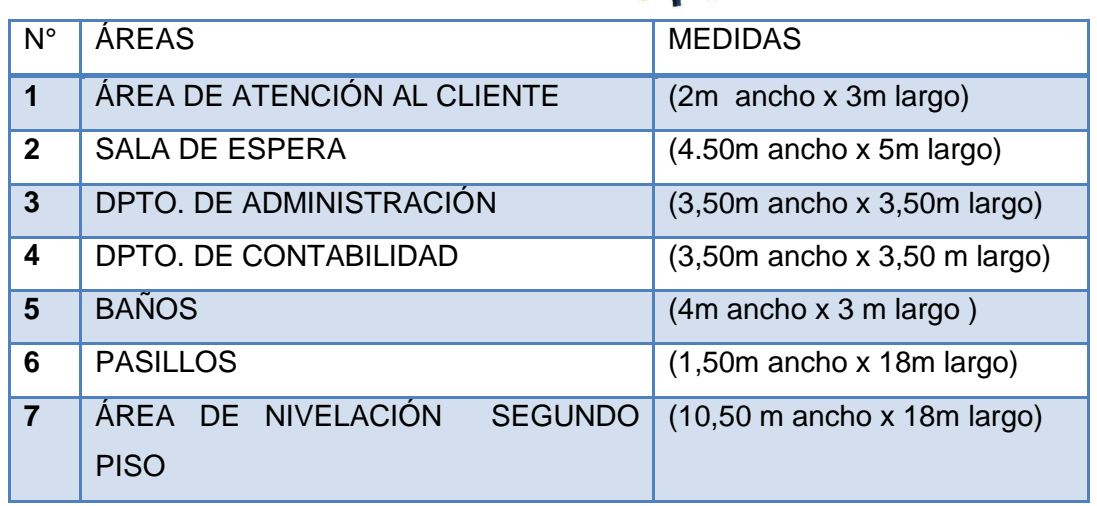

Para una mejor prestación del servicio en el área de nivelación, que estará ubicada en el segundo piso, se ha optado por cubículos de 2.50m de ancho x 2m de largo, con 1m de espacio entre cada cubículo. El número de cubículos que se ubicarán en el área de nivelación es fijado con el siguiente razonamiento:

Si cada cubículo tiene 2.50m de ancho + 1m de espacio entre cubículo =3.50m, como el ancho del área del local es de 10.50m, se podría colocar hasta 3 cubículos. En cambio, el largo del local es de 18 metros y si sabemos que cada cubículo tiene 2m largo + 1m de espacio entre cubículo=3m, esto nos permitiría poner 6 cubículos.

La presente distribución de planta, optimizará eficientemente la comunicación e interacción de las diferentes áreas. Además de brindar comodidad al cliente y a las personas que van a laborar en la empresa, el local estará por el sector del Parque Central de Paute, situado entre las calles Mariscal Sucre y Simón Bolívar cuya dimensión es aproximadamente de 189 metros cuadrados (10.50mx18m), todo lo cual es muy adecuado para el espacio que requiere el proyecto.

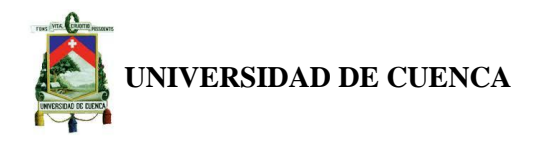

**LAYOUT N° 1 DISTRIBUCIÓN DE LA EMPRESA**

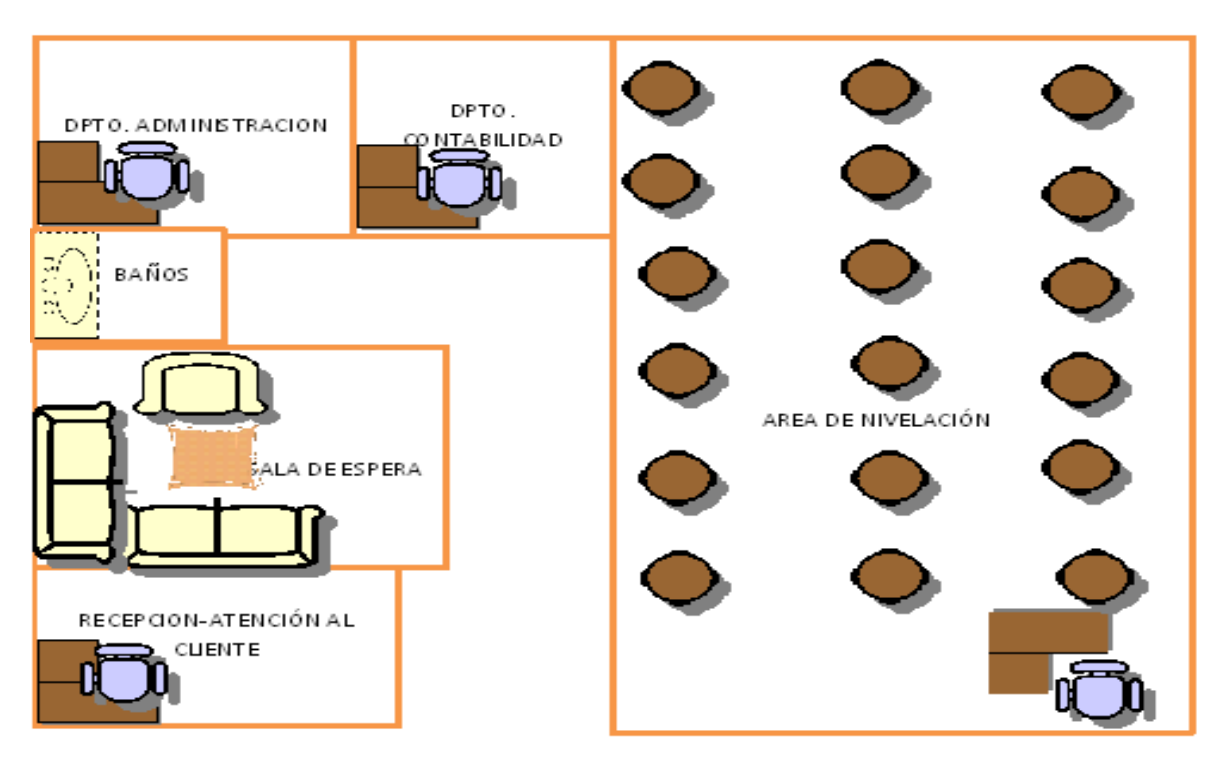

#### **3.6 TALENTO HUMANO**

Como nuestra empresa es de servicios es muy importante contar con talento humano suficiente y calificado. A continuación se detalla el personal que la laborara en KAMUTAR Cía. Ltda.

#### **3.6.1 DOCENTES**

En cuanto a los Docentes la empresa contará con una base de datos y una red de contactos, que contendrá a los profesores de las materias de Física, Química, Ciencias Sociales, Lenguaje y Literatura, Matemáticas, Idioma Extranjero (Inglés) y Otras Materias que los estudiantes demanden.

La Base de Datos de los Docentes será muy útil para el proyecto, ésta contará con un buen número, ya que en el caso de existir un aumento en la demanda esta podrá ser satisfecha por la empresa. No se van a tener docentes fijos en la Prestación del Servicio de Nivelación porque pedagógicamente el profesor no podría nivelar a todos los alumnos por el cansancio mental.

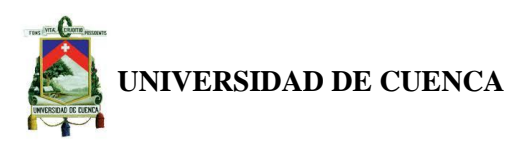

El pago dependerá del número de horas de nivelación dadas al estudiante, pese a ello según información obtenida a través de una entrevista realizada a los profesores, se estima que estarían dispuestos a cobrar \$ 4,00 la hora, monto que irá variando de acuerdo al incremento porcentual del Salario General Unificado.

Es por ello que, para nuestro estudio se toma como referencia el incremento porcentual promedio de los Salarios Generales Unificados de años pasados (Anexos N° 1 – Tabla N° 2), obteniéndose como resultado el 9,72%.

Los costos por hora que se pagarían a los docentes en cada año, se definen en la siguiente tabla:

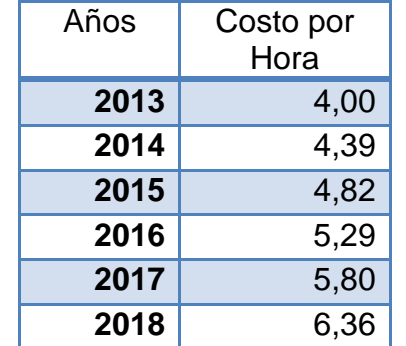

# **TABLA N° 11. COSTOS POR HORA A LOS DOCENTES**

Elaborado Por: Jenny Carangui, Gabriela Uzhca Fuente: Investigación de Campo

Con la información presentada anteriormente, según Tabla N° 12, se determina un costo primo de \$43738,96. Este rubro incluye el costo de los docentes por hora y la depreciación de los equipos y muebles del área de nivelación.

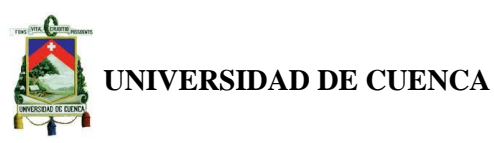

# **TABLA N° 12 COSTO PRIMO ANUAL DEL PROYECTO KAMUTAR CÍA. LTDA.**

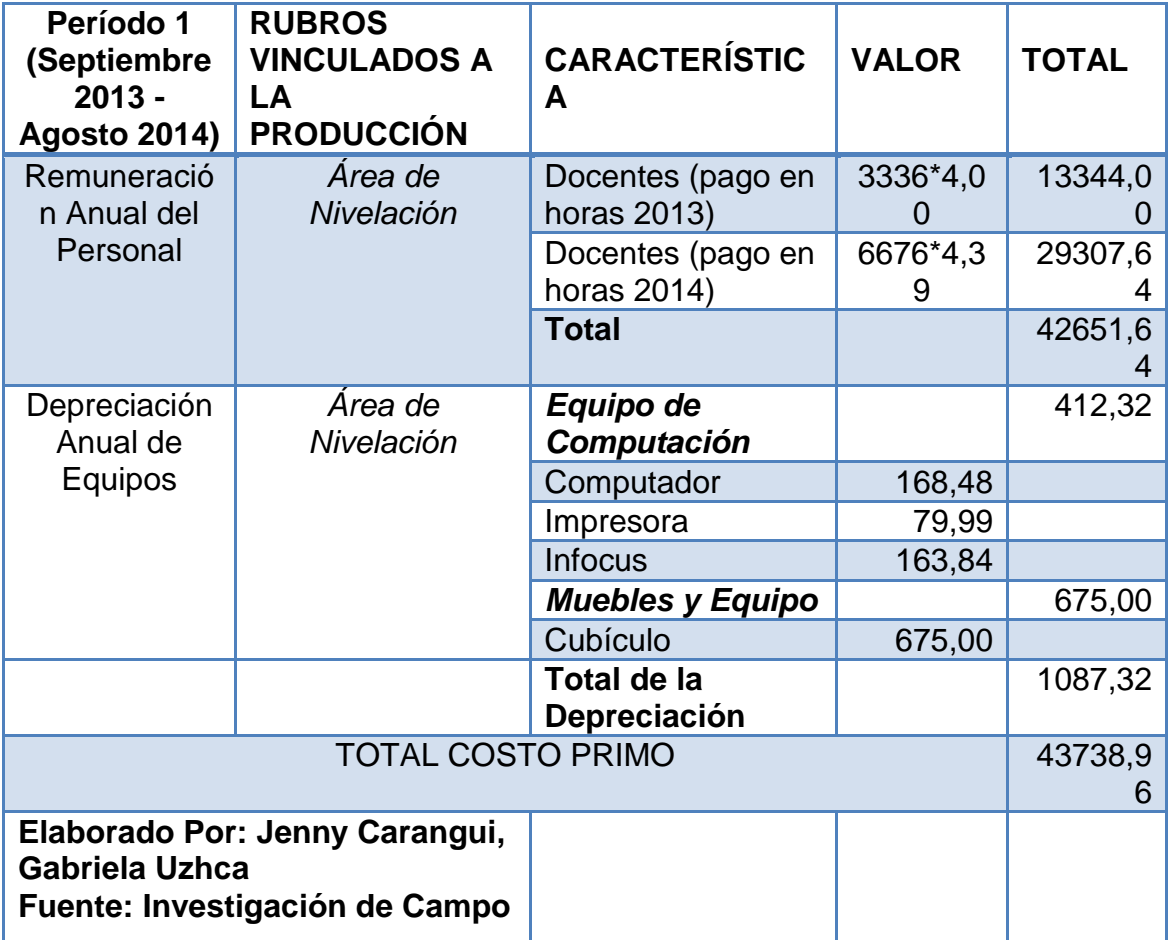

#### **3.6.2 EMPLEADOS**

La empresa contará con empleados en el área de Atención al Cliente al igual que en los Departamentos de Administración y Contabilidad.

Se estipula que se tendrá un Gerente General, el cual laborará jornada completa (8 horas) de lunes a viernes, así como un contador que trabajará media jornada (4 horas), un conserje que preste sus servicios por cuatro horas de lunes a sábado, y finalmente una secretaria con 6 horas de lunes a viernes y cuatro horas los sábados.

Los sueldos y beneficios irán variando cada año en base al aumento porcentual promedio del Salario General Unificado, que es calculado con el crecimiento porcentual de los Salarios Generales Unificados de años anteriores (Anexos N° 2), la cifra es del 9,72%.

# **Autores:**

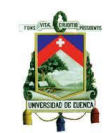

Es importante mencionar que los fondos de reserva se empezarán a cancelar a partir del **período dos.** Los sueldos y beneficios que se cancelarán a los empleados se describen a continuación en la siguiente tabla:

#### **TABLA N° 12. PROYECCIÓN DE SUELDOS Y BENEFICIOS**

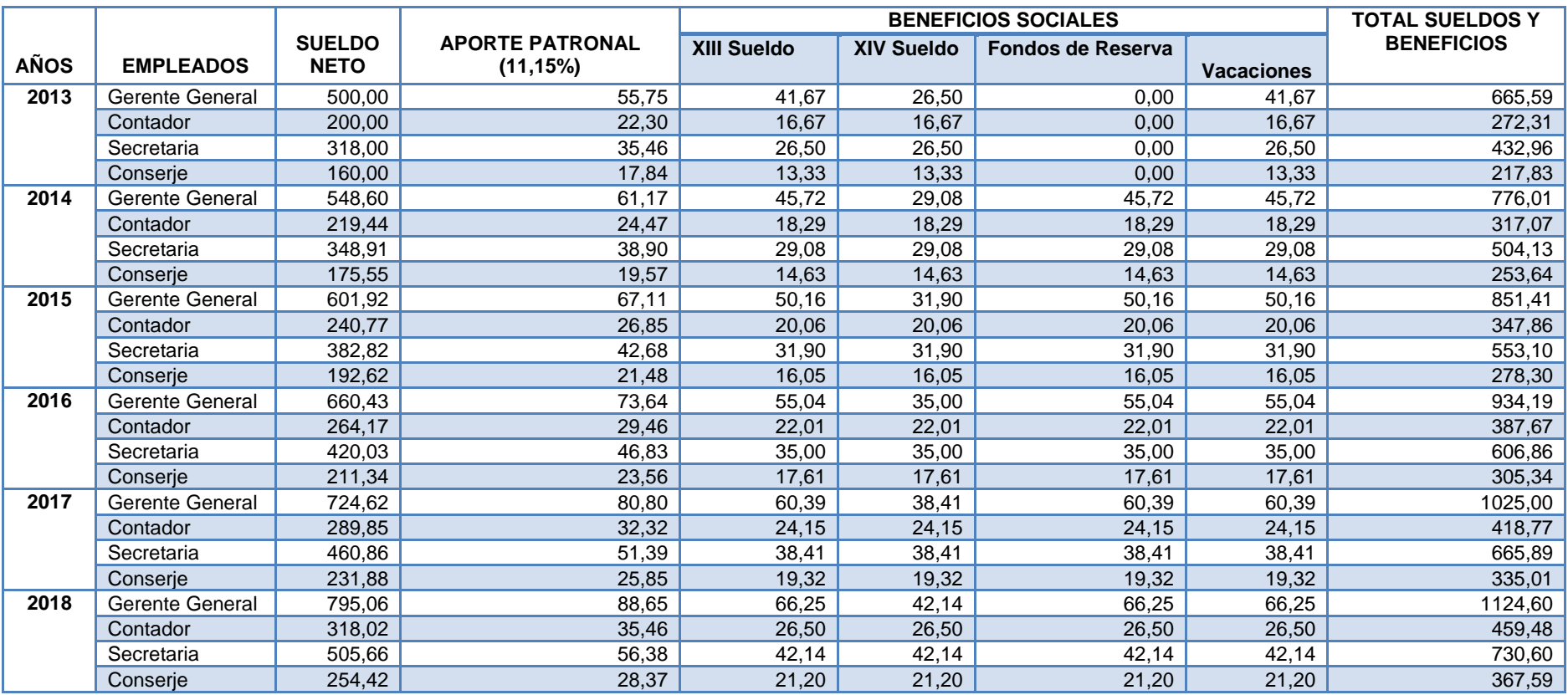

Elaborado Por: Jenny Carangui, Gabriela Uzhca.

Fuente: Investigación de Campo

Gabriela Uzhca M.

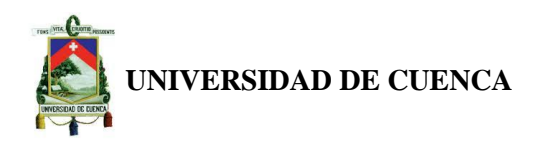

#### **3.7 ESTRUCTURA ORGANIZACIONAL Y FUNCIONAL DE LA EMPRESA**

Antes de establecer el organigrama de la empresa se procede a realizar un breve análisis de las secciones que forman parte de la entidad.

**Gerencia General:** esta área se encargará de planear, organizar, controlar y dirigir todas las actividades que la empresa realice.

**Contabilidad:** esta sección desarrollará funciones tanto de índole contable como tributario entre las que se destacan el registro de las operaciones contables, elaboración y presentación de los estados financieros, declaraciones concernientes al pago de impuestos, entre otros. Así también es responsabilidad de este departamento realizar los pagos al personal que laborara dentro de la organización y a los docentes que prestarán el servicio.

**Recepción – Atención al Cliente:** en esta área se brindará toda la información que los posibles usuarios requieran saber, se harán los cobros y la entrega de facturas a los estudiantes al final de cada nivelación.

# **Organigrama de la Empresa KAMUTAR Cía. Ltda.**

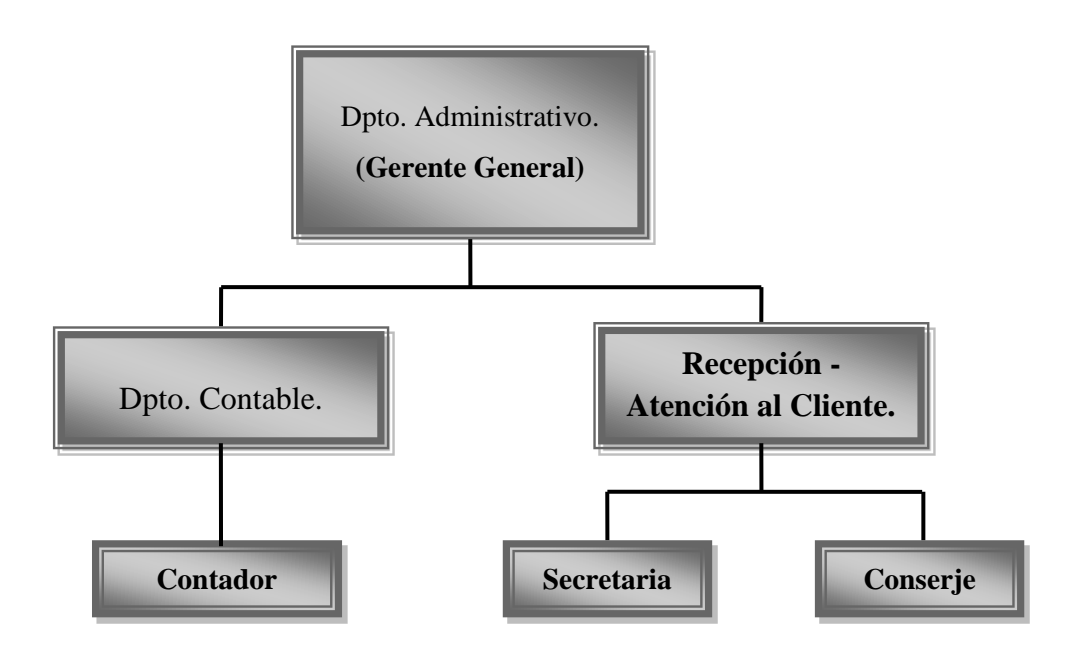

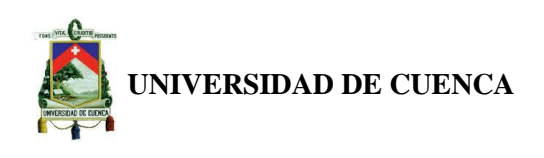

# **3.7.1 MISIÓN**

Ser una empresa al servicio de estudiantes del ciclo diversificado, quienes buscan nivelarse en materias no comprendidas dentro del aula de clase, buscando siempre contribuir con el desarrollo de sus conocimientos de acuerdo a sus requerimientos individuales.

## **3.7.2 VISIÓN**

Ser una empresa reconocida y renombrada a nivel local mediante la nivelación de estudiantes, aplicando técnicas modernas de enseñanza de acuerdo a las exigencias sociales de un mundo globalizado.

#### **3.7.3 VALORES**

Los valores con que regirán a la empresa se mencionan a continuación:

- Responsabilidad;
- Cumplimiento;
- Honradez:
- Profesionalismo.

#### **3.8 ASPECTOS LEGALES**

El Ecuador, así como la sociedad en general, está regido por normas de conducta, que deben ser cumplidas obligatoriamente cuando son de índole jurídicos como las leyes, reglamentos y decretos.

La empresa KAMUTAR Cía. Ltda., para su conformación jurídica como compañía de responsabilidad limitada deberá tener un mínimo de dos personas y un máximo de hasta quince, que solamente responden por las obligaciones sociales hasta el monto de sus aportaciones individuales; el capital estará representado por participaciones que podrá transferirse según lo que dispone el Art. 113 de la Ley de Compañías. La Junta General, formada por los socios legalmente convocados y reunidos es el órgano supremo de la compañía; entre una de sus atribuciones está designar y remover administradores y gerentes.<sup>1</sup>

El procedimiento a seguir para la constitución de una compañía de responsabilidad limitada es el que se detalla a continuación:

<sup>&</sup>lt;sup>1</sup> Corporación de Estudios y Publicaciones, décimo cuarta edición, agosto de 2011, Ley de Compañías, Talleres de la Corporación de Estudios y Publicaciones, Quito – Ecuador

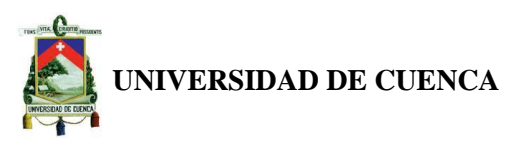

- 1. Reservar el nombre para la compañía ante la Superintendencia de Compañías.
- 2. Apertura de la cuenta de integración de capital en cualquier entidad bancaria.
- 3. Elaboración de los estatutos o contrato social que regirá en la sociedad.
- 4. Acudir ante un notario público, a fin de que se eleve a escritura pública dichos documentos.
- 5. Con la escritura pública se debe ir a la Superintendencia de Compañías para su revisión y aprobación.
- 6. Publicar el extracto de la escritura otorgado por la Superintendencia en un diario de mayor circulación en el domicilio de la compañía.
- 7. Pagar la patente municipal
- 8. Cuando se cuente con todos los documentos, anteriormente mencionados, se debe inscribir en el Registro Mercantil del cantón correspondiente.
- 9. Nombrar a los representantes de la compañía (presidente, gerente general, dependiendo del estatuto)
- 10.Acudir a la Superintendencia de Compañías para que le entreguen varios documentos que son habilitantes para obtener el RUC.
- 11.Sacar el RUC en el Servicio de Rentas Internas.
- 12.Con el RUC se debe ir a la Superintendencia de Compañías para obtener una carta dirigida al banco donde se abrió la cuenta de integración de capital para disponer del dinero depositado<sup>2</sup>.

En cumplimiento del Art. 382 de la Ley Orgánica de Régimen Municipal, la compañía antes de su funcionamiento tiene la obligación de obtener una patente municipal, para la cual según el Departamento de Rentas de Paute se requiere lo siguiente:

- $\checkmark$  Permiso de funcionamiento, la petición se lo hace al Comisario de Paute.
- Copia de la Escritura Pública de la Compañía.
- $\checkmark$  Permiso de los Bomberos.
- $\checkmark$  Certificado de no adeudar al municipio.

**.** 

**Autores:** Jenny Carangui O. <sup>2</sup> http://cuidatufuturo.com/2012/09/cuales-son-los-pasos-necesarios-para-constituir-una-empresa

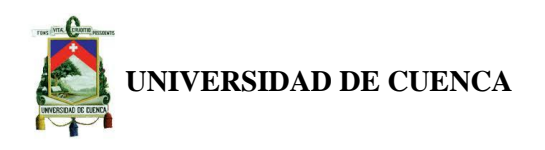

- $\checkmark$  Formulario de la Patente.
- $\checkmark$  Solicitud de trámite para el permiso de funcionamiento.
- $\checkmark$  Copia de la Cédula de Identidad del Representante Legal de la Compañía.

Los documentos que solicita el Dr. Ronald Rea, Comisario de Paute, para otorgar el permiso de funcionamiento son los que a continuación mencionamos:

- Nombramiento del Representante Legal de la Compañía.
- Copia de la Escritura Pública de la Compañía.
- Copia de la Cédula de Identidad del Representante Legal de la Compañía.
- Solicitud de Trámite.
- Permiso de Bomberos.
- Pago del Predio Actualizado.
- Certificado de no adeudar al municipio.

#### **3.9 IMPACTO EN LA ECONOMÍA LOCAL**

Los efectos causados dentro de la economía local serán positivos, puesto que este no es un servicio nocivo para el medio ambiente o que vaya en contra de las creencias, costumbres y tradiciones de la localidad; al contrario, dinamizará la economía local no sólo por los efectos colaterales positivos causados a negocios aledaños a la entidad, sino por la contratación de mano de obra del sector.

Además, una empresa como esta permitirá un mejor desarrollo educativo de los estudiantes y disminuirá el índice de alumnos no promovidos dentro del cantón, puesto que se presta de manera inmediata apoyo a deficiencias que el estudiante tiene, convirtiéndole en un individuo de provecho para el país y económicamente más productivo.

Las instituciones educativas de todos los niveles forman parte de la sociedad, en donde cada individuo busca educarse con el fin de obtener cambios intencionales en cuanto a su manera de ser, actuar, pensar, ver o interpretar las cosas del mundo. Es por ello que una correcta educación temprana es

#### **Autores:**

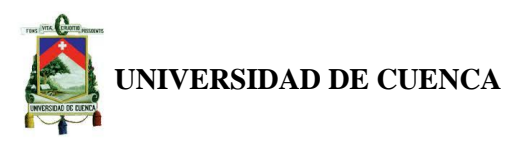

determinante para el ser humano, que no sólo lo prepara para el siguiente nivel educativo, sino para un futuro más prometedor.

Una región con jóvenes mejor preparados obtiene el desarrollo y progreso de forma más eficiente y eficaz.

**Autores:** Jenny Carangui O. Gabriela Uzhca M.

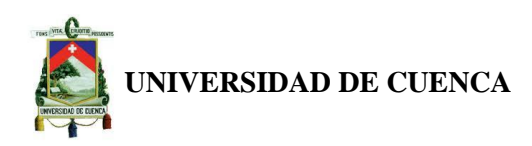

#### **CAPÍTULO IV.**

#### **4. ESTUDIO FINANCIERO**

El estudio financiero es una de las partes esenciales de la determinación de la viabilidad de un proyecto, analiza la capacidad de una empresa para ser sustentable, viable y rentable en el tiempo. El objetivo principal es ordenar y sistematizar la información de carácter monetario obtenida en los estudios anteriores. Dentro de este estudio está inmersa la proyección de inversión inicial, financiamiento, costos, gastos, estados financieros e indicadores claves para la determinación de la factibilidad.

Los análisis de este proyecto serán realizados en períodos que van desde septiembre del año1 hasta Agosto del año 2, en vista de que la proyección de la demanda se efectuó en base a datos que están bajo el régimen del año escolar.

#### **4.1 INVERSIÓN INICIAL**

La inversión inicial indica la cantidad de dinero que se requiere para poner en marcha un proyecto. Comprende la compra de todos los activos fijos, la inversión en los activos intangibles y el efectivo que se necesita para la actividad empresarial, hasta que el negocio pueda aportar fondos. Para el centro de nivelación académica, la inversión total consistirá en todos los recursos necesarios para poner en funcionamiento el negocio.

Para el cálculo en la inversión del capital de trabajo se determina que en el período 1 con \$32085,68 se recuperará la inversión; es decir, el tiempo cuando el emprendedor recuperará el dinero que invirtió inicialmente en un negocio o proyecto.

Al analizar los gastos de constitución legal y organizativa en el plan de inversiones se coloca en forma general un rubro, por lo que en el capítulo anterior ya se determinó el monto en el que incurrirá la empresa para su constitución.

Los valores expuestos en los activos que conforman la inversión inicial están respaldados por datos e información que se recopiló y analizó en los capítulos

#### **Autores:**

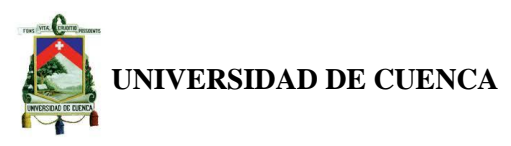

anteriores, en donde se muestra las características de cada artículo. El rubro de otros utensilios no pueden ser señalados de forma exacta, por las probables variaciones en el tiempo del tal forma que se estimaron según los costos generales del mercado. (Ver tabla Nº13)

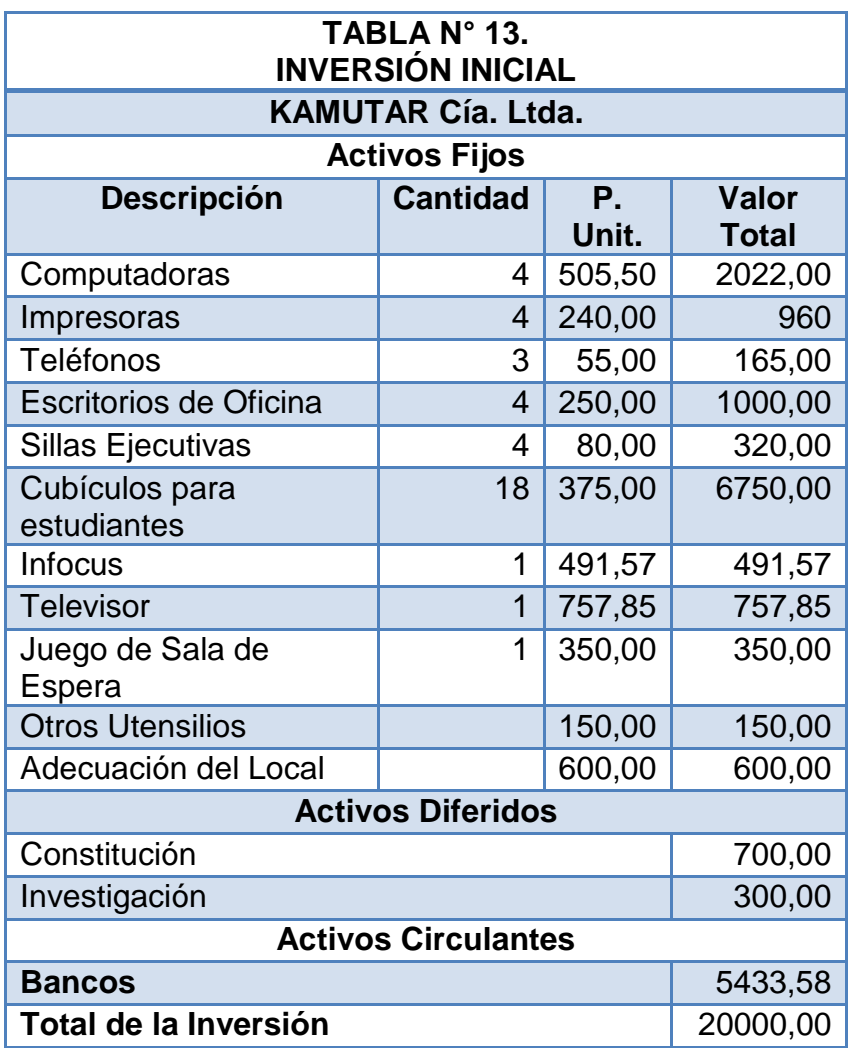

Elaborado Por: Jenny Carangui, Gabriela Uzhca Fuente: Investigación de Campo

#### **4.2 FINANCIAMIENTO**

La empresa será financiada mediante la aportación igualitaria de los socios, cuyos valores estarán expresados en unidades monetarias, a cambio, estos obtendrán participaciones que pueden ser negociadas en cualquier momento, ante los socios o cualquier persona interesada. La empresa en su inicio contará con dos socios los mismos que aportarán \$10.000,00 cada uno; de los cuales \$13566,42 estarán designados para la compra de activos fijos; mientras que \$1000,00 servirán para los gastos de constitución e investigación y \$5433,58

# **Autores:**

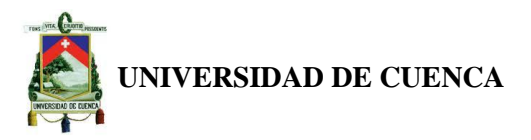

como efectivo de contingencia durante los primeros meses de operación de la empresa.

#### **4.3 PROYECCIÓN DE COSTOS Y GASTOS OPERACIONALES**

#### **4.3.1 PROYECCIÓN DE COSTOS**

La presupuestación de este rubro dentro del análisis financiero permite determinar los costos totales y unitarios que exige el proyecto durante su vida útil. Las estimaciones de cada período varían entre sí, debido al incremento de las horas demandadas y otros factores ajenos a la empresa como el aumento del salario general unificado.

El costo anual de KAMUTAR Cía. Ltda. es calculado con rubros vinculados a la producción, como el costo de hora por docente y la depreciación, el mismo que fue expuesto dentro del estudio técnico. Los costos estimados para el resto de períodos tienen el mismo procedimiento, pero con sus respectivas variaciones.

El costo directo de prestación del servicio en el tiempo evoluciona de la siguiente manera, para la comparación se tomará en cuenta a cada periodo lectivo.

Para el período 1 Septiembre 2013- Agosto 2014 el costo es de \$43738,96 Para el período 2 Septiembre 2014-Agosto 2015, el costo es de \$52849,24 mismo que en comparación con el costo del periodo 2013-2014 tiene un

crecimiento del 20,83%

Para el período 3 Septiembre 2015-Agosto 2016 el costo es de \$63878.88 mismo que en comparación con el costo del período 2014-2015 tiene un crecimiento del 20,87%

Para el período 4 Septiembre 2016- Agosto 2017 el costo es de \$77159,88 mismo que en comparación con el costo del período 2015-2016 tiene un crecimiento del 20.79%

Para el período 5 Septiembre 2017-Agosto 2018 el costo es de \$93268.28 mismo que en comparación con el costo del período 2016-2017 tiene un crecimiento del 20,88%

#### **Autores:**

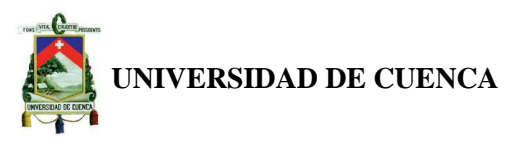

De lo expuesto podemos definir que en promedio, el costo directo de prestación del servicio crecería en un 20.84%.

La Tabla N° 15, nos indica los costos que la empresa tendrá, los mismos que nos generan un costo promedio de \$66179,05 durante la vida útil del proyecto.

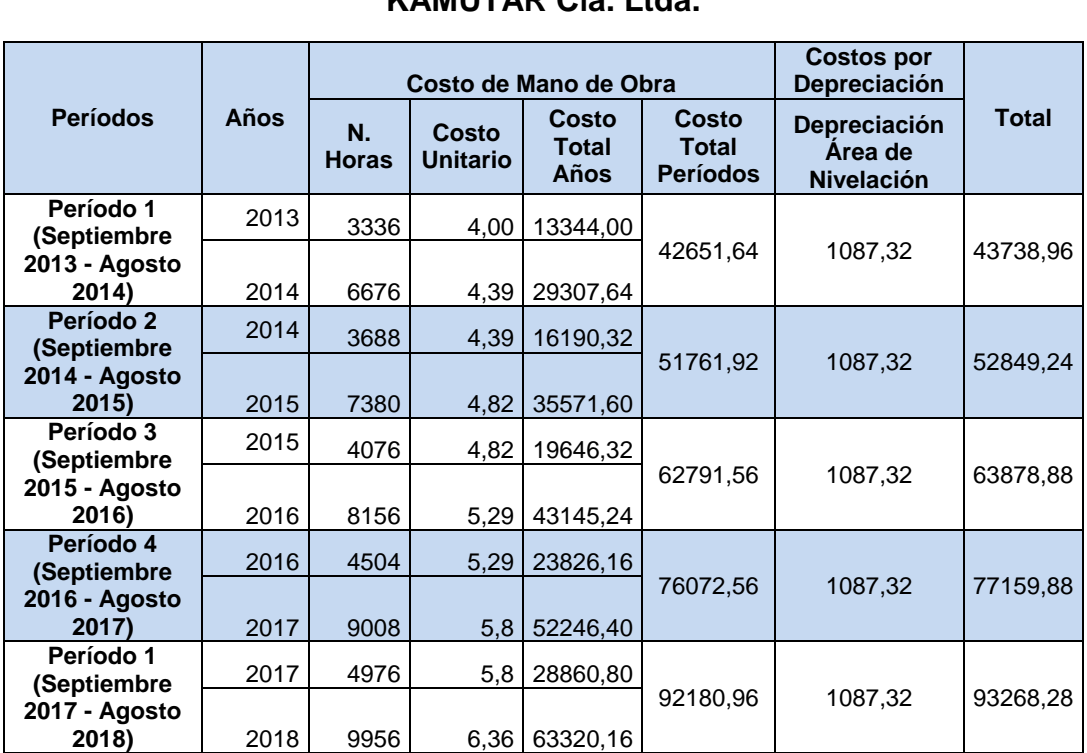

# **TABLA N° 15 COSTOS TOTALES PROYECTADOS POR PERÍODO KAMUTAR Cía. Ltda.**

Elaborado Por: Jenny Carangui, Gabriela Uzhca Fuente: Investigación de Campo

# **4.3.2 PROYECCIÓN DE GASTOS OPERACIONALES**

La conformación de los gastos de operación en que incurrirá mensualmente la empresa KAMUTAR Cía. Ltda. se presenta en la parte inferior del texto, puesto que es uno de los elementos necesarios para el pronóstico de los estados financieros de la empresa. Cabe recalcar que, las variaciones presentadas en los pronósticos de cada año son causadas por la inflación de los precios, cuya tasa promedio es del 4,81% (Ver Tabla, en el Anexo N° 2), según la Tabla de Anexos N° 5. Así también, se menciona que el gasto por arriendo se mantiene constante debido a que se realizará un contrato, en donde se establecerá que

Gabriela Uzhca M.

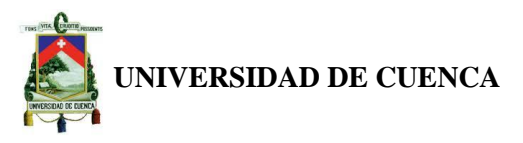

este monto se mantendrá por el lapso de cinco años hasta su renovación. (Ver tabla Nº16)

**TABLA N° 16**

#### **GASTOS MENSUALES PROYECTADOS KAMUTAR Cía. Ltda.** Años **Gastos Mensuales Proyectados**  Arriendo Servicios **Básicos Materiales** Materiales Mantenimiento **Utensilios** de Limpieza Internet Publicidad 2013 | 180,00 | 60,00 | 50,00 | 10,00 | | 8,00 | 34,00 | 74,00 2014 | 180,00 | 62,89 | 52,41 | 10,48 | 8,38 | 35,64 | 77,56 2015 | 180,00 | 65,92 | 54,93 | 10,98 | 8,78 | 37,35 | 81,29

Elaborado Por: Jenny Carangui, Gabriela Uzhca Fuente: Investigación de Campo 2018 | 180,00 | 75,89 | 63,24 | 12,64 | 10,10 | 43,00 | 93,60

2016 | 180,00 | 69,09 | 57,57 | 11,51 | 9,20 | 39,15 | 85,20 2017 | 180,00 | 72,41 | 60,34 | 12,06 | 9,64 | 41,03 | 89,30

Con la información expuesta en la parte superior, se realiza el pronóstico de los gastos totales que la empresa generará durante los períodos de análisis del proyecto, lo cual es exhibido a continuación:

El costo indirecto de prestación del servicio en el tiempo evoluciona de la siguiente manera; para la comparación se tomará en cuenta a cada período lectivo

Para el período 1 Septiembre 2013- Agosto 2014 el costo es de \$25888,12. Para el período 2 Septiembre 2014-Agosto 2015 el costo es de \$29377,64 el mismo que en comparación con el costo del período 2013-2014 tiene un crecimiento del 13,48%. Para el período 3 Septiembre 2015-Agosto 2016 el costo es de \$31827,40 mismo que en comparación con el costo del período 2014-2015 tiene un crecimiento del 8,34%. Para el período 4 Septiembre 2016- Agosto 2017 el costo es de \$34524.16 mismo que en comparación con el costo del período 2015-2016 tiene un crecimiento del 8,47%. Para el período 5 Septiembre 2017-Agosto 2018 el costo es de \$37380.88 mismo que en comparación con el costo del período 2016-2017 tiene un crecimiento del 8,27%.

#### **Autores:**

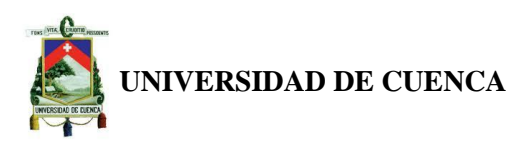

De lo que podemos concluir que en promedio el costo indirecto de prestación del servicio crecería en un 9.64% y se encuentra en constante crecimiento dado las fluctuaciones de mercado. La Tabla N° 17 nos indica que la empresa tendrá un gasto operacional total promedio de \$31799,64 durante la vida útil del proyecto.

La fórmula aplicada para el cálculo del crecimiento de los costos y gastos entre cada período es la  $(Año<sub>2</sub>-Año<sub>1</sub>/Año<sub>1</sub>).$ 

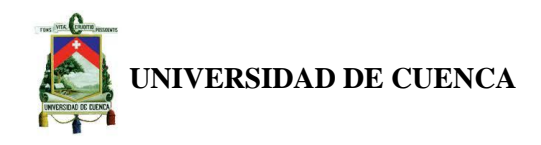

# **TABLA N°. 17 GASTOS OPERACIONALES PROYECTADOS EN PERÍODOS KAMUTAR Cía. Ltda.**

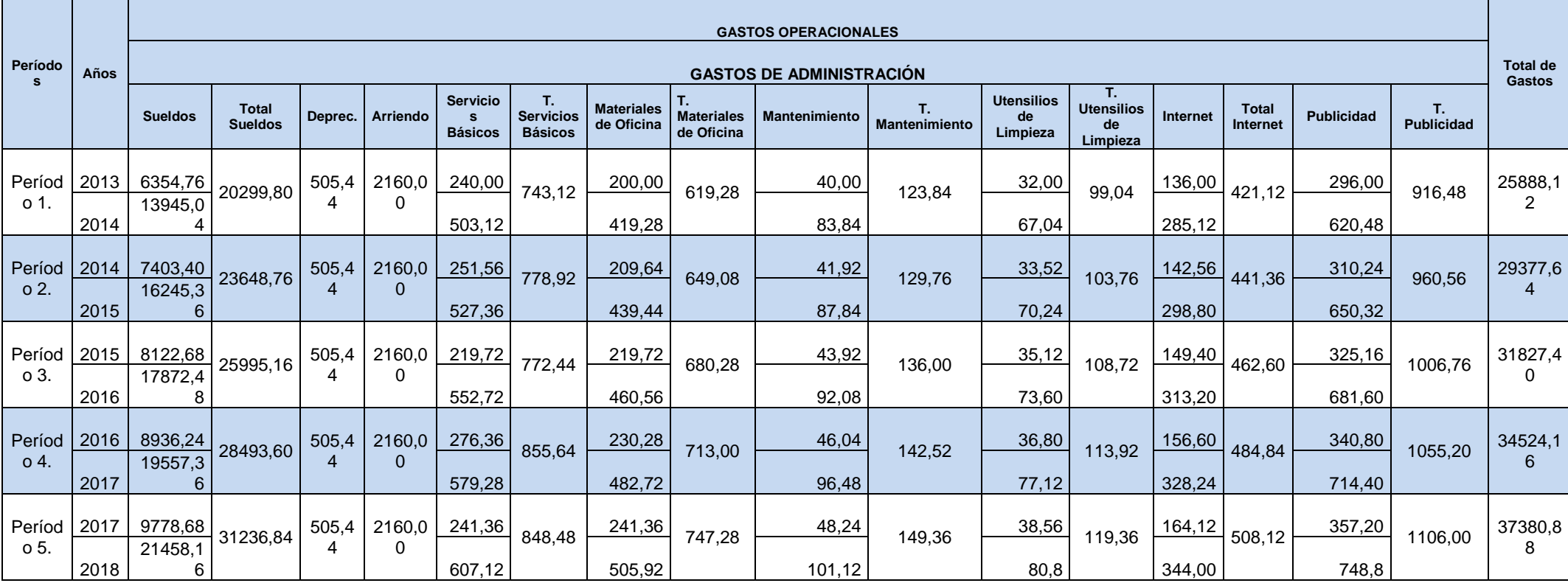

Elaborado Por: Jenny Carangui, Gabriela Uzhca

Fuente: Investigación de Campo

Con la información expuesta en la Tabla N° 17, se estima que KAMUTAR CÍA. LTDA., tendrá un gasto operacional total promedio de \$31799,64.

#### **Autores:**

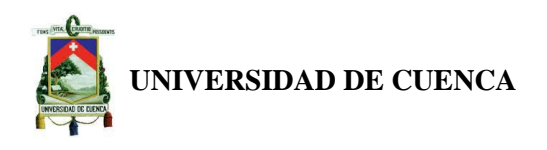

#### **4.4 INGRESOS PROYECTADOS**

Los ingresos del centro de nivelación serán todos los valores expresados en unidades monetarias que la empresa obtendrá antes de las deducciones correspondientes a los salarios, servicios básicos, publicidad, etc.

#### **4.4.1 PRECIOS**

La determinación de los precios es trascendental para la proyección de los ingresos, puesto que es el valor monetario que se le dará al servicio de nivelación.

El cálculo del precio para los períodos de vida útil de la empresa, se fundamenta en el costo de la hora que se cancelará al docente, los costos de depreciación en horas (Depreciación /N° de horas del Período), los gastos operacionales en horas (Gastos Totales/ N° de horas del Período) y el porcentaje de utilidad.

El porcentaje de utilidad escogido para los períodos de vida útil del proyecto es del 44% sobre el costo total, razón por la cual el precio para el período 1, 2, 3, 4 y 5 es de \$10,00, \$10,70, \$11,27, \$11,90 y \$12,60, respectivamente. (Ver Tabla N° 18)

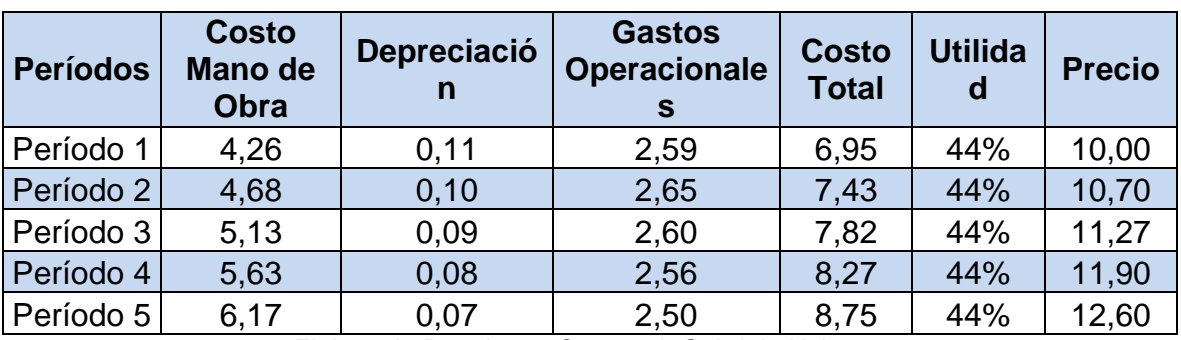

## **TABLA N° 18. PRECIOS PRONOSTICADOS PARA LOS PERÍODOS KAMUTAR Cía. Ltda.**

Elaborado Por: Jenny Carangui, Gabriela Uzhca Fuente: Investigación de Campo

Una vez que se ha determinado los precios, se procede a calcular los ingresos esperados por parte de la empresa, montos que ascienden a \$100120,00, \$118427,60, \$137854,64, \$160792,80 y \$188143,20; los mismos que

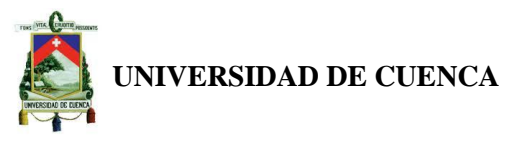

corresponden de forma individual al período 1, 2, 3, 4 y 5. Observar Tabla N° 19.

Con los valores de los distintos períodos, se obtiene un ingreso total promedio de \$141067,65.

# **TABLA N° 19. INGRESOS PROYECTADOS KAMUTAR Cía. Ltda.**

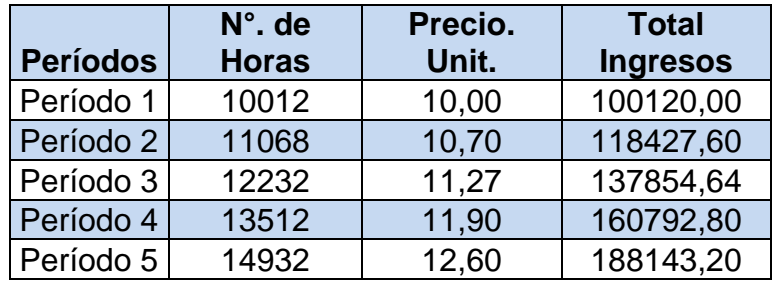

Elaborado Por: Jenny Carangui, Gabriela Uzhca Fuente: Investigación de Campo

# **4.5 ESTADO DE RESULTADOS PROYECTADOS**

El estado de resultados contiene ingresos y gastos, algunos de los cuales son partidas de efectivo y otras no. En general, la partida más cuantiosa que no representa salida de efectivo y se incluye en el estado de resultados es la depreciación, la cual es un costo de operación.

El estado de resultados de KAMUTAR Cía. Ltda., presenta las proyecciones de los ingresos y gastos en los que incurrirá la empresa durante el período total del proyecto, determinándose una utilidad neta de \$20216,81 en el período 1; \$24001,08 en el período 2; \$27944,36 en el período 3; \$32559,11 en el período 4 y \$38118,55 para el período 5. Estimándose una ganancia total promedio para los emprendedores de \$28567,98. (Ver Estado de Resultados Proyectado).

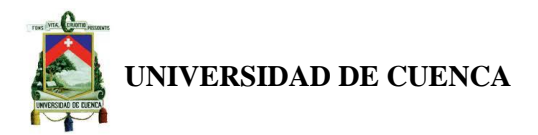

#### **ESTADO DE RESULTADOS PROYECTADO KAMUTAR Cía. Ltda.**

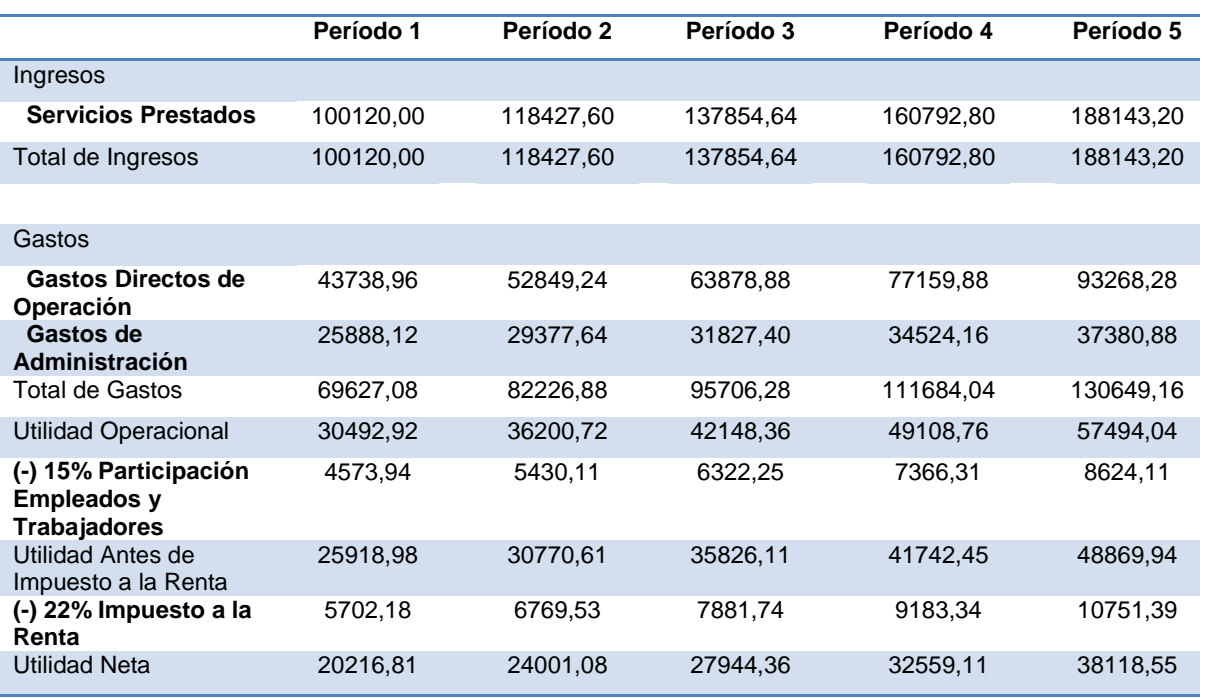

Elaborado Por: Jenny Carangui, Gabriela Uzhca Fuente: Investigación de Campo

#### **4.6 BALANCE GENERAL PROYECTADO**

El Balance General Inicial Proyectado indicará lo que poseerá la empresa al momento de iniciar sus actividades. La definición contable sobre la cual se regirá es la que se menciona a continuación:

# **Activos=Pasivos + Capital Contable de los accionistas**

El activo es el conjunto de bienes y derechos que posee la empresa, y se divide en tres grandes grupos de acuerdo a la liquidez. Todos los componentes del activo son susceptibles de generar dinero en un tiempo determinado, bien sea mediante su uso, su venta o su cambio. Por el contrario, el pasivo corresponde a todas las obligaciones del ente, fuera de los derechos representados por el capital o las cuentas del patrimonio.

El patrimonio es el activo menos el pasivo y representa los aportes de los propietarios o accionistas más los resultados no distribuidos. El patrimonio o capital contable muestra también la capacidad que tiene la empresa de autofinanciarse.

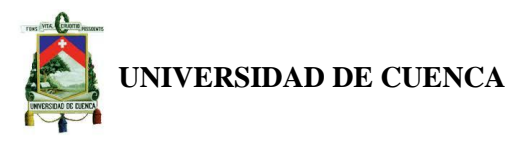

Después de la concepción revisada se espera que la empresa inicie sus actividades con un activo total de \$20000,00; perteneciendo \$5433,58 a los activos disponibles, \$1000,00 al activo diferido y \$13566,42 al activo fijo.

Por otra parte, no se cuenta con pasivos y el patrimonio de la compañía está compuesto por un capital social de \$20000,00. Ver Cuadro N° 1.

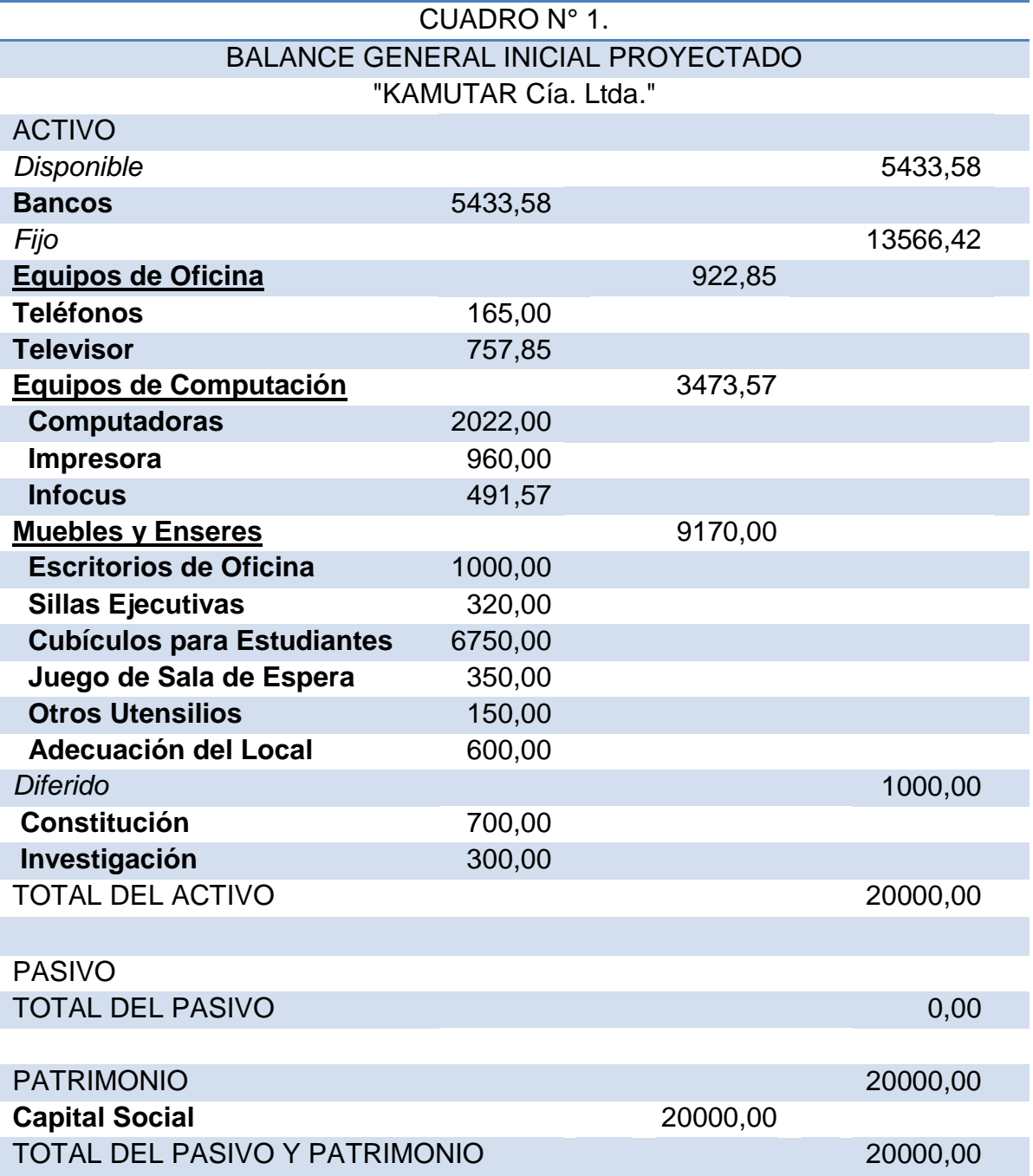

Realizado por: Jenny Carangui, Gabriela Uzhca. Fuente: Investigación de Campo

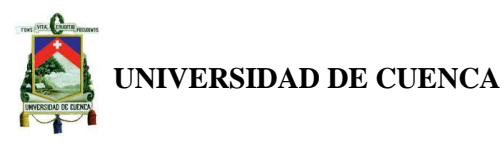

#### **4.7 FLUJO DE EFECTIVO PROYECTADO**

Este documento tiene como propósito mostrar de qué manera las operaciones de la empresa han afectado su posición de efectivo mediante el examen de las inversiones realizadas (aplicaciones de efectivo) y las decisiones de financiamiento que se hayan tomado (fuentes de efectivo)<sup>3</sup>.

Los flujos de efectivo de un negocio incluyen las entradas y salidas de efectivo. Por otra parte, un flujo de efectivo permite la obtención de los principales criterios de evaluación de un proyecto como el VAN y la TIR.

En el período 0 la empresa se dedicará a aquellas actividades previas a la puesta en marcha del negocio. Sin embrago, al iniciar sus actividades en el período 1 se obtendrá un flujo de efectivo neto de \$32085,68, para el período 2 tenemos \$37793,48, en el período 3 \$43741,12; mientras que, en el período 4 y 5 este monto asciende a \$50701,52 y \$59086,80 respectivamente.

En vista de lo mencionado anteriormente a continuación se presenta en la Tabla N° 20 el Flujo de Efectivo Proyectado de KAMUTAR Cía. Ltda.

<sup>&</sup>lt;sup>3</sup> BESLEY, Scott, BRIGHAM, Eugene F., décimo segunda edición, 2001, *Fundamentos de administración financiera*, McGraw-Hill Interamericana editores, S.A de C.V, México.

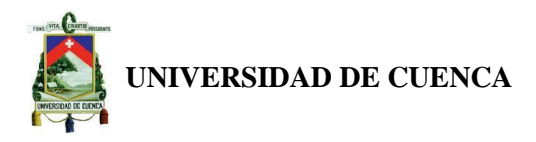

#### **TABLA N° 20. FLUJO DE CAJA PROYECTADO**

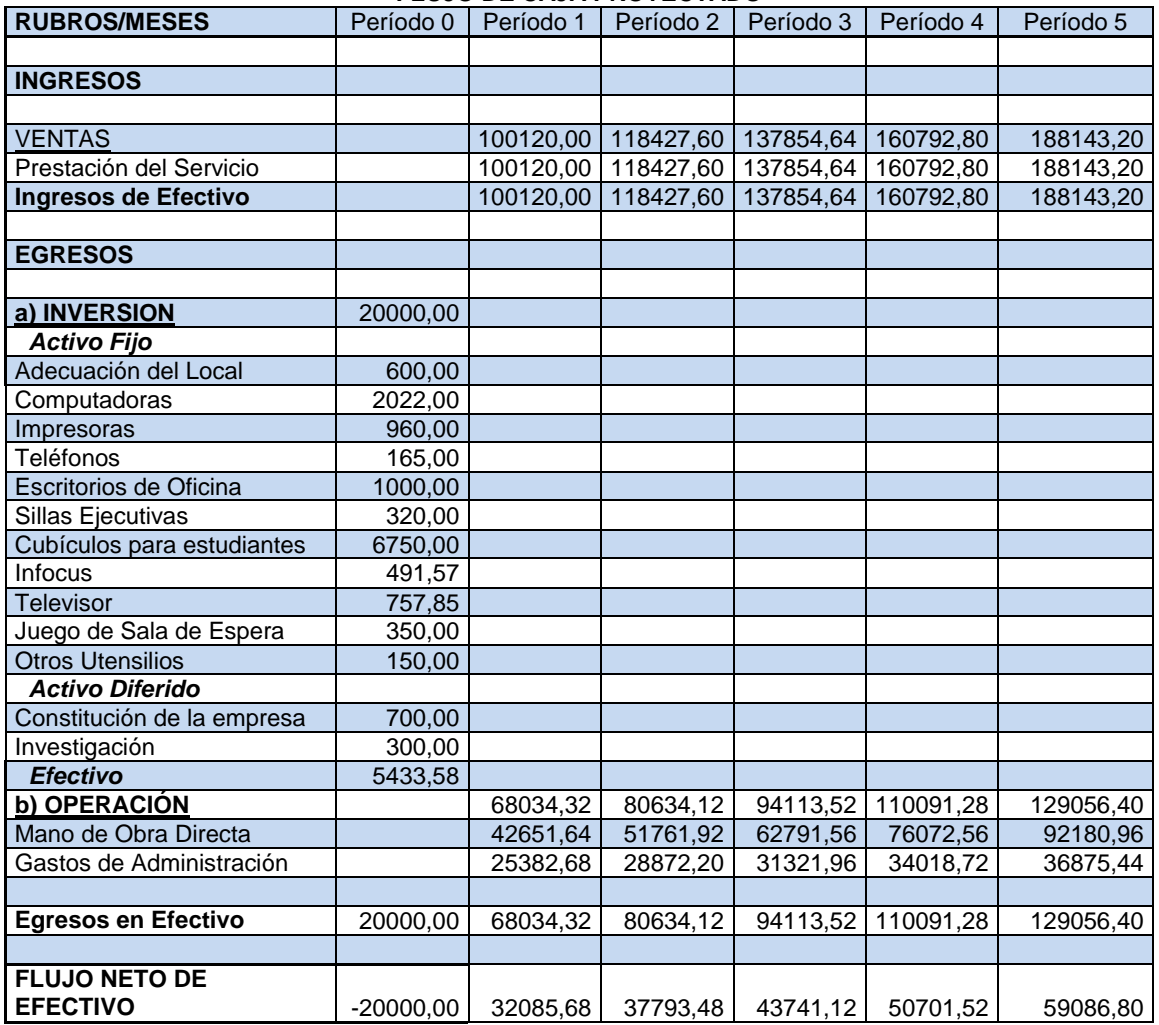

Elaborado Por: Jenny Carangui, Gabriela Uzhca Fuente: Investigación de Campo

#### **4.8 CRITERIOS DE EVALUACIÓN DE UN PROYECTO**

#### **4.8.1 VALOR ACTUAL NETO**

El VAN es un indicador de la rentabilidad de un proyecto el cual nos permite saber si es viable o no. Mide los flujos de los futuros ingresos y egresos que tendrá la empresa, para así determinar, si luego de descontar la inversión inicial, nos quedaría alguna ganancia.

La fórmula para la obtención del VAN con tasa de descuento constante la presentamos a continuación:

$$
VAN = \sum_{t=0}^{n} \frac{B_t - C_t}{(1+d)^n} - I_0
$$

Donde:

**Autores:** Jenny Carangui O. Gabriela Uzhca M.

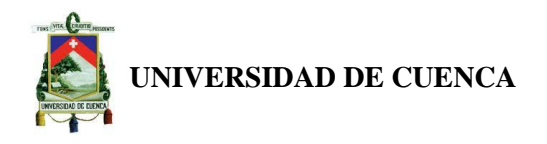

 $(B_t - C_t)$ = Flujo Neto de Caja del año t.

d = Tasa de descuento

n = número de períodos.

 $I_0$  = Inversión inicial.

La tasa de descuento es la tasa de oportunidad, rendimiento o rentabilidad mínima, que se espera ganar; por lo tanto, cuando el VAN es menor a cero es porque no se ha satisfecho dicha tasa razón por la cual dicho proyecto no es rentable. Cuando el VAN es igual a cero es porque ha cumplido con dicha tasa y el proyecto es rentable también ya que está incorporando la ganancia de la tasa de descuento. Cuando el VAN es mayor a cero es porque se ha cumplido con dicha tasa y además se ha generado una ganancia adicional, siendo el proyecto rentable.

El VAN calculado para KAMUTAR Cía. Ltda., con una tasa de descuento del 10% es el que se menciona a continuación:

#### **VNA 144584,51**

En vista de que el indicador es mayor a cero se concluye que el proyecto es viable.

#### **4.8.2 TASA INTERNA DE RETORNO**

Se denomina Tasa Interna de Rentabilidad o de Retorno a la tasa de descuento de un proyecto de inversión que permite que el VAN sea igual a la inversión. Se utiliza para decidir la aceptación o rechazo de un proyecto.

La TIR calculada para KAMUTAR Cía. Ltda. es la que se presenta a continuación:

**TIR 175%**

En base a la información expuesta anteriormente, se concluye que la inversión si es rentable.

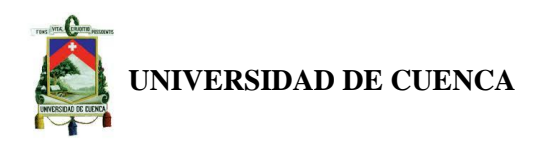

#### **CAPITULO V.**

#### **5. CONCLUSIONES Y RECOMENDACIONES**

#### **5.1 CONCLUSIONES**

- Se observa en el estudio de mercado una demanda potencial del 80% de estudiantes del ciclo diversificado, que requieren nivelación y estarán dispuestos a tomar el servicio, lo cual resulta alentador al momento de invertir en esta clase de proyectos.
- Del total de la población que no tomaría el servicio existe un 8% que no dispone de recursos económicos.
- La empresa prestará el servicio de lunes a viernes en las tardes, puesto que las instituciones educativas tienen horario matutino.
- La empresa KAMUTAR Cía. Ltda., ofertara un servicio personalizado según los requerimientos del individuo.
- La empresa obtendrá un Valor Actual Neto (VAN) de \$144584,51 y una Tasa Interna de Retorno del 175%.
- Finalmente, el centro de nivelación académica al servicio de estudiantes del ciclo diversificado en el cantón Paute es viable y se debe invertir por los beneficios que se obtendrán.

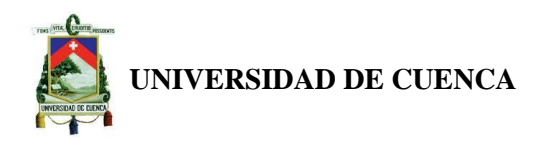

#### **5.2 RECOMENDACIONES**

- Se recomienda elaborar un Plan de Marketing en el que se plasme las acciones para alcanzar la demanda potencial y dar a conocer de mejor manera al negocio.
- Se recomienda que la empresa KAMUTAR Cía. Ltda. elabore una política de precios para los estudiantes de bajos recursos económicos.
- Se recomienda que en el período de vacaciones, la empresa cambie el horario de atención.
- Se recomienda aplicar evaluaciones constantes a los docentes que van a prestar el servicio.
- Finalmente, se recomienda la ejecución del proyecto, puesto que se espera rendimientos económicos aceptables y un impacto social positivo.

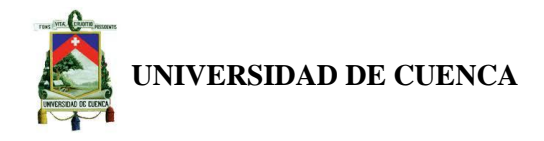

# ANEXOS

**Autores:** Jenny Carangui O. Gabriela Uzhca M.

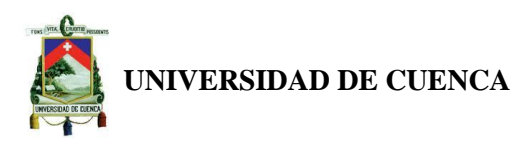

#### **ANEXO N° 1.**

# **DISEÑO DE TESIS**

# **TITULO**

"Propuesta para la Creación de un Centro de Nivelación Académica al Servicio de Estudiantes del Ciclo Diversificado en el Cantón Paute Período 2013 - 2018."

## **OBJETIVO GENERAL:**

Elaborar una propuesta para la creación de una empresa que brinde el servicio de nivelación académica a estudiantes del ciclo diversificado en el cantón Paute, cuyo objetivo será brindar asesoría personalizada en temas requeridos por los alumnos.

# **OBJETIVOS ESPECÍFICIOS:**

- 1. Elaborar un estudio de mercado.
- 2. Realizar un estudio técnico.
- 3. Elaborar un estudio financiero

# **MARCO TEÓRICO**

# **SELECCIÓN DE CONCEPTOS**

- 1. CONCEPTO DE ESTUDIO DE FACTIBILIDAD
- 2. CONCEPTO DE ESTUDIO DE MERCADO
- 3. CONCEPTO DE ESTUDIO TÉCNICO
- 4. CONCEPTO DE ESTUDIO FINANCIERO

# **DESARROLLO DE CONCEPTOS**

# CONCEPTO DE ESTUDIO DE FACTIBILIDAD

*"Es un análisis que profundiza la investigación en las fuentes primarias y secundarias en el estudio de mercado, detalla la tecnología que se empleará,* 

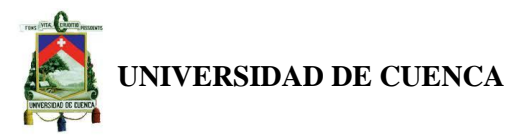

*determina los costos totales y la rentabilidad económica del proyecto y es la base en que se apoyan los inversionistas para tomar una decisión."<sup>4</sup>*

# **COMENTARIO**

Es importante determinar cuál es la concepción que se le da al estudio de factibilidad, puesto que para llevar a cabo su desarrollo es necesario considerar los análisis que están inmersos dentro del mismo, los cuales después de ser elaborados van a poder dar pautas a los inversionistas acerca de la bondad del proyecto que a su vez los llevaría a determinar si este debe ser aprobado o rechazado.

## APLICACIÓN

Este concepto será aplicado al inicio de la elaboración del proyecto, ya que nos determina la ruta que se debe tomar para el desarrollo del presente tema de estudio y así llegar a establecer los requerimientos básicos que se deben hacer para determinar la viabilidad de un proyecto.

# CONCEPTO DE ESTUDIO DE MERCADO

"*El estudio de mercado es más que el análisis de la oferta y demanda o de los precios del proyecto. Muchos costos de operación pueden pronosticarse simulando la situación futura y especificando las políticas y procedimientos que se utilizarán como estrategia comercial, mediante el conocimiento de los siguientes aspectos:* 

*1. El consumidor y las demandas del mercado y del proyecto, actuales y proyectadas.* 

*2. La competencia y las ofertas del mercado y del proyecto, actuales y proyectadas.* 

*3. Comercialización del producto o servicio del proyecto." <sup>5</sup>*

<sup>&</sup>lt;sup>4</sup> CÓRDOBA PADILLA, Marcial, edi2006, Formulación y Evaluación de Proyectos, ecoe ediciones, Bogotá, Pág.15

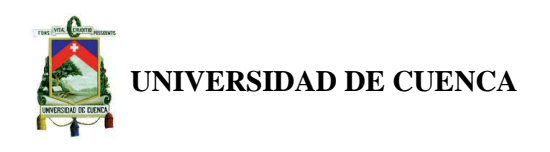

# COMENTARIO

El punto de partida para realizar un estudio de factibilidad es el estudio de mercado, el mismo que nos permite determinar si la idea de negocio dentro del mercado propuesto va a tener la suficiente acogida para empezar a realizar las estrategias que nos van a permitir ingresar dentro del mismo. A través de un análisis previo de la oferta, demanda, canales de distribución y precios. Así también nos permite establecer los posibles ingresos que la empresa obtendría, lo cual nos será de gran utilidad en las evaluaciones posteriores al comparar los costos y beneficios.

#### APLICACIÓN

La concepción de estudio de mercado será aplicado dentro del análisis que se debe realizar para determinar el mercado al cual va a estar dirigido nuestro servicio, así como nuestros potenciales clientes, canales de distribución, precios y los competidores.

#### CONCEPTO DE ESTUDIO TÉCNICO

*"Es determinar si es posible lograr elaborar y vender el Producto/ servicio con la calidad, cantidad y costo requerido. Para ello es necesario identificar tecnologías, maquinarias, equipos, insumos, materias primas, suministros, consumos unitario, procesos, ordenamiento de procesos, recursos humanos en cantidad y calidad, proveedores, etc."<sup>6</sup>*

#### COMENTARIO

El estudio técnico, básicamente, nos permite establecer la localización más adecuada para la empresa así como el equipamiento que esta debe tener, así también determina los requisitos legales que la empresa debe cumplir para su constitución y el organigrama que esta va a poseer. Es decir establece las dimensiones para identificar los principales campos de acción que se deben tomar en cuenta antes de constituir una empresa puesto que en algunas

<sup>&</sup>lt;sup>6</sup> VARELA, Rodrigo, segunda edición, 2001, Innovación Empresarial Arte y Ciencia en la Creación de Empresas", Pearson Educación, Colombia, Pág.179.

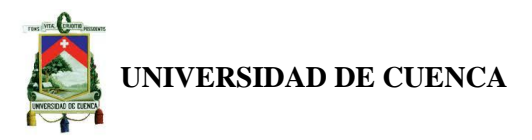

ocasiones se pueden presentar mercados muy atractivos pero que tienen leyes rígidas que no hacen posible su establecimiento.

# APLICACIÓN

Lo anteriormente planteado nos permitirá determinar de manera clara y especifica los requisitos legales y técnicos que la empresa debe cumplir para su constitución, para así lograr una excelente prestación del servicio.

## CONCEPTO DE ESTUDIO FINANCIERO

"*El estudio económico-financiero de un proyecto, hecho de acuerdo con criterios que comparan flujos de beneficios y costos, permite determinar si conviene realizar un proyecto, o sea si es o no rentable y sí siendo conveniente es oportuno ejecutarlo en ese momento o cabe postergar su inicio. En presencia de varias alternativas de inversión, la evaluación es un medio útil para fijar un orden de prioridad entre ellas, seleccionando los proyectos más rentables y descartando los que no lo sean*."<sup>7</sup>

#### **COMENTARIO**

Este análisis es uno de los más importantes dentro del estudio de factibilidad y, por ende, debe ser hecho de manera coherente y prolija, ya que a través del mismo se determina los factores de evaluación de un proyecto, los cuales establecen su rechazo o aprobación, razón por la cual es de vital importancia tener clara su concepción así como los factores que forman parte del mismo.

#### APLICACIÓN

En nuestro tema de tesis este concepto será aplicado para entender la dinámica financiera empresarial, de tal forma que al momento de desarrollar este tema tengamos clara la visión de lo que estamos desarrollando, sus resultados y la base teórica de la estructura de nuestras actividades.

<sup>&</sup>lt;sup>7</sup> <http://www.eumed.net/ce/2008b/tss.htm>

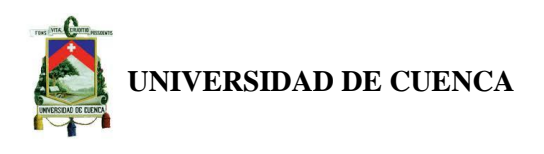

#### **PROBLEMA**

Los análisis previos a la puesta en marcha de un emprendimiento buscan en primera instancia generar información útil a través de la recolección y procesamiento de datos, lo cual ayuda a determinar la viabilidad de un proyecto, el mismo que pretenderá satisfacer las necesidades creadas por los cambios de una sociedad moderna.

# **METODOLOGÍA**

Con el fin de determinar la viabilidad del proyecto el diseño metodológico estará dividido en tres etapas:

ETAPA I. RECOLECCIÓN Y PROCESAMIENTO DE DATOS ETAPA II. ANÁLISIS Y PROPUESTA ETAPA III. REDACCIÓN DEL TEXTO El esquema tentativo propuesto se detalla a continuación:

# **CAPÍTULO I.**

# **1. ANTECEDENTES**

1.1. Justificación

# **CAPÍTULO II.**

# **2. ESTUDIO DE MERCADO**

- 2.1. Segmentación del Mercado
- 2.2. Tamaño de la Muestra
- 2.3. Tabulación de Datos
- 2.4. Demanda
- 2.5. Oferta
- 2.6. Precios
- 2.7. Canales de Distribución

# **CAPÍTULO III.**

# **3. ESTUDIO TÉCNICO**

3.1. Servicio

```
Autores:
Jenny Carangui O.
Gabriela Uzhca M.
```
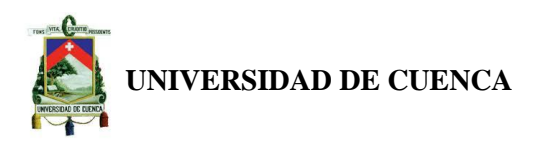

- 3.2. Localización
- 3.3. Tamaño y Capacidad
- 3.4. Los Equipos e Instalaciones para las Diferentes Áreas de la Empresa
- 3.5. Distribución y Diseño de las Instalaciones
- 3.6. Talento Humano
- 3.7. Estructura Organizacional y Funcional de la Empresa
- 3.8. Aspectos Legales
- 3.9. Impacto en la Economía Local

# **CAPÍTULO IV.**

# **4. ESTUDIO FINANCIERO**

- 4.1. Inversión Inicial
- 4.2. Financiamiento
- 4.3. Proyección de Costos y Gastos Operacionales
- 4.4. Ingresos Proyectados
- 4.5. Estado de Resultados Proyectado
- 4.6. Balance General Proyectado
- 4.7. Flujo de Efectivo Proyectado
- 4.8. Criterios de Evaluación de un Proyecto.

# **CAPÍTULO V.**

#### **5. CONCLUSIONES**

- 5.1. Conclusiones
- 5.2. Recomendaciones

Las técnicas de Investigación a usarse son:

*Técnicas de Investigación Cuantitativas*

- Estadística
- Registros
- Encuestas

*Técnicas de Investigación Cualitativas* 

- $\triangleright$  Entrevista
- Observación

**Autores:** Jenny Carangui O. Gabriela Uzhca M.

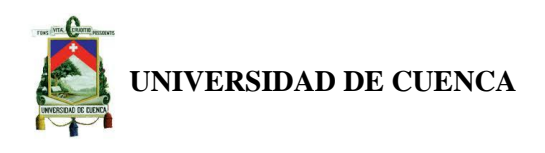

#### **RESULTADOS**

Después de analizar los factores que intervienen dentro de la determinación de viabilidad de un proyecto se espera que esté presente indicadores de evaluación positivos, de tal forma que se pueda demostrar que existe una demanda que aun no ha sido cubierta y que invertir en este segmento de mercado no solo permitirá obtener beneficios económicos si no que a su vez también nos permitirá contribuir con el entorno económico y social de esta zona.

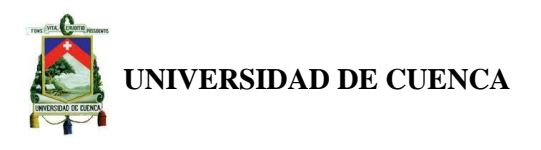

# **BIBLIOGRAFÍA**

# **LIBROS**

- SAPAG CHAÍN, Nassir, primera edición, 2007, Proyectos de Inversión Formulación y Evaluación, Pearson Educación de México S.A de C.V, México.
- CÓRDOBA PADILLA, Marcial, edi2006, Formulación y Evaluación de Proyectos, Ecoe Ediciones, Bogotá.
- FONTAINE, Ernesto R, 12a edición, agosto 2006, Evaluación Social de Proyectos, Alfaomega Colombiana S.A, Colombia.
- ROJAS LÓPEZ, Miguel David, primera edición, enero de 2007, Evaluación de Proyectos para Ingenieros, Ecoe Ediciones, Bogotá.
- BACA URBINA, Gabriel, 20074, Evaluación de Proyectos, Ultra S.A, México.
- VARELA, Rodrigo, segunda edición, 2001, Innovación Empresarial Arte y Ciencia en la Creación de Empresas", Pearson Educación, Colombia.
- GREG BALANKO, Dickson, derechos reservados ©2008, Como Preparar un Plan de Negocios Exitoso, McGraw-Hill/Interamericana Editores, S.A de C.V, México.
- ▶ KOTLER, Philip, ARMSTRONG, Gary, décimo primera edición, 2007, Marketing Versión para Latinoamérica, Pearson Educación, México.
- HAYAT BENKIRANE, Souad, SAN MILLÁN LÓPEZ, Antonio, segunda edición, 2007, Finanzas con Excel, McGraw-Hill/Interamericana de España, S.A.U, España.

# PÁGINAS WEB

<http://www.eumed.net/ce/2008b/tss.htm>
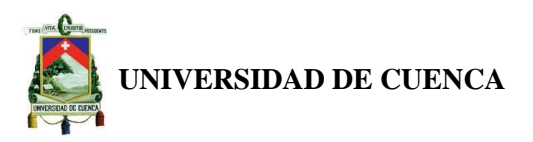

### **CRONOGRAMA DE ACTIVIDADES**

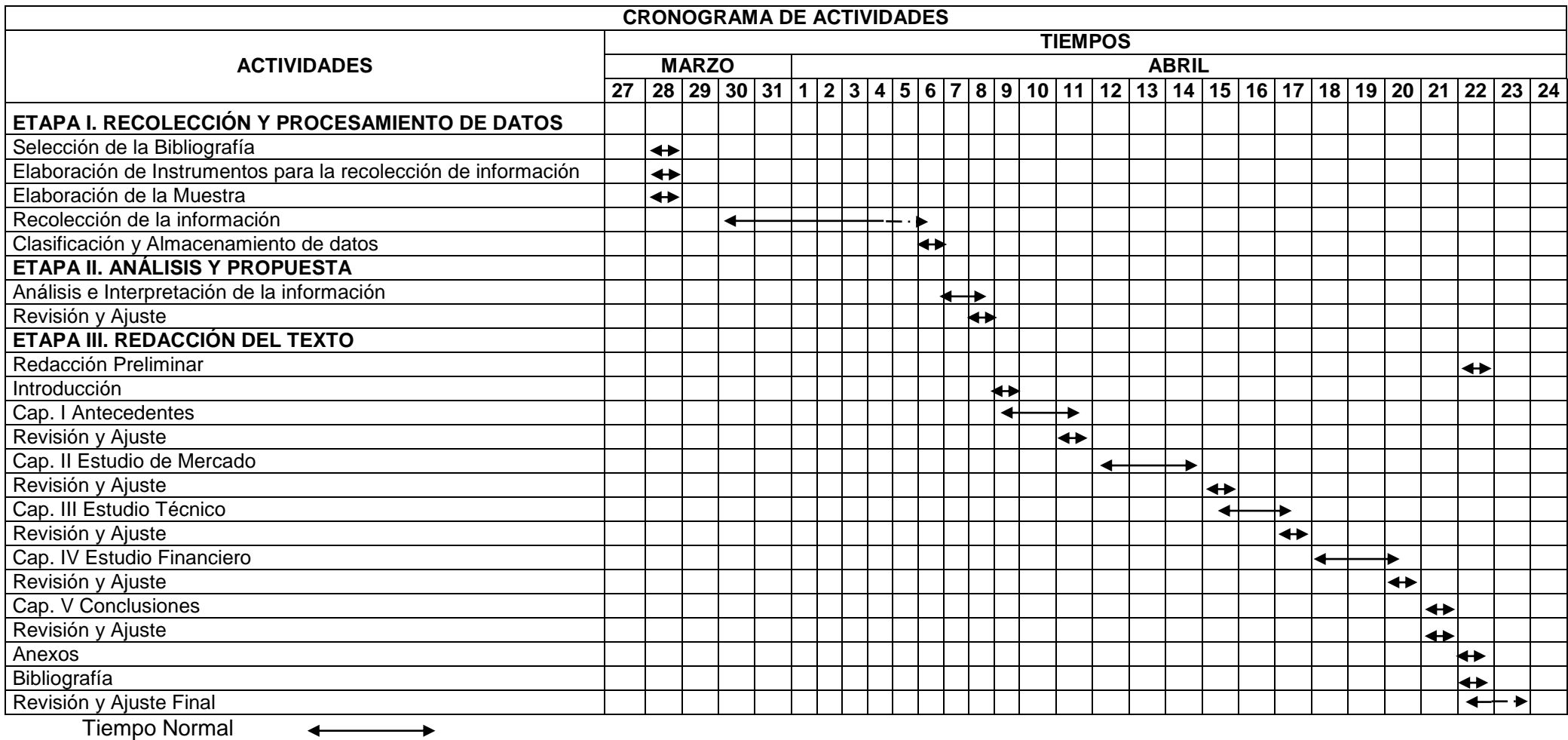

Tiempo de Holgura -------------

### **Autores:**

Jenny Carangui O. Gabriela Uzhca M.

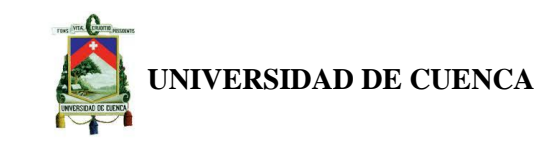

#### **ANEXO N° 2.**

**TABLAS.**

## **TABLA N° 1. POBLACIÓN DE PAUTE**

### **AREA # 0105 PAUTE**

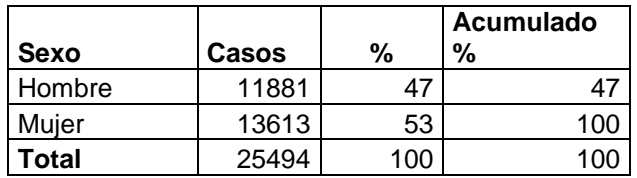

Elaborado Por: Jenny Carangui, Gabriela Uzhca Fuente: Instituto Nacional de Estadística y Censo

# **TABLA N° 2. SALARIO GENERAL UNIFICADO**

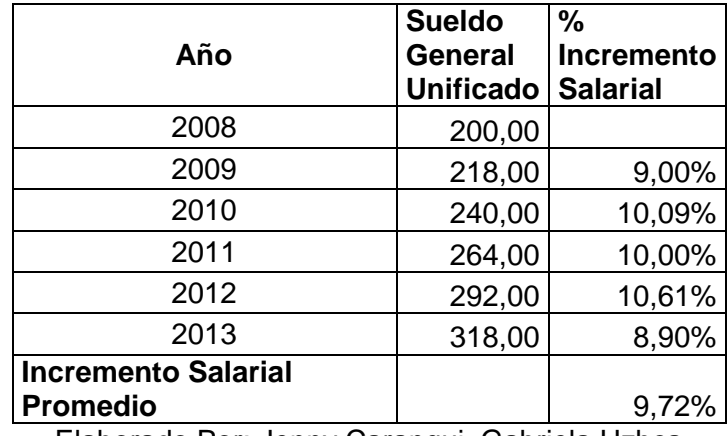

Elaborado Por: Jenny Carangui, Gabriela Uzhca Fuente: Investigación de Campo

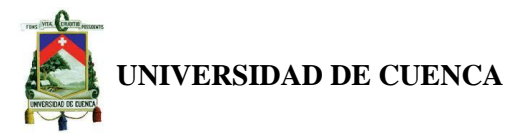

### **TABLA N° 3.**

# **INDICADORES DE INFLACIÓN EN LOS ÚLTIMOS PERÍODOS**

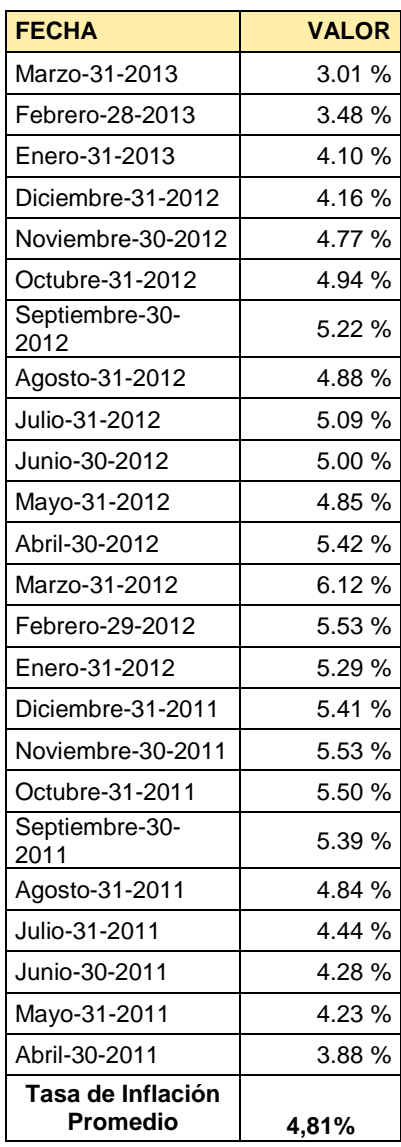

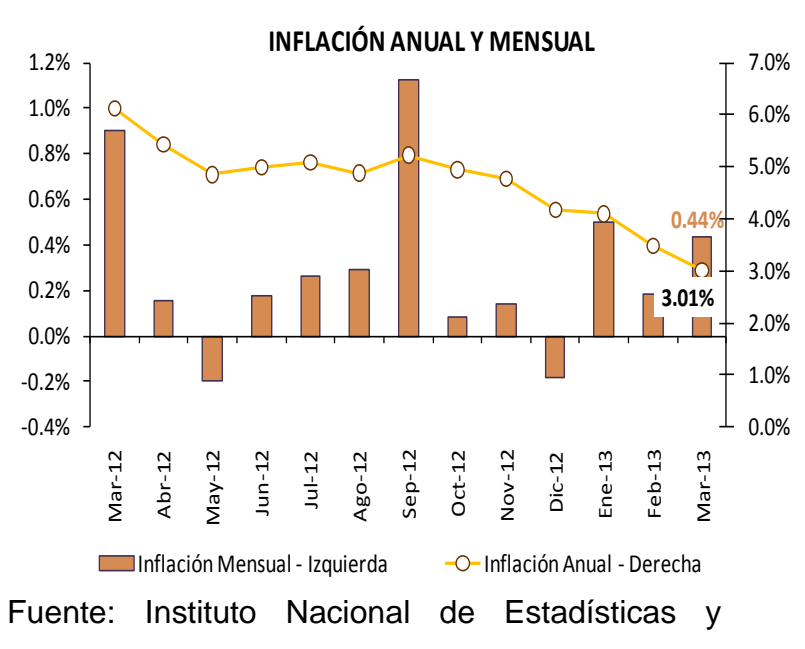

Censos INEC

Elaboración: Banco Central del Ecuador.

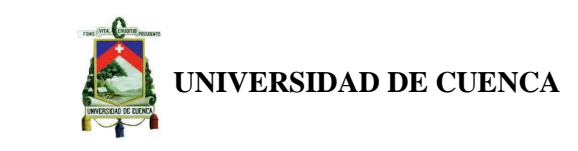

### **ANEXO N° 3.**

# **GRÁFICOS.**

De la población encuestada perteneciente al primero, segundo y tercero de bachillerato nos damos cuenta el 43,09% requieren nivelación en física.

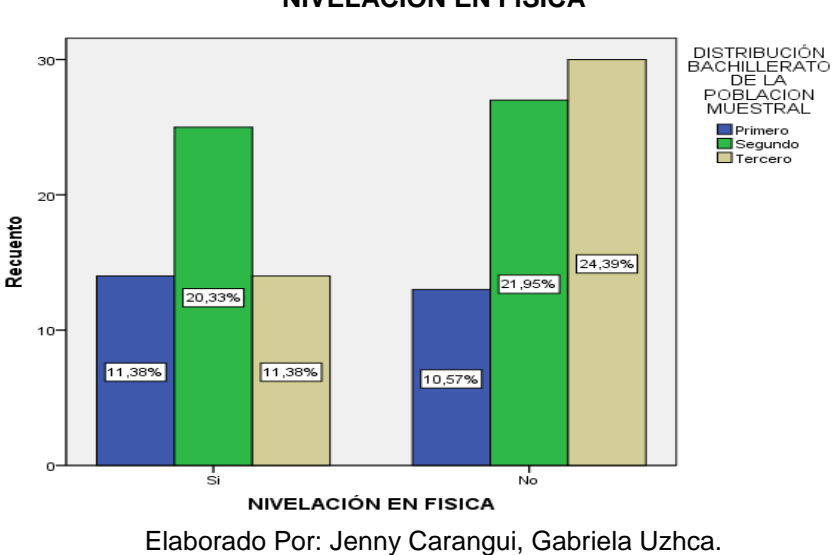

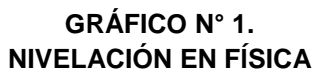

**GRÁFICO N° 2.**

Fuente: Investigación de Campo.

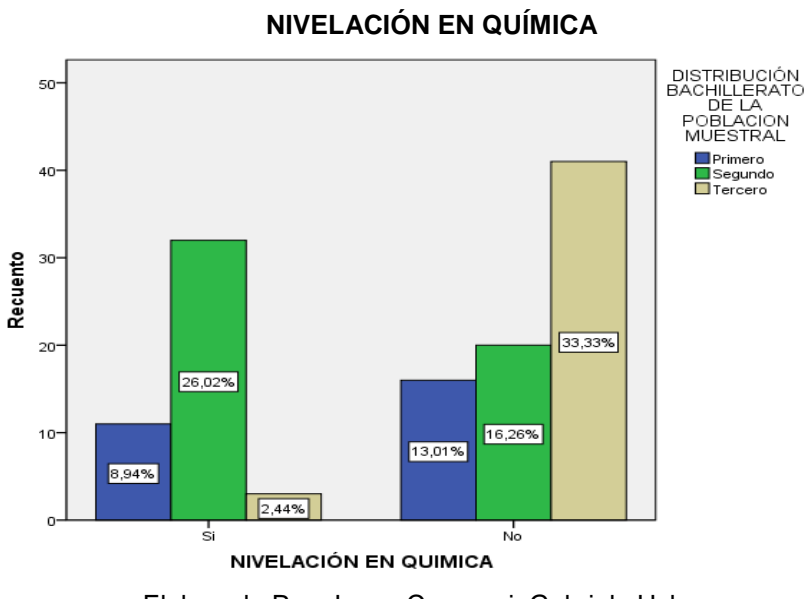

Elaborado Por: Jenny Carangui, Gabriela Uzhca. Fuente: Investigación de Campo.

Según Grafica N° 2, el 37,40% solicitarían nivelación en química, de los cuales el 8,94% pertenecen a primero, el 26,02% a segundo y el 2,44% a tercero de bachillerato.

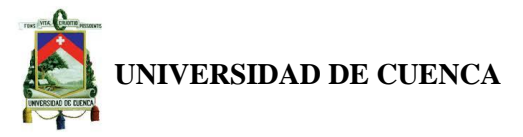

En Ciencias Sociales la demanda de nivelación por parte del primero, segundo y tercero de bachillerato seria del 17,89%.

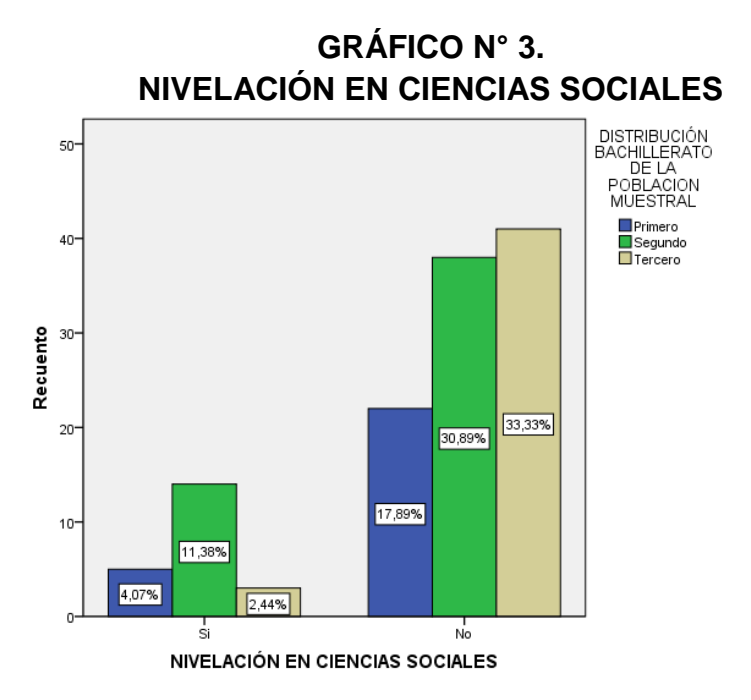

Elaborado Por: Jenny Carangui, Gabriela Uzhca. Fuente: Investigación de Campo.

De acuerdo a datos obtenidos en la encuesta, el requerimiento de nivelación por parte de los estudiantes de primero, segundo y tercero de bachillerato en Lenguaje y Literatura sería del 17,08%.

**GRAFICO N° 4.**

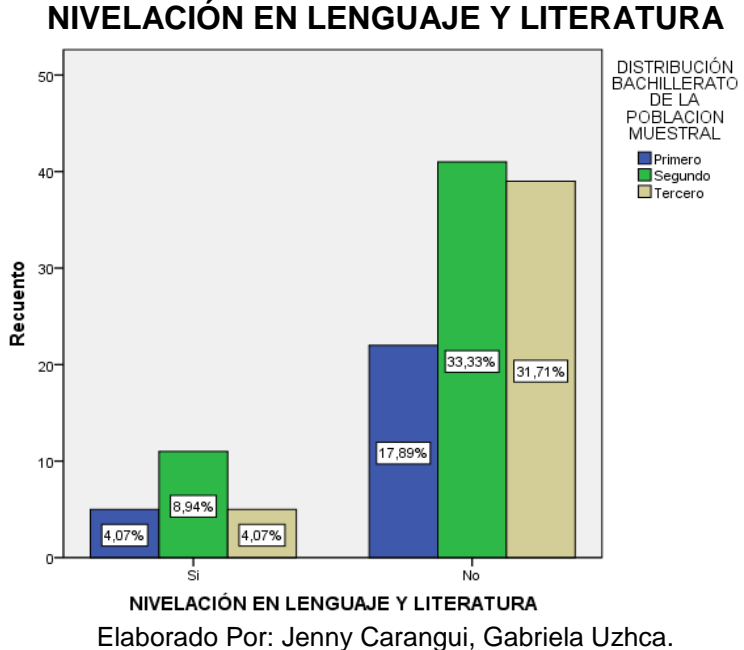

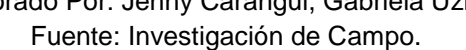

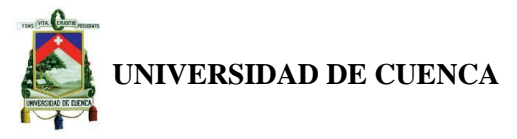

De la población encuestada el 40,16% asistirían a clases de nivelación en Matemáticas, siendo el 9,02% de primero, el 17,21% de segundo y el 13,93% de tercero de bachillerato.

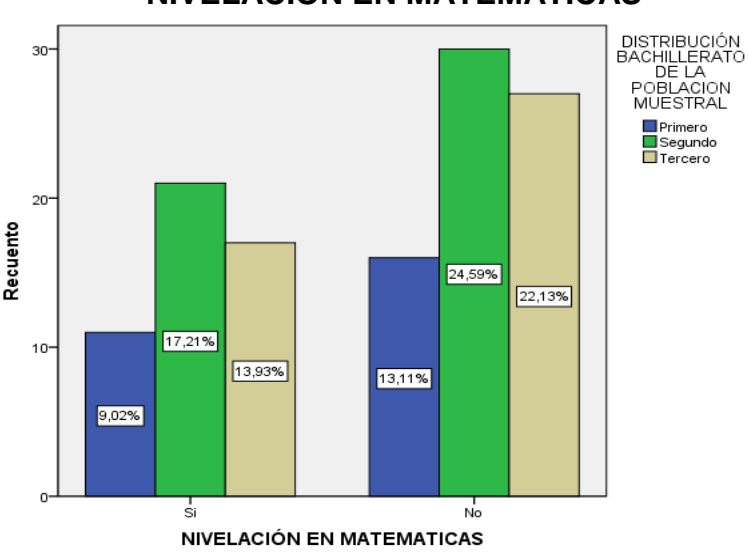

**GRÁFICO N° 5. NIVELACIÓN EN MATEMÁTICAS** 

Según datos expuestos en el Grafico N° 6, el 45,94% de la población encuestada asistirían a clases de idioma extranjero, de los cuales el 5,69% son de primero, el 21,14% son de segundo y el 19,51 de tercero de bachillerato.

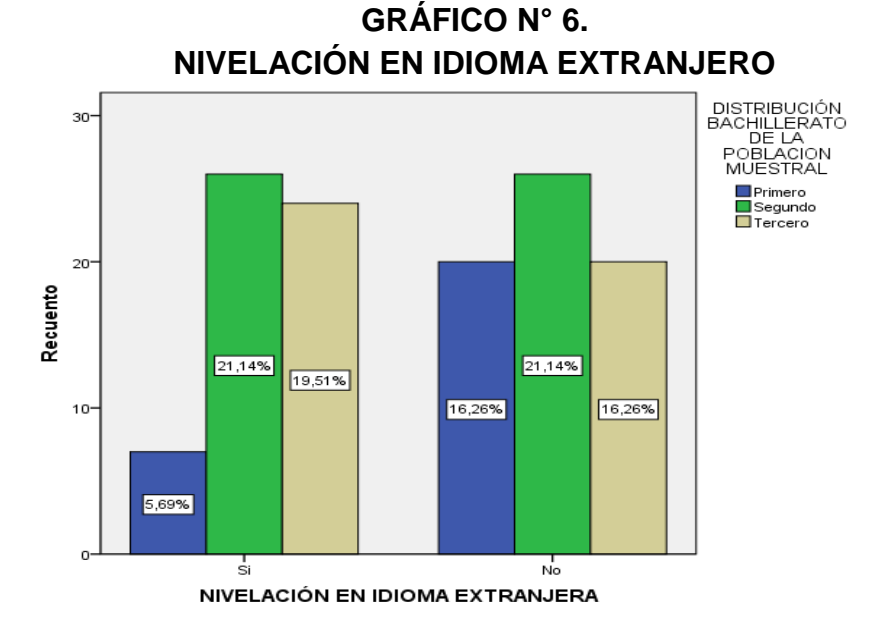

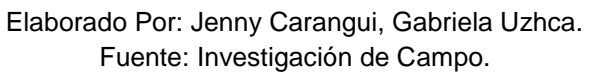

Elaborado Por: Jenny Carangui, Gabriela Uzhca. Fuente: Investigación de Campo.

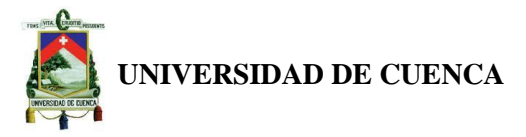

Para concluir el 8,94% de los alumnos de primero, segundo y tercero de bachillerato, necesitarían asistencia en otras materias diferentes a las que ya se han mencionado.

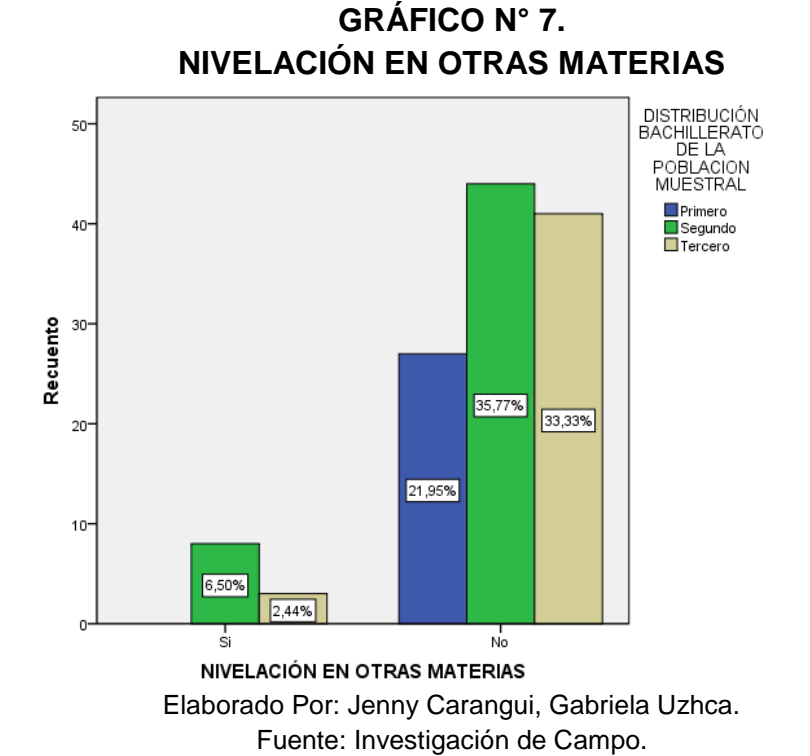

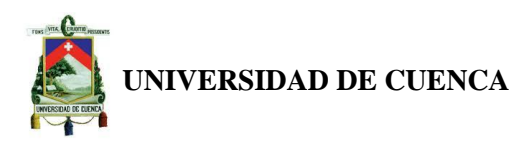

### **ANEXO N° 4.**

# **CONVENIO DE SUSCRIPICION DEL SERVICIO ENTRE EL DOCENTE Y LA EMPRESA**

Entre CNA S.A legalmente constituida y con domicilio en el cantón Paute, a quien se denominara CONTRANTE , representada legalmente por…………………………………………y por otra parte el nombre del Docente ……………………………………………a quien se denominara CONTRATISTA, hemos decidido celebrar un convenio de prestación de servicios profesionales que se detallara a continuación.

CLAUSULA 1 OBEJTO CNA S.A de manera independiente utilizando sus propios recursos y medios de trabajo, prestara servicios personalizados de nivelación académica a los estudiantes del ciclo diversificado según las necesidades requeridas por el mismo, brindándoles la oportunidad de estar a la par con el resto de estudiantes y con la probabilidad de que se desarrolle de una mejor manera en el ámbito educacional, por

lo cual se procederá a nivelar al estudiante con el fin de que este pueda cubrir todas las dificultades previstas en las diferentes materias.

CLAUSULA 2 TERMINO DE CONVENIO este convenio de prestación de servicios se extenderá por un periodo de acuerdo como estipulen las partes o en su caso podrá ser indefinido

CLAUSULA 3 HONORARIOS PROFESIONALES los profesionales que brindaren el servicio de nivelación académica obtendrán su remuneración dependiendo el número de estudiantes y horas de nivelación impartidas.

CLAUSULA 4 OBLIGACIONES EL CONTRATISTA 1. Recibir los contenidos de las asignaturas en la que los estudiantes tienen dificultades. 2. Enviar al CNA mediante e-mail el número de horas que requiere el estudiante para su nivelación y disponibilidad de tiempo de el para la prestación del servicio.3. Atender las inquietudes que necesite el CONTRATANTE.4. Permitir que el CONTRATANTE haga evaluaciones al estudiante sobre el servicio recibido.5. Los estudiantes deben comprometerse a que una vez que se haya cancelado

### **Autores:**

Jenny Carangui O. Gabriela Uzhca M.

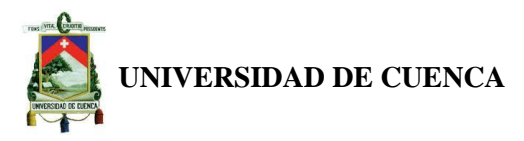

el servicio deben asistir a la hora establecida o en caso de incumplimiento perderá el valor por clase de nivelación.

CLAUSULA 5 OBLIGACIONES DEL CONTRATANTE 1. Enviar al CONTRATISTA el contenido que deja el estudiante en el CNA de la materia que tiene dificultad. 2. Informar al estudiante sobre las horas que tendrá nivelación y el pago por la prestación del servicio, adjuntando fechas y horas preestablecidas. 3. Proporcionar toda información que requiera el estudiante sobre el servicio de nivelación para que pueda planificar de mejor manera su itinerario. 4. Cumplir con seriedad, ética, eficiencia el servicio de nivelación académica.

CLAUSULA 6 TERMINACION DEL CONVENIO. Incumplir con las obligaciones propias de cada una de las partes, dará lugar a que se termine unilateralmente el contrato de prestación de servicio.

Este contrato de prestación de servicios se firma en dos ejemplares para las partes. Lugar………………Día………….Mes……………Año………………

EL CONTRATANTE EL CONTRATISTA

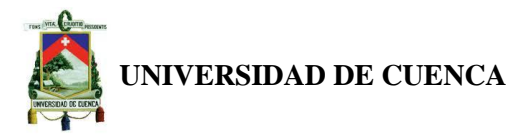

En 13 H) **ART**  $\blacksquare$  $\square$ N<sub>2</sub> Qué Visitar

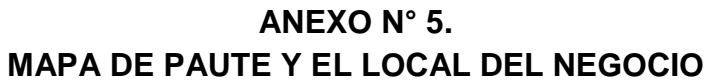

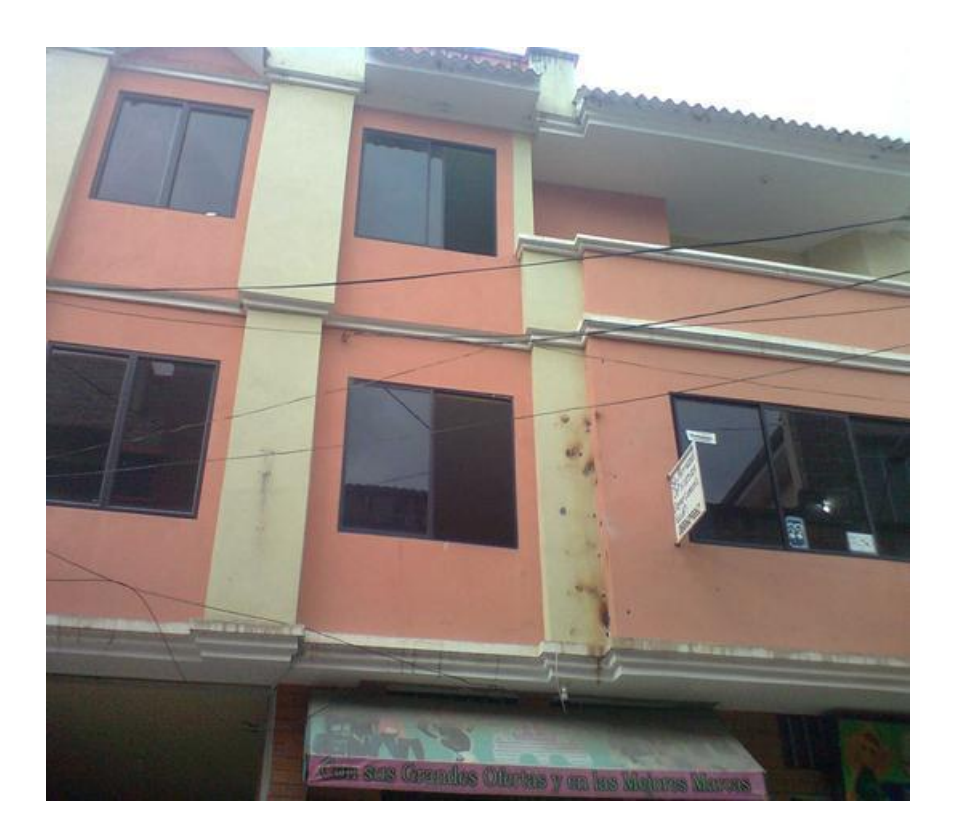

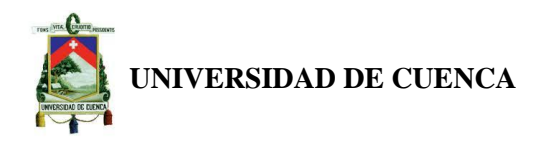

#### **ANEXO N ° 6.**

### **CUESTIONARIO DE LA ENCUESTA**

Buenos días/tardes somos estudiantes de la Universidad de Cuenca, el propósito de la presenta encuesta es conocer la aceptación para la creación de un centro de nivelación académica en el cantón Paute, es por ello que requerimos de su colaboración y absoluta sinceridad.

Sexo…………… Edad……….......

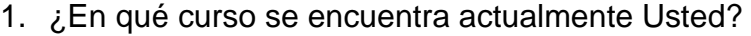

---------------------------------------------------------------

2. ¿Cuál será su título de bachiller?

------------------------------------------------------------------------------------------------------------

3. ¿Usted requiere de nivelación en las materias que tenga dificultades?

 $\mathsf{Si}$ ……

(Si responde No pase a la pregunta 8)

4. ¿En qué materias Usted tiene dificultades?

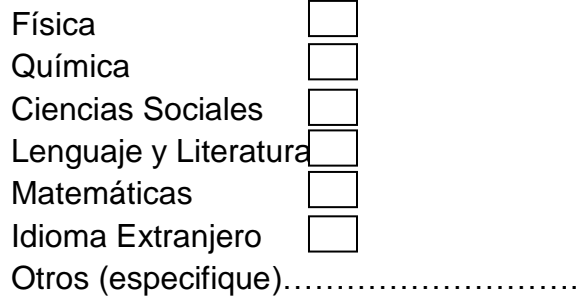

5. ¿Usted estaría dispuesto/dispuesta a tomar cursos de nivelación en las materias que tiene dificultades?

Si……… No……

(Si respondió No pase a la pregunta 8)

6. ¿Qué día de la semana le gustaría recibir el curso de nivelación?

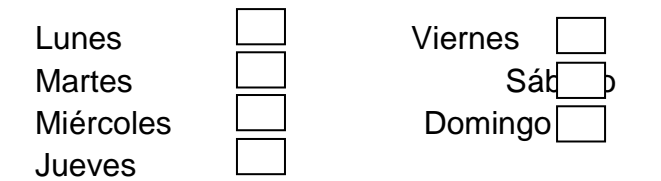

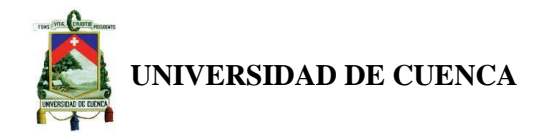

- 7. ¿A través de que medio le gustaría recibir información sobre el servicio de nivelación académica?
	- Redes sociales
	- Correo electrónico
	- Radio
	- Anuncios en prensa o revista
- 8. ¿Señale cuál es la razón por la que no requiere la nivelación?
	- No lo necesita.
	- No dispone de tiempo.
	- No le interesa.
	- No dispone de recursos.

GRACIAS POR SU COLABORACIÓN

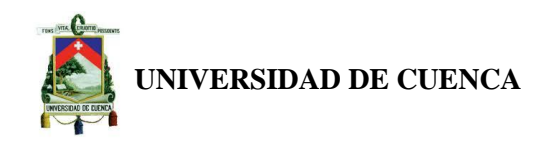

## **ANEXO N° 7.**

## **PREGUNTAS DE LA ENTREVISTA A DOCENTES**

Buenos días/tardes somos estudiantes de la Universidad de Cuenca, nos podría ayudar contestando las siguientes preguntas:

- 1. ¿Usted da clases de nivelación?
- 2. ¿Cuánto cuesta la hora de nivelación?
- 3. ¿Un estudiante, cuántas horas de nivelación ha recibido?

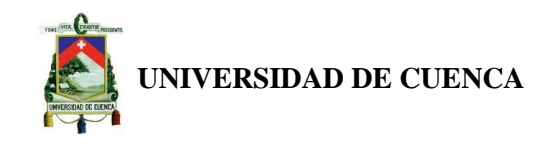

### **ANEXO N ° 8.**

### **PRECIOS DE LOS EQUIPOS Y MUEBLES DE LAS AREAS DE LA EMPRESA**

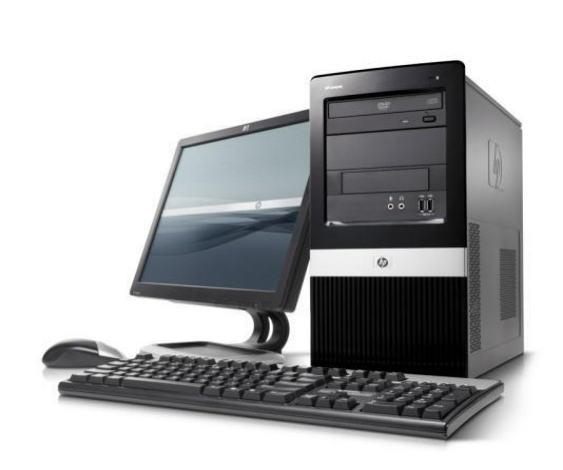

**COMPUTADOR PVP: 505.50**

#### **Características del Computador**

- Procesador E350 -Memoria RAM de 6GB
- 
- -Disco duro de 1TB -Unidad DVD-RW
- -Monitor de 18,5"
- -Teclado
- 
- -Mouse óptico
- -Multilector de tarjetas de memoria
- -Panel LED (temperatura / rpm procesador)
- -2 puertos USB frontales
- -4 puertos USB posteriores
- -1 puerto LPT (Impresora)
- -1 puerto HDMI
- -1 puerto de red LAN

**IMPRESORA PVP: 240.00**

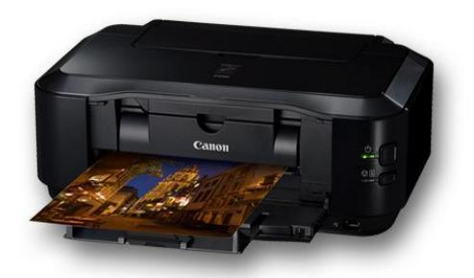

#### **Características de la Impresora**

- Equipo Todo en Uno: impresión, copia y escaneo
- Configuración y funcionamiento sencillos
- Impresión rápida de fotografías y documentos
- Imprime más con las tintas opcionales de alto rendimiento
- Impresión Web sencilla y eficaz
- Software My Image Garden
- Aplicación para imprimir fotografías de Facebook

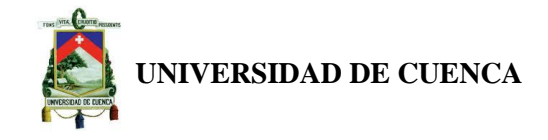

**INFOCUS PVP: 491.57**

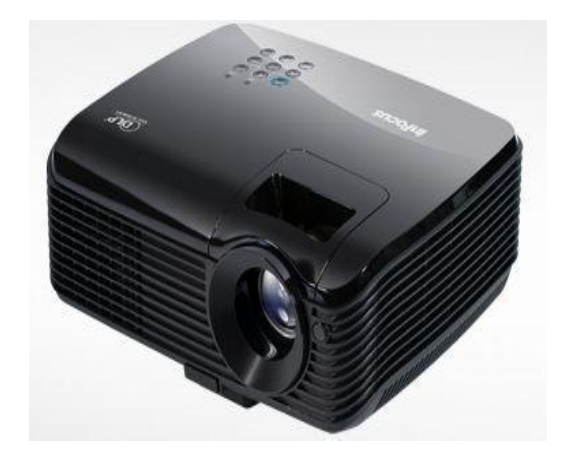

### **TELEFONO PVP: 55**

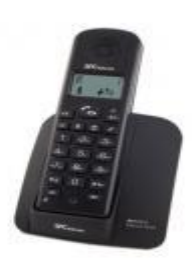

### **SILLA EJECUTIVA PVP:80**

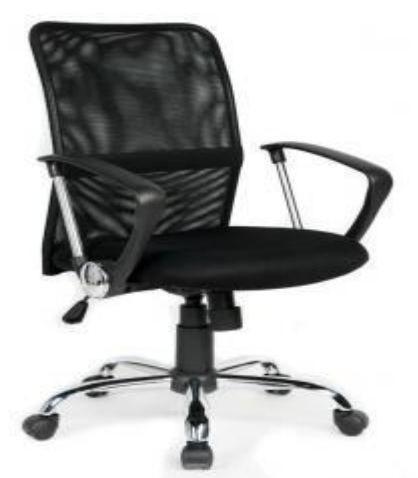

**Autores:** Jenny Carangui O. Gabriela Uzhca M.

#### **Características del Infocus**

#### **Brillante y resplandeciente**

Una brillantez de 2700 lúmenes significa que Infocus IN112 es lo suficientemente brillante en ambientes con luz ambiental alta..

#### **• Compacto**

Infocus IN112 Es compacto, pesa aproximadamente 2.17 kg.

#### **• Flexible**

Infocus IN112 ofrece múltiples entradas para obtener flexibilidad en cualquier ambiente.

#### **• Resolución**

Infocus IN112 ofrece alta resolución SVGA de 800 x 600 y WUXGA

#### **Características del Teléfono**

**Teléfono** Manos libres con identificación de llamadas \*Agenda de 20 nombres \*Función de manos libres \*5 niveles de volumen de auricular \*5 niveles de volumen de manos libres \*6 niveles de timbre \*9 melodías \*Indicador de Batería

#### **Características de la silla giratoria**

 $ES<sub>102cm</sub>$  Silla giratoria elevable con gas Base metal cromada, mecanismo basculante Asiento tela transpirable Aran color negro, respaldo en malla textilene Material: Metal Tapizado Acabados: Estructura cromada Descripción acabados: Malla textilene color negro y aran negro Medidas altura del suelo al asiento mínima 44cm máxima 54cm Medidas altura total respaldo mínimo 92cm máximo

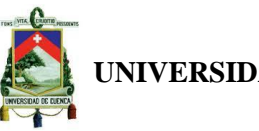

**UNIVERSIDAD DE CUENCA**

## **Características del escritorio de oficina**

Escritorio con archivero de 3 cajones con cerradura. Cubierta de melanina resistente a rayones y quemaduras, con estructura metálica. Peso: 84.4 kgs. **Medidas**: Frente: 1.75, fondo: 0.70, alto: 0.75 mts.

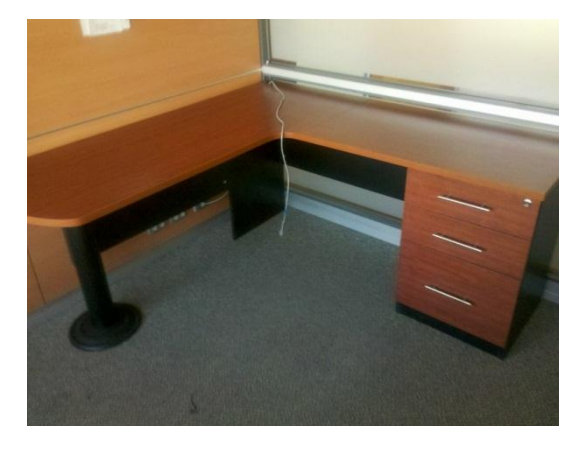

# **CUBICULO PVP: 375.00**

### **Caracteristicas del Cubiculo**

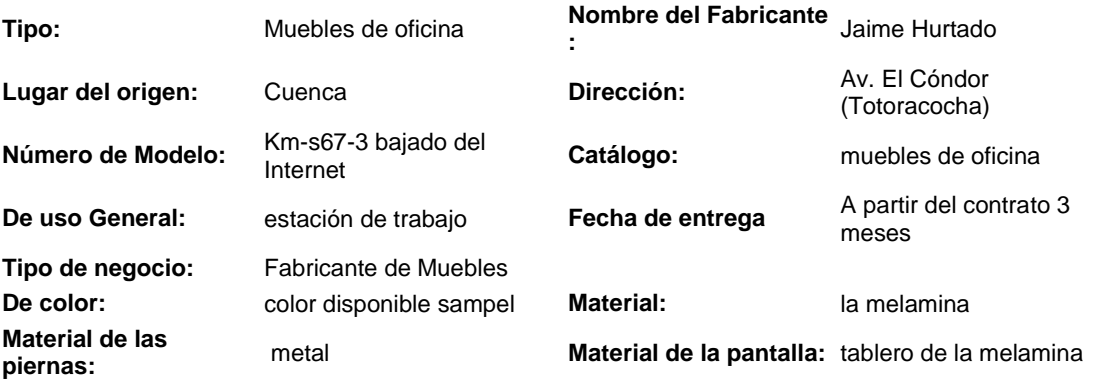

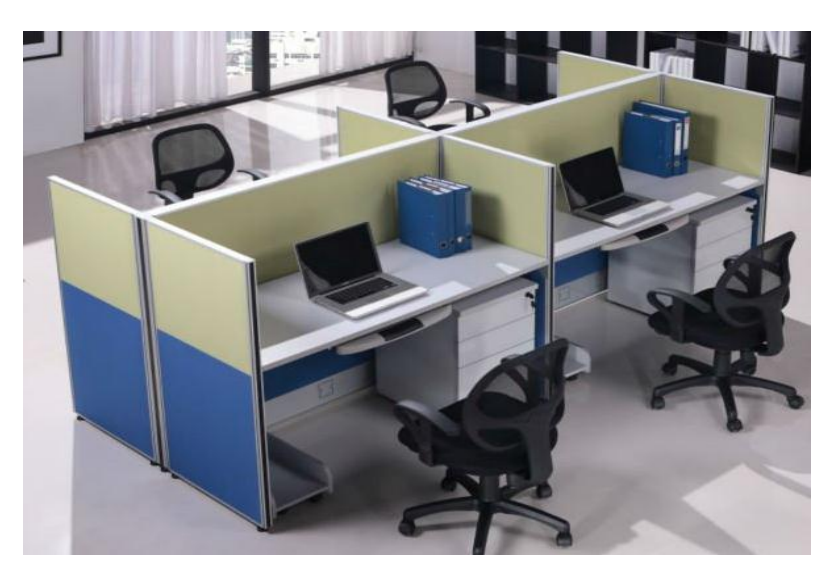

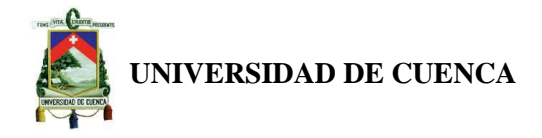

## **SALA DE ESPERA PVP: 350.00**

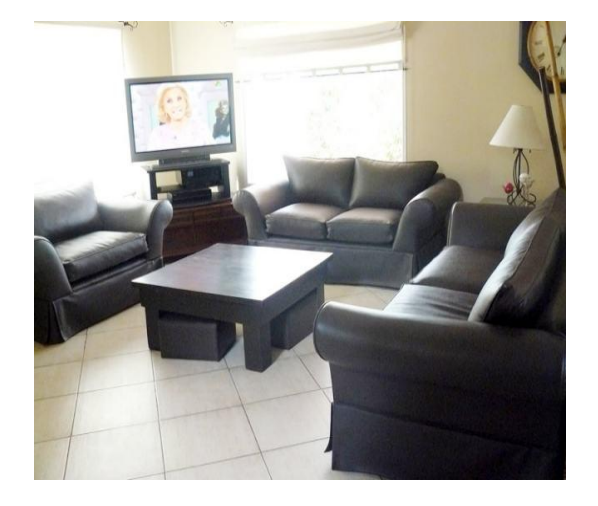

**Características de la sala de espera**  1 sillón individual 2 sillones dobles Una mesa de centro Mueblería Molina \$350

**TELEVISOR PVP:757.85**

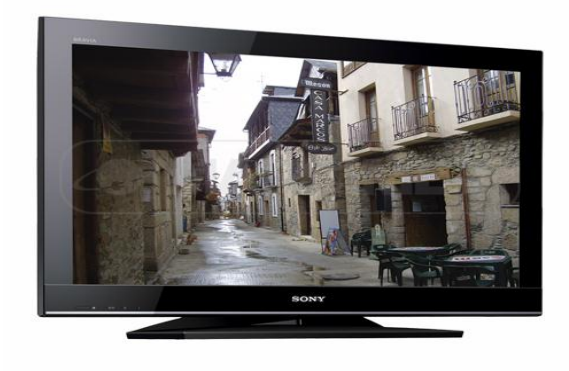

#### **Características del televisor**

-BRAVIA Sync -LCD 32" -True Cinema -Resolución HD -Fm Radio -Twin Picture -Photo Frame Mode -USB Play (Fotos, Video)

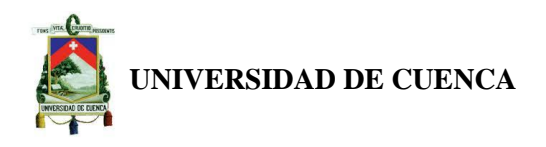

# **BIBLIOGRAFÍA**

## **LIBROS**

- SAPAG CHAÍN, Nassir, primera edición, 2007, Proyectos de Inversión Formulación y Evaluación, Pearson Educación de México S.A de C.V, México.
- > CORDOBA PADILLA, Marcial, edi2006, Formulación y Evaluación de Proyectos, Ecoe Ediciones, Bogotá.
- FONTAINE, Ernesto R, 12a edición, agosto 2006, Evaluación Social de Proyectos, Alfaomega Colombiana S.A, Colombia.
- ROJAS LÓPEZ, Miguel David, primera edición, enero de 2007, Evaluación de Proyectos para Ingenieros, Ecoe Ediciones, Bogotá.
- BACA URBINA, Gabriel, 20074, Evaluación de Proyectos, Ultra S.A, México.
- VARELA, Rodrigo, segunda edición, 2001, Innovación Empresarial Arte y Ciencia en la Creación de Empresas", Pearson Educación, Colombia.
- GREG BALANKO, Dickson, derechos reservados ©2008, Como Preparar un Plan de Negocios Exitoso, McGraw-Hill/Interamericana Editores, S.A de C.V, México.
- KOTLER, Philip, ARMSTRONG, Gary, décimo primera edición, 2007, Marketing Versión para Latinoamérica, Pearson Educación, México.
- HAYAT BENKIRANE, Souad, SAN MILLÁN LÓPEZ, Antonio, segunda edición, 2007, Finanzas con Excel, McGraw-Hill/Interamericana de España, S.A.U, España.
- BESLEY, Scott, BRIGHAM, Eugene F., décimo segunda edición, 2001, Fundamentos de administración financiera, McGraw-Hill Interamericana editores, S.A de C.V, México.

## **PÁGINAS WEB**

- <http://www.eumed.net/ce/2008b/tss.htm>
- <http://municipiodepaute.galeon.com/>
- <http://www.zonaeconomica.com/estudio-financiero>
- **Autores:** Jenny Carangui O. Gabriela Uzhca M. 90 <http://cursoadministracion1.blogspot.com/2008/06/estudio-financiero.html>